# Ontwikkeling van een nieuwe lesmethode

**Auteur: S. Janssen**

**De Kaanjel 5**

**6049 KV Roermond**

**[sven.janssen@student.fontys.nl](mailto:sven.janssen@student.fontys.nl)**

**Lerarenopleiding economie**

**F o n t y s H o g e s c h o l e n B e g e l e i d e r : J . G a r d e n i e r s A f s t u d e e r o n d e r z o e k R o e r m o n d 8 - 4 - 2013**

## **Voorwoord**

Dit onderzoek is ontstaan doordat ik door een uitgever benaderd ben om een nieuw boek te schrijven voor het vak statistiek. Dit nieuwe boek diende aan te sluiten op de landelijke eisen die voor de opleidingen van de financiële richting binnen het MBO gelden. Aan het schrijven van een boek gaat veel meer onderzoek vooraf dan ik had gedacht. Sterker nog: zonder dit onderzoek zou er absoluut een kwalitatief slechter boek op de markt verschenen zijn dan met dit onderzoek. Ik ben Fontys Hogescholen dus dankbaar voor de kaders die gesteld zijn aan een afstudeeronderzoek. Op deze manier ben ik als het ware gedwongen om gefundeerd onderzoek te doen naar de eisen die landelijk gesteld worden aan leerlingen van de financiële richting in het MBO. Daarnaast moet ik al mijn keuzes goed kunnen verantwoorden in dit onderzoeksverslag. Dit heeft ertoe geleid dat ik geen ondoordachte beslissingen heb genomen bij het schrijven van het boek.

## **Samenvatting**

Eind september kwam via een collega een uitgever met de vraag om een nieuwe methode voor statistiek te schrijven voor leerlingen van de financiële opleidingen van het MBO. De reden hiervoor was dat de huidige methode niet aan de landelijke eisen voldeed. Aan het schrijven van zo'n methode gaat een fors onderzoek vooraf. Landelijk zijn er eisen opgesteld die in het kwalificatiedossier zijn terug te vinden. In deze eisen staat omschreven waar studenten van de financiële richting aan moeten voldoen. Vervolgens heeft de stichting praktijkleren deze landelijke eisen verder uitgewerkt in toetstermen. Op basis hiervan maken zij landelijk goedgekeurde examens.

Het doel is om een boek te schrijven waarin leerlingen in één lesperiode de stof doorlopen die in deze landelijke examens aan bod komt. Het is dus van belang te onderzoeken wat de inhoud van het kwalificatiedossier is, wat de inhoud van de toetstermen is en hoe zo'n landelijk examen eruit ziet. Op basis hiervan kan een keuze gemaakt worden uit de vele onderdelen die in het vakgebied statistiek vallen, zodat de stof ook binnen één periode behandeld kan worden.

Uiteindelijk is er een product verschenen dat aan al deze eisen voldoet. Een deel van de theorie en een deel van de opgaven uit het nieuwe boek zijn ook behandeld in lessen. De toetsresultaten tussen een klas die via de nieuwe methode heeft gewerkt en een klas die via de oude methode heeft gewerkt, laten een positief beeld zien. Uiteindelijk heeft er ook goedkeuring plaatsgevonden door de uitgever en zal het boek worden uitgegeven. Er zal wel jaarlijks gecontroleerd moeten worden of het boek nog overeenkomt met de landelijke eisen. Deze eisen kunnen namelijk enigszins bijgesteld worden en dit zou kunnen betekenen dat de methode ook enigszins bijgesteld moet worden.

## **Inhoudsopgave**

<span id="page-3-0"></span>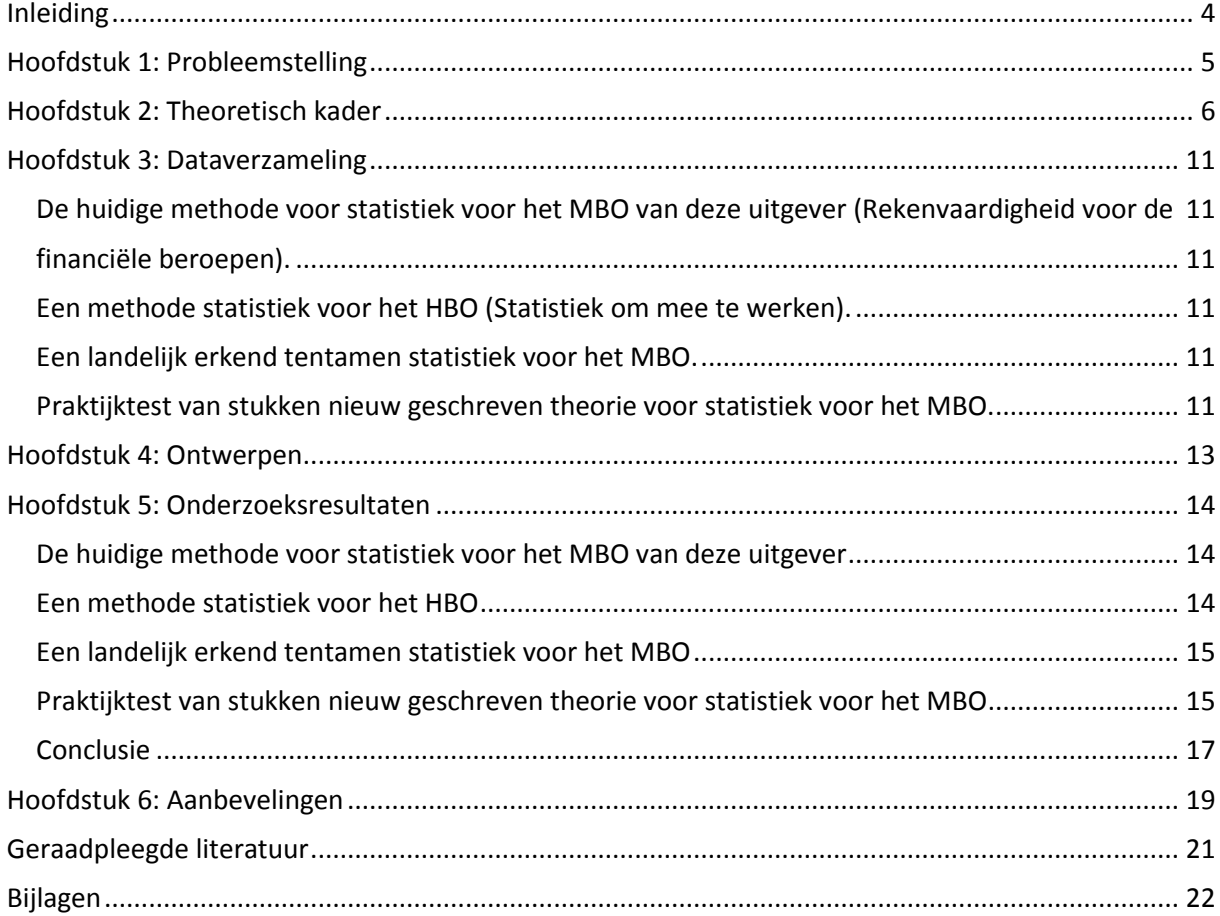

## **Inleiding**

Voor de aanleiding van het product waarover dit onderzoek gaat, dient te worden teruggegaan naar het schooljaar 2011-2012. Tijdens mijn stage heb ik in de periode van november tot en met januari onder andere een module statistiek gegeven. Hiervoor werd een nieuw boek gebruikt met daarin nog enkele andere onderwerpen die economisch gerelateerd waren. De methode bevatte inhoudelijk echter nog een aantal fouten. Hierover heb ik destijds met de schrijver van de methode om tafel gezeten. Hij zou ervoor zorgen dat deze fouten rechtgezet zouden worden.

Eind september van het schooljaar 2012-2013 kwam van diezelfde schrijver de vraag of ik interesse had in het herschrijven van de methode voor statistiek. De uitgever was niet tevreden over het materiaal dat er nu lag en wilde dat er een methode kwam die aan de landelijke eisen voldeed. Zelf had de schrijver geen tijd voor het herschrijven van de methode en aangezien ik vorig jaar met hem enkele fouten uit zijn versie had gehaald, wilde hij mij voordragen aan de uitgever. Van hieruit is er contact gelegd met de uitgever en is er tijdens een ontmoeting besproken wat de eisen, voorwaarden en tegemoetkoming waren.

Het nieuwe boek dient te voldoen aan de landelijke eisen die gesteld worden aan studenten van de financiële beroepen binnen het MBO. Daarnaast was de schrijver niet tevreden over de theorie en het type opgaven in de huidige lesmethode. De uitleg diende zorgvuldiger te gebeuren en van de moeilijke onderdelen moesten meer dan drie sommen verschijnen.

#### <span id="page-5-0"></span>**Hoofdstuk 1: Probleemstelling**

Het schrijven van een boek is geen onderzoek op zichzelf. Het behoeft echter wel onderzoek gezien de eisen die er van de uitgever zijn. Het boek moet namelijk voldoen aan de landelijke toetstermen die in het kwalificatiedossier beschreven staan. Het is hierbij van belang te weten dat het gaat om de eisen die gesteld worden aan de opleidingen voor de financiële beroepen. Daarnaast moet de stof in 20 tot 25 klokuren te behandelen zijn. Een andere, veel subjectievere, eis is dat de stof begrijpelijk moet worden geschreven met voldoende opgaven voor de leerlingen. Als deze voorwaarden in één onderzoeksvraag verwerkt worden, leidt dit tot het volgende:

- In hoeverre kan een boek voldoen aan de toetstermen van stichting praktijkleren betreffende statistiek, zodanig dat dit binnen ongeveer 25 klokuren begrijpelijk kan worden gemaakt voor leerlingen?

De hoofdvraag bestaat uit een aantal onderdelen die elk afzonderlijk beantwoord moeten worden alvorens de hoofdvraag in zijn geheel kan worden beantwoord. Deze onderdelen komen tot uitdrukking in de beantwoording van de volgende deelvragen:

- Wat is de inhoud van de landelijke toetstermen?
- Kan de stof, gezien de studielast, in 20 tot 25 klokuren behandeld worden?
- In hoeverre is de stof, beschreven in de nieuwe methode, begrijpelijk voor leerlingen?

Het doel van het onderzoek is uiteraard om op een bevredigende wijze antwoord te geven op de hoofdvraag. Dit wil zeggen dat het mogelijk moet zijn om binnen één periode van acht lesweken op begrijpelijk wijze uitleg te geven over het onderwerp dat hoort bij deze toetstermen. Daarvoor is het dus eerst van essentieel belang goed uit te zoeken wat de landelijke eisen zijn. Vooral ook omdat dit een concrete eis is van de uitgever. Het zal lastiger worden om de begrijpelijkheid te meten. Dit kan alleen gebeuren door delen van de nieuwe methode ook daadwerkelijk uit te proberen bij leerlingen.

## <span id="page-6-0"></span>**Hoofdstuk 2: Theoretisch kader**

Om te bepalen wat de inhoud van de landelijke toetstermen is, dient te worden gekeken naar het landelijk kwalificatiedossier. De toetstermen vloeien namelijk voort uit het kwalificatiedossier en worden opgesteld door de stichting praktijkleren. Deze stichting levert de landelijke tentamens aan voor diverse opleidingen, waaronder de opleidingen van de financiële beroepen. Dit kwalificatiedossier maakt bij de opleidingen voor financiële beroepen onderscheid tussen een aantal verschillende opleidingen:

- financieel administratief medewerker (niveau 3)
- bedrijfsadministrateur (niveau 4)
- assistent accountant (niveau 4)
- salarisadministrateur (niveau 4)

De kennis en vaardigheden die voor deze diverse opleidingen vereist zijn, worden in het kwalificatiedossier onderverdeeld in kerntaken. Wat het onderscheid tussen deze opleidingen is, zal onderstaand overzicht hopelijk duidelijk maken.

#### Legenda

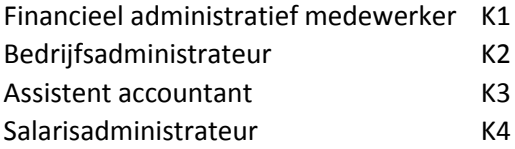

## Afstudeeronderzoek: ontwikkelen van een nieuwe lesmethode

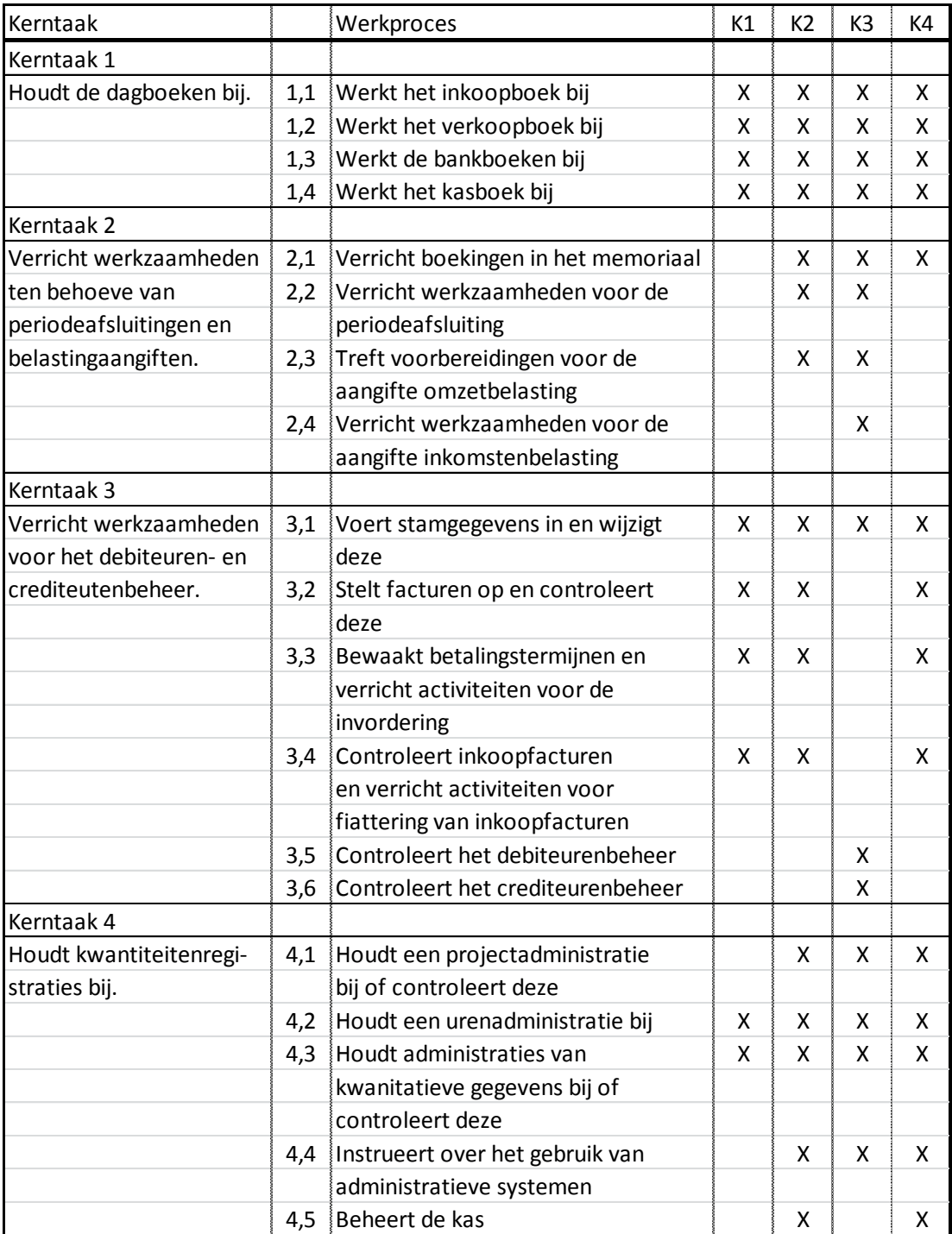

#### Afstudeeronderzoek: ontwikkelen van een nieuwe lesmethode

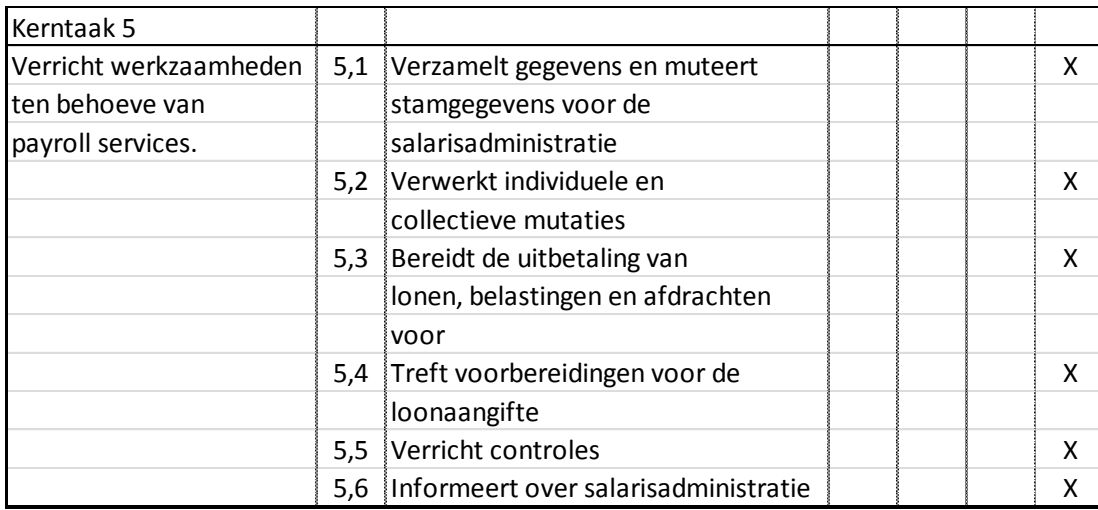

In het kwalificatiedossier wordt een specifieke beschrijving gegeven van de kennis en vaardigheden die bij elk werkproces horen. Het kwalificatiedossier maakt hierin onderscheid tussen de vier verschillende typen opleidingen.

## 1. Financieel administratief medewerker

Bij de specifieke invulling van de vakkennis en vaardigheden van de financieel administratief medewerker wordt in het kwalificatiedossier alleen gesproken van "elementaire statistische kennis zoals indexcijfers en tabellen/grafieken". Dit hoort bij werkproces 4.3. Verder wordt bij ditzelfde werkproces ook gesproken van "enig inzicht in bedrijfsprocessen rond kwantitatieve registraties" en over "rekenvaardigheid voor financiële toepassingen". De rekenvaardigheid voor financiële toepassingen wordt ook als vaardigheid genoemd in werkproces 3.4. Het inzicht rond kwantitatieve registraties en de rekenvaardigheid voor financiële toepassingen zullen zijdelings en onvermijdelijk ook aan bod komen in een methode voor statistiek.

## 2. Bedrijfsadministrateur

In werkproces 3.4 wordt ook voor de bedrijfsadministrateur de rekenvaardigheid voor financiële toepassingen genoemd. Dezelfde vaardigheid wordt nogmaals genoemd in werkproces 4.1. Daarnaast, en veel waardevoller binnen dit onderzoek, wordt in werkproces 4.1 ook als vaardigheid "statistische vaardigheden, zoals gemiddelden, indexcijfers, kengetallen en tabellen/grafieken" beschreven. In werkproces 4.3 worden exact dezelfde vaardigheden benoemd als in werkproces 4.1, wat betreft statistische raakvlakken, met als uitbreiding: "enig inzicht in bedrijfsprocessen rond kwantitatieve registraties". Daarnaast wordt er voor de bedrijfsadministrateur ook in de prestatieindicatoren van kerntaak 4.1 gesproken over statistiek: "De bedrijfsadministrateur moet zijn vakkennis en vaardigheden van boekhouden, bedrijfseconomie, statistiek en projectmanagement zo kunnen combineren dat hij in staat is om de complexe financieel-administratieve werkzaamheden t.b.v. projecten te kunnen uitvoeren."

## 3. Assistent accountant

In werkproces 3.6 komen voor het eerst vaardigheden aan bod die relevant zijn voor de statistische vakinhoud. Net als bij de opleiding tot bedrijfsadministrateur wordt genoemd:

- statistische vaardigheden, zoals gemiddelden, indexcijfers, kengetallen en tabellen/grafieken

rekenvaardigheid voor financiële toepassingen

In werkproces 4.1 worden deze zelfde vaardigheden nogmaals benoemd. Ook in werkproces 4.3 worden deze vaardigheden benoemd, met als uitbreiding, net als bij de andere opleidingen, "enig inzicht in bedrijfsprocessen rond kwantitatieve registraties". In werkproces 4.1 wordt ook in een van de prestatie-indicatoren nog een verwijzing naar statistische vaardigheden gedaan: "De assistentaccountant moet zijn vakkennis en vaardigheden van boekhouden, bedrijfseconomie, statistiek en projectmanagement zo kunnen combineren dat hij in staat is om de complexe financieeladministratieve werkzaamheden t.b.v. projecten te kunnen uitvoeren."

## 4. Salarisadministrateur

Voor de salarisadministrateur gelden wat betreft het statistische vakgebied exact dezelfde vaardigheden in exact dezelfde werkprocessen als voor de bedrijfsadministrateur. Wat betreft de prestatie-indicatoren kan exact dezelfde omschrijving gevonden worden bij werkproces 4.1 als eerder bij de assistent-accountant genoemd is.

Op basis van de toetstermen, opgesteld door stichting praktijkleren, kan worden geconcludeerd dat het onderdeel statistiek tot uitdrukking kan worden gebracht in de volgende kerntaken en werkprocessen:

- 3.3 Bewaakt betalingstermijnen en verricht activiteiten voor de invordering.
- 3.4 Controleert inkoopfacturen en verricht activiteiten voor fiattering van inkoopfacturen.
- 4.1 Houdt een projectadministratie bij.
- 4.3 Instrueert collega's over het gebruik van administratieve systemen.

Op basis van het bestudeerde kwalificatiedossier zijn er dus enkele discrepanties. In het kwalificatiedossier staan namelijk geen statistisch verwante vaardigheden in werkproces 3.3. Bij de toetstermen ontbreekt de vermelding van werkproces 3.6, dat voor de assistent accountant nog een vermelding maakt van vereiste statistische vaardigheden.

Desalniettemin kan op basis van de omschrijvingen van de vaardigheden in het kwalificatiedossier bepaald worden welke onderdelen van de statistiek van belang zijn.

Ter uitbreiding daarop, en zeker vanwege de discrepantie tussen het kwalificatiedossier en de toetstermen van stichting praktijkleren, is een bestudering van deze toetstermen wenselijk en misschien wel vereist. De stichting praktijkleren levert de landelijke tentamens aan voor diverse opleidingen van de sector economie, zo ook voor de financiële beroepen.

Stichting praktijkleren heeft wat betreft de toetstermen een uitsplitsing gemaakt in drie toetstermen voor statistiek:

- 1. Uitwerking toetsterm 1: Statistische berekeningen maken met behulp van financiële gegevens.
	- A) Frequentietabellen
		- Absolute frequenties
		- Relatieve frequenties
		- Gecumuleerde frequenties
	- B) Index
		- Begrippen basisjaar en verslagperiode kunnen beschrijven
		- Enkelvoudige indexcijfers met betrekking tot prijs, hoeveelheid, waarde
		- Uitgaande van een basisjaar: basisjaar kunnen verleggen
		- Terugrekenen van indexcijfers naar oorspronkelijke waarde
	- C) Gemiddelden
		- Berekenen van het gewogen gemiddelde

2. Uitwerking toetsterm 2: Onderzoeksresultaten verwerken

A) De kandidaat kan kwantitatieve gegevens overzichtelijk weergeven met behulp van tabellen en grafieken

- Statistieken lezen en interpreteren
	- \* Tabellen en grafieken
		- \* Staaf-, lijn-, kolommen- en cirkeldiagram

B) De kandidaat kan statistische gegevens uit onder andere de financiële administratie verwerken in tabellen en grafieken

- Kosten
- Ziekteverzuim personeel
- Afzet/Omzet
- Voorraden
- 3. Uitwerking toetsterm 3: Statistische berekeningen uitvoeren, analyseren en interpreteren
	- A) Opzetten eenvoudig onderzoek of briefing maken opstellen voor (extern bureau)
		- Formuleren probleemstelling
		- Keuze voor field- of deskonderzoek
		- Kwalitatief of kwantitatief onderzoek
	- B) Onderzoeksverwerking
		- Verzamelen (keuze van methode van dataverzameling)
		- Verwerken handmatige en computermogelijkheden
		- Analyse gericht op betrouwbaarheid, nauwkeurigheid en interpretatie
	- C) Onderzoekspresentatie
		- Weergave eenvoudige statistieken (staaf-, lijn- kolommen- en cirkeldiagram)
			- Statistische berekeningen uitvoeren en analyseren
				- \* Mate van centrale tendentie
				- \* Absolute/relatieve/geaccumuleerde frequentie
				- \* (Samengestelde) indexcijfers: hoeveelheids-, omzet-, waarde-, afzetindices
				- \* Trendberekeningen

Ondanks enkele kleine discrepanties tussen het kwalificatiedossier en de toetstermen, geven de toetstermen een concretere invulling aan de inhoud van het vak statistiek. Vooral op basis hiervan zal dus invulling gegeven moeten worden aan het boek voor statistiek.

#### <span id="page-11-0"></span>**Hoofdstuk 3: Dataverzameling**

Natuurlijk zal het te schrijven boek niet het eerste boek over statistiek zijn dat op de markt verschijnt. Om invulling te geven aan bovenstaande vakinhoud kan dus ook naar bestaand materiaal gekeken worden. Wat betreft die dataverzameling wordt in dit onderzoek gebruik gemaakt van een viertal bronnen.

- De huidige methode voor statistiek voor het MBO van deze uitgever
- Een methode statistiek voor het HBO
- Een landelijk erkend tentamen statistiek voor het MBO
- Praktijktest van stukken nieuw geschreven theorie voor statistiek voor het MBO

## <span id="page-11-2"></span><span id="page-11-1"></span>*De huidige methode voor statistiek voor het MBO van deze uitgever (Rekenvaardigheid voor de financiële beroepen).*

Op de eerste plaats zal de methode die momenteel in gebruik is, bekeken moeten worden. Deze methode voldoet niet aan alle eisen, maar tot op zekere hoogte zal hier wel een overlapping in te vinden zijn. Deze huidige methode heet: "Rekenvaardigheid voor de financiële beroepen" en is geschreven door Peter Hintzen. Dit boek wordt twee periodes lang gebruikt. In de eerste periode wordt aan de hand van deze methode de algemene en financieel-economische vaardigheid opgekrikt. In de tweede periode worden er drie hoofdstukken van statistiek behandeld.

Juist die laatste drie hoofdstukken zijn van belang voor dit onderzoek. Enerzijds om te kijken wat de huidige overlap is met de toetstermen en wat hierin dus in meer of mindere mate behouden kan blijven. Anderzijds om te kijken waar er een discrepantie is tussen de toetstermen en de huidige in gebruik zijnde methode en eventueel waar de huidige uitleg tekortschiet.

## <span id="page-11-3"></span>*Een methode statistiek voor het HBO (Statistiek om mee te werken).*

Ter verdieping van de vakinhoud dient echter niet alleen naar een boek voor het MBO gekeken te worden. Het boek dat ter verdieping voor dit onderzoek bestudeerd wordt, is het boek "Statistiek om mee te werken" van prof. dr. A. Buijs. In deze methode wordt op een veel uitgebreidere manier ingegaan op veel meer aspecten binnen het vakgebied statistiek waarin ook de onderdelen aan bod komen die van belang zijn voor de nieuw te schrijven methode voor het MBO.

#### <span id="page-11-4"></span>*Een landelijk erkend tentamen statistiek voor het MBO.*

Als verdere aanvulling is het meer dan nuttig om een landelijk erkend tentamen van de stichting praktijkleren te evalueren. Op deze manier wordt concreet en dus duidelijk hoe de exacte vertaling van toetstermen naar toetsvragen in zijn werk gaat. Door deze concretisering kan bij het schrijven van een nieuwe methode concreet naar dit type vragen worden toegewerkt waardoor de voorbereiding voor een landelijk tentamen verder geoptimaliseerd kan worden.

#### <span id="page-11-5"></span>*Praktijktest van stukken nieuw geschreven theorie voor statistiek voor het MBO.*

De bovengenoemde theoretische onderbouwing is natuurlijk onmisbaar, maar een deel van de hoofdvraag gaat over het begrijpelijk maken van de stof aan leerlingen. Dit kan alleen maar getoetst worden door geschreven materiaal aan leerlingen voor te leggen en te toetsen of de stof begrijpelijk is. In periode 2 van het eerste leerjaar wordt op Gilde Opleidingen op de afdeling administratie lesgegeven aan de hand van de huidige methode voor statistiek. In één van beide klassen zullen de onderdelen die overlap hebben tussen de toetstermen en de huidige methode, behandeld worden aan de hand van de nieuw geschreven theorie. Op basis van de reacties van de leerlingen kan dan nog aan de opbouw van de uitleg gesleuteld worden.

Het is de bedoeling dat dit gebeurt voor twee onderdelen:

- Het rekenkundig gemiddelde, de modus en de mediaan

- De indexcijfers

Voor beide onderdelen geldt dat leerlingen zowel de nieuw beschreven theorie als opgaven voorgelegd krijgen die in de nieuwe methode zullen verschijnen. Op deze manier kunnen eventuele fouten in opgaven gecorrigeerd worden en kan ook de uitleg aangepast worden waar nodig. Dit zal gebeuren op basis van vragen die leerlingen stellen naar aanleiding van de uitgedeelde theorie. Daarnaast zal aan het einde van de periode geanalyseerd worden hoe de leerlingen de toets gemaakt hebben, en dan vooral op de bovengenoemde twee onderdelen.

#### <span id="page-13-0"></span>**Hoofdstuk 4: Ontwerpen**

Het meest subjectieve aspect van de hoofdvraag is de eis om de stof begrijpelijk te maken voor de leerlingen. Hiervoor zullen kaders opgesteld moeten worden, om toch een enigszins objectief antwoord te kunnen geven op dit deel van de hoofdvraag. Natuurlijk kunnen opmerkingen van leerlingen verwerkt worden in een hernieuwde versie, maar deze losse opmerkingen zijn moeilijk te verwerken in een algeheel verslag.

Om zaken dan toch te objectiveren, zullen de toetsresultaten van de klas die via de nieuwe methode werkt, vergeleken worden met de parallelklas van dezelfde school. Die andere klas krijgt alle stof nog via de bestaande methode. De vergelijking zal plaatsvinden over het gemiddelde toetsresultaat, maar ook over de mediaan van de toetsresultaten van beide klassen. Daarnaast zal gekeken worden naar de specifieke verschillen in de opgaven die gaan over de eerder genoemde onderdelen. Voor het onderdeel modus, mediaan, gemiddelde zijn in de toets 12 punten te behalen. Voor het onderdeel indexcijfers zijn 9 punten te behalen. Een vergelijking tussen de uitleg via de bestaande methode en de nieuwe methode kan tot een interessante vergelijking leiden.

Wel moet gezegd worden dat er uiteraard verschillen zullen zijn in uitleg tussen de twee verschillende docenten. Daarnaast zijn de twee klassen uiteraard ook niet exact gelijk aan elkaar. Desalniettemin zal er wellicht wel een bepaalde trend te herkennen zijn op basis van de genoemde vergelijkingen.

De verwachting is dat de nieuwe methode tot betere resultaten zal leiden dan de bestaande uitleg. Dit kan enerzijds komen doordat de nieuwe uitleg gestructureerder zal zijn, maar wanneer een docent zelf extra opgaven en nieuwe uitleg uitschrijft, doet hij ook meer moeite voor zijn leerlingen. Hierdoor zal er aan die onderdelen meer aandacht geschonken worden dan aan de overige onderdelen die in de toets voorkomen. Dit kan ook al tot verschillen leiden in de opbrengst van de resultaten.

#### <span id="page-14-0"></span>**Hoofdstuk 5: Onderzoeksresultaten**

Aangezien er op vier verschillende manieren data verzameld zijn, dient ook elk afzonderlijk onderdeel geëvalueerd te worden.

#### <span id="page-14-1"></span>*De huidige methode voor statistiek voor het MBO van deze uitgever*

Het eerste van de drie hoofdstukken van de huidige methode voor het MBO is een introductie in de statistiek. Hierin worden algemene begrippen uitgelegd omtrent het vakgebied statistiek. Hierbij valt te denken aan begrippen als steekproef, populatie, partiële telling en dergelijke. Daarnaast wordt in dit hoofdstuk aandacht besteed aan de voorwaarden die gesteld worden aan het maken van tabellen en aan voortschrijdende gemiddelden en voortschrijdende totalen.

Het tweede hoofdstuk gaat over frequentieverdelingen. Hierin worden absolute, relatieve en cumulatieve frequenties behandeld. Vervolgens wordt ook nog het rekenkundig gemiddelde en de modus en mediaan uitgelegd.

Het laatste van de drie hoofdstukken gaat over indexcijfers. Zowel enkelvoudige als samengestelde indexcijfers worden behandeld. De kritiek van de uitgever op dit hoofdstuk was dat het in de uitleg lijkt alsof het berekenen van een prijsindexcijfer op een volstrekt andere manier gaat dan bijvoorbeeld een hoeveelheidsindexcijfer. De uitleg zal dus in de nieuwe methode helderder moeten zijn.

#### <span id="page-14-2"></span>*Een methode statistiek voor het HBO*

Het boek "statistiek om mee te werken" is een buitengewoon uitgebreid boek, vergeleken met de MBO variant. De theoretische uitleg is in zijn algemeenheid gedetailleerd en duidelijk. Natuurlijk is niet elk onderdeel binnen dit boek van belang voor de nieuw te schrijven methode voor het MBO.

Uitgaand van de toetstermen en het kwalificatiedossier is hoofdstuk 1 een van de belangrijkste hoofdstukken uit dit boek. Hierin wordt een algemene introductie gegeven over het vakgebied, net als in het eerste hoofdstuk van de huidige methode van het MBO, maar dan veel uitgebreider. Daarnaast wordt er in dit hoofdstuk al uitleg gegeven over frequentieverdelingen en relatieve en cumulatieve frequenties. Ook worden al diverse diagrammen behandeld, zoals het staafdiagram en het cirkeldiagram. Dit laatste ontbreekt in de huidige methode voor statistiek voor het MBO, maar wordt wel expliciet genoemd in de toetstermen.

In hoofdstuk 2 worden het rekenkundig gemiddelde, de modus en de mediaan behandeld. Dit zijn onderdelen die ook in de huidige methode voor het MBO aan bod komen. In de huidige methode voor het MBO ontbreekt echter de uitleg van de berekening van de modus en mediaan wanneer er sprake is van frequentieverdelingen. De uitleg van de ligging van deze twee maatstaven wanneer er sprake is van afzonderlijke waarnemingen, wordt wel behandeld in deze huidige MBO methode. In de opgaven moeten studenten echter wel in beide situaties de modus en mediaan kunnen berekenen. Vanuit de methode voor het HBO kan er dus een invulling gegeven worden aan de berekening van deze maatstaven wanneer er sprake is van frequentieverdelingen.

Pas in hoofdstuk 14 komen de indexcijfers aan bod. Zowel enkelvoudige als samengestelde indexcijfers worden behandeld. Bij de samengestelde indexcijfers wordt er nog onderscheid gemaakt tussen de methodes van Laspeyres, Paasche en Fisher. Voor het MBO is één van de drie methoden afdoende.

Op basis van dit boek kan dus een volledige invulling gegeven worden aan het landelijk kwalificatiedossier en de daaruit voortvloeiende toetstermen van stichting praktijkleren. Wel zal er een vertaling moeten plaatsvinden van HBO-niveau naar MBO-niveau.

#### <span id="page-15-0"></span>*Een landelijk erkend tentamen statistiek voor het MBO*

Ter aanvulling op bovengenoemde dataverzameling wordt ook rekening gehouden met een landelijk tentamen, uitgegeven door stichting praktijkleren. Op deze manier zal zeer concreet worden, hoe de vertaling van de toetstermen richting toetsvragen is.

Dit landelijk tentamen bestaat uit twee vraagstukken. Het eerste vraagstuk behelst de toepassing van absolute, relatieve en cumulatieve frequenties. Daarnaast moet er op basis van een tabel een diagram getekend worden.

In het tweede vraagstuk wordt ook aandacht besteed aan de toepassing van begrippen als populatie en steekproef. Er wordt namelijk een casus gegeven en een van de vragen is waarom een aselecte steekproef niet geschikt is in deze situatie. Daarnaast moeten studenten op basis van de gegevens van een steekproef deze steekproef opblazen en dus doorrekenen naar werkelijke aantallen. Ook komt in dit vraagstuk nog de toepassing van enkelvoudige indexcijfers aan bod. De toepassing van samengestelde indexcijfers ontbreekt.

Ter vergelijking met de huidige methode voor het MBO moet worden gesteld dat de huidige methode voortschrijdende gemiddelden en voortschrijdende totalen behandelt. Aangezien deze stof ook niet in de toetstermen terug te vinden is, hoeft dit dus niet terug te komen in een nieuw boek. De modus en mediaan zijn ook niet terug te vinden in dit landelijk tentamen, maar aangezien het kwalificatiedossier eist dat de studenten van deze opleidingsrichting ook kengetallen moeten beheersen, zullen deze twee onderdelen wel terug te vinden zijn in de nieuwe methode.

#### <span id="page-15-1"></span>*Praktijktest van stukken nieuw geschreven theorie voor statistiek voor het MBO*

Tijdens de lessen zijn voor de behandeling van eerder genoemde onderdelen eigen stukken theorie aan leerlingen uitgedeeld. Op basis van enkele vragen van leerlingen en nog een gevonden fout, is er nog een vernieuwde versie uitgedeeld. Op basis hiervan zijn leerlingen sommen gaan maken. Aangezien het aantal sommen in het huidige boek enigszins beperkt is, hebben de leerlingen extra sommen voorgelegd gekregen. Deze sommen zijn ook verwerkt in het nieuwe boek.

Aangezien het bovengenoemde niet meetbaar is, zijn de toetsresultaten van de leerlingen vergeleken met die van een parallelklas. Deze parallelklas heeft van een andere docent les gekregen en volledig via de bestaande methode gewerkt.

Hieronder een grafische weergave van de gemiddelde score van beide onderzochte klassen. Te zien is dat de klas die volledig via de oude methode gewerkt heeft, over de hele toets gemiddeld iets beter gescoord heeft (6.1 tegenover 5.8).

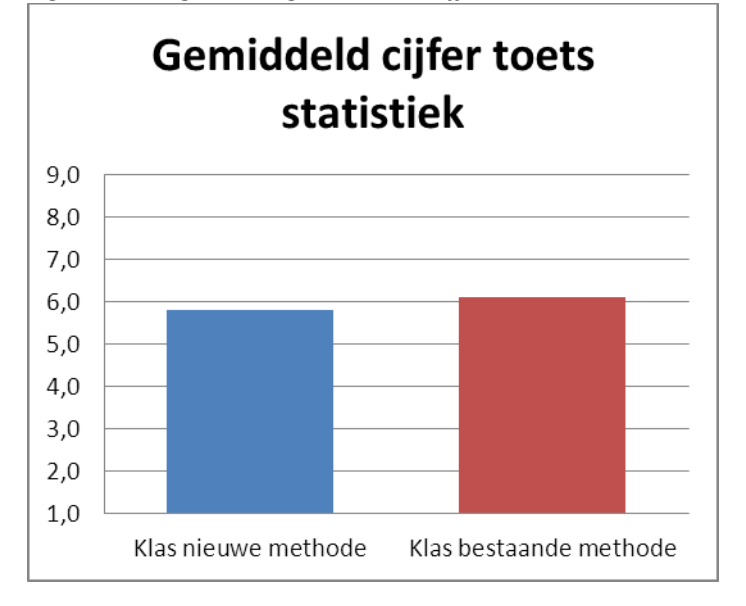

*Figuur 1: Vergeleken: gemiddelde cijfers van de toets statistiek bij twee klassen*

Een veelzeggender diagram volgt hieronder. Hierin is de mediaan, de middelste waarneming, te vinden. Deze maatstaf is veelzeggend omdat de extreem lage en extreem hoge waarnemingen weggefilterd worden.

*Figuur 2: Vergeleken: mediaan van toets statistiek bij twee klassen*

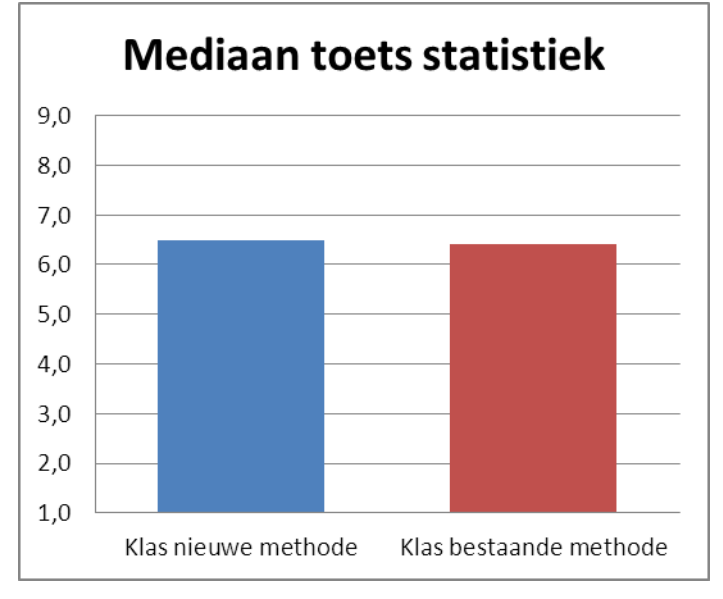

Uit figuur 2 kan geconcludeerd worden dat volgens de mediaan de toets beter is gemaakt door de klas die volgens de nieuwe methode heeft gewerkt (6.5 om 6.4). De verschillen bij het gemiddelde als bij de mediaan zijn echter dusdanig klein, dat gezegd kan worden dat er weinig inhoudelijk verschil is tussen beide methoden.

Wel kan er nog puur op onderdelen vergeleken worden. Alleen de modus, mediaan, het rekenkundig gemiddelde en de indexcijfers werden namelijk via de nieuwe manier behandeld. De rest van de stof verliep wel aan de hand van de bestaande methode.

Voor het onderdeel modus, mediaan, gemiddelde konden in de toets in totaal 12 punten behaald worden. De leerlingen die via de vernieuwde uitleg les hadden gehad scoorden gemiddeld 7 punten terwijl de leerlingen via de bestaande methode uitkwamen op gemiddeld 6,3 punten. Weliswaar maar 1 punt verschil, maar aangezien de klas die geheel volgens de bestaande methode les heeft gehad, in zijn geheel voor de toets gemiddeld beter scoorde, is dit een opmerkelijk resultaat.

Voor het onderdeel indexcijfers geldt een nog iets groter verschil. De groep die via de nieuwe methode werkte, haalde gemiddeld 7,2 uit 9 te behalen punten. De groep die via de oude methode werkte, haalde gemiddeld 5,5 uit 9 punten.

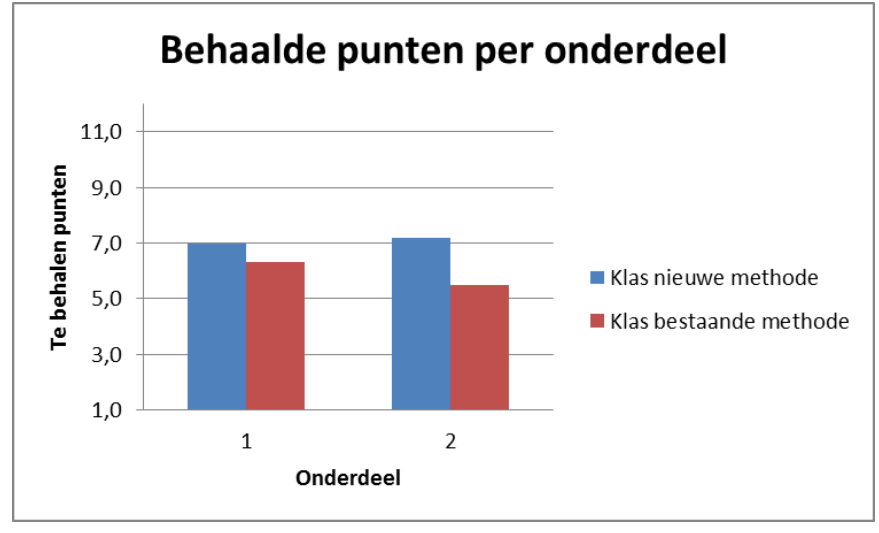

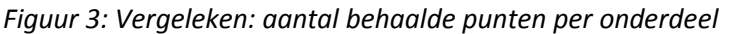

In bovenstaand diagram is onderdeel 1 de vergelijking in punten betreffende het onderdeel modus, mediaan, gemiddelde. Onderdeel 2 hierin gaat over de behaalde punten voor het onderdeel indexcijfers.

Ondanks dat enerzijds hieruit geconcludeerd zou kunnen worden dat de uitleg van de nieuwe methode beter is dan de uitleg van de bestaande methode, moet anderzijds ook voorzichtig omgegaan worden met deze gegevens. Twee docenten geven op twee verschillende manieren les. Daarnaast zijn twee klassen nooit identiek. Ook zou het kunnen, en dat valt nooit met zekerheid te zeggen, dat bewust of onbewust er in de klas waarin de nieuwe methode gebruikt wordt meer aandacht aan deze twee onderdelen geschonken is dan aan de overige te toetsen onderdelen. Dit zou ook kunnen verklaren dat het gemiddelde over de hele toets in de klas iets lager is, alhoewel de mediaan weer iets hoger uitvalt.

#### <span id="page-17-0"></span>*Conclusie*

Of de uitleg in de nieuwe methode beter is dan in de oude methode kan op basis van het bovenstaande voorzichtig met ja beantwoord worden. Toch was een van de essentialia van de hoofdvraag niet of de uitleg beter is, maar of de uitleg begrijpelijk is. Dit kan met grotere zekerheid met ja beantwoord worden gezien de gegevens uit figuur 3.

Wat aantoonbaar wel het geval is, is dat de nieuwe methode in zijn geheel aansluit op het kwalificatiedossier en de daaruit voortvloeiende toetstermen. Dit was bij de oude methode niet het geval. In de bijlage is het boek bijgesloten. Een vergelijking van de inhoudsopgave met de toetstermen van het kwalificatiedossier, wijst uit dat de toetstermen zijn afgedekt.

Een laatste deel van de eis is dat de stof in 20 tot 25 lesuren behandeld moet kunnen worden. Wanneer de 5 hoofdstukken gelijkelijk verdeeld zouden worden, leidt dit tot een verdeling van 4 tot 5 lesuren per hoofdstuk. Het boek bevat inclusief opgaven ongeveer 60 pagina's. Dit komt bij een

gelijkelijke verdeling uit op zo'n 3 pagina's per les. Dit is in het MBO een verre van onhaalbare eis. Ter vergelijking kan bijvoorbeeld naar het vak bedrijfsadministratie gekeken worden. In dezelfde periode als waarin statistiek behandeld wordt, dienen er voor bedrijfsadministratie inclusief opgaven ongeveer 80 pagina's behandeld te worden. Als versterking van dit argument wordt er op dit moment gekeken of de stof voor bedrijfsadministratie nog uitgebreid kan worden.

Gezien de verschillen in moeilijkheidsgraad per hoofdstuk is een andere verdeling echter wenselijk.

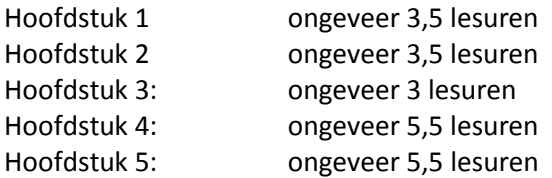

In totaal betekent dit dat er ongeveer 21 lesuren nodig zijn.

Op deze manier is er aan alle drie de aspecten van de hoofdvraag een goed invulling gegeven. De stof is binnen de gestelde termijn goed te behandelen, er is aan de gestelde toetstermen voldaan en alle stof die in het landelijk tentamen staat, komt aan bod in het boek. Ook voor het meest subjectieve aspect van de hoofdvraag geldt dat hier op een bevredigende wijze antwoord op gegeven kan worden. De lastigste onderdelen zijn door de proefklas goed gemaakt tijdens de toets waardoor gesteld kan worden dat zowel de opgaven als de theorie een goede voorbereiding zijn op de toets. Hoe dit concreet wordt ingevuld, is in de bijlagen terug te vinden.

Nadat de uitgever het werk zelf heeft gecontroleerd en ook heeft laten controleren, is besloten het werk op de markt te brengen voor het schooljaar 2013-2014. Dit betekent dat ook vanuit de uitgever aan de opdracht is voldaan. Het resultaat is in de bijlagen te vinden.

#### <span id="page-19-0"></span>**Hoofdstuk 6: Aanbevelingen**

Ondanks de positieve toetsresultaten en een gedetailleerd onderzoek dat daaraan vooraf ging, zal een nieuwe methode altijd nog fouten bevatten. Het is dus zaak om na uitgave van de eerste druk zorgvuldig te luisteren naar de opmerkingen van docenten die met de methode werken en waar nodig aanpassingen door te voeren.

Daarnaast kan het nuttig zijn om het aantal opgaven bij een tweede druk uit te breiden. Op deze manier kunnen leerlingen meer oefenen met de onderdelen die ze lastig vinden. Ook zullen de toetstermen in de gaten gehouden moeten worden. Deze worden na een aantal jaren enigszins bijgesteld. Het meest concreet zijn natuurlijk de landelijke examens. De stof van het boek moet hier naadloos op aansluiten.

Er zal dus jaarlijks een vergelijking gemaakt moeten worden door de uitgever en schrijver tussen het lesmateriaal dat er op dat moment ligt en de eventuele veranderingen in de landelijke eisen en examens. Dit zal de enige manier zijn om het lesmateriaal up to date te houden.

#### **Nawoord**

Het uitvoeren van dit onderzoek was een enorm leerproces. Het doorlopen van de geraadpleegde literatuur was een enorme klus. Vooral het landelijk kwalificatiedossier is een enorm pakket papier waar je zorgvuldig in zult moeten filteren wat bruikbaar is voor dit specifieke onderzoek. Ik heb op dit gebied bijzonder veel geleerd van de eisen die aan leerlingen gesteld worden die in de financiële beroepen terecht willen komen.

Het grootste probleem was het feit dat het schrijven van een boek op zich geen onderzoek is. Uiteindelijk denk ik persoonlijk dat het onderzoek dat nodig is om een goed boek te schrijven zeer uitgebreid is en ook een toegevoegde waarde is voor het boek. Het boek dat daar vervolgens uit voortkomt is daarmee ook van toegevoegde waarde voor de leerlingen die in aanraking komen met dat boek. Ik denk dus dat over de relevantie voor de onderwijspraktijk geen twijfel kan bestaan.

Uiteindelijk zijn er feitelijk dus twee producten voortgekomen uit het proces. Enerzijds het onderzoeksverslag, waarin beschreven staat welk onderzoek er nodig is geweest voor het schrijven van het boek en welke keuzes er om welke redenen zijn gemaakt. Kortom: de verantwoording. Anderzijds het boek zelf, wat dus de oorspronkelijke opdracht van de uitgever was. Het schrijven van beide producten heb ik een uitdagende, maar zeker ook leuke en erg leerzame klus gevonden.

Of ik nog eens een boek zou schrijven? Ik denk het wel, maar ik zou dan graag meer tijd willen hebben. Het schrijven van een goed boek is een tijdrovende klus waar veel onderzoek aan vooraf gaat. Wanneer dit onderzoek goed gebeurt, lukt het schrijven vervolgens prima. Ik heb hier bijzonder serieus aan gewerkt en heb echt mijn best gedaan om er iets moois van te maken. Uiteindelijk ligt er dan wel een product waar ik trots op ben.

Het schrijven van dit onderzoeksverslag zag ik vooraf als extra werk. Uiteindelijk is het dit niet geweest. Het was noodzakelijk om voor mezelf alle keuzes te kunnen verantwoorden zoals ik dit in dit verslag gedaan heb. Ik denk dat door het schrijven van dit onderzoeksverslag er een beter boek uit is gerold dan dat gebeurd zou zijn zonder dit onderzoeksverslag. Dit komt doordat ik gedwongen ben concreet na te denken over de keuzes die ik diende te maken.

#### <span id="page-21-0"></span>**Geraadpleegde literatuur**

Ecabo, 1 december 2010, Landelijke kwalificaties MBO, Financiële beroepen, p 14, 45, 42 t/m 152 Hintzen, P., (2012), *Rekenvaardigheid voor de financiële beroepen*, Amsterdam: Brinkman uitgeverij. Prof. Dr. Buijs, A., (2012), *Statistiek om mee te werken*, Groningen: Noordhof uitgevers. Stichting praktijkleren, 2010, Toetstermen financiële beroepen, p 28 t/m 31 Stichting praktijkleren, 2011, Landelijk erkend tentamen, p 1 t/m 15

## <span id="page-22-0"></span>**Bijlagen**

De bijlagen bestaan uit:

- De toets statistiek die waarvan de resultaten geanalyseerd zijn.
- Het tekst van het boek (statistiek om mee te werken)bestaande uit de theorie en opgaven.
- De uitwerkingen van de opgaven van het boek (statistiek om mee te werken).

\_\_\_\_\_\_\_\_\_\_\_\_\_\_\_\_\_\_\_\_\_\_\_\_\_\_\_\_\_\_

\_\_\_\_\_\_\_\_\_\_\_\_\_\_\_\_\_\_\_\_\_\_\_\_\_\_\_\_\_\_

## **Toets statistiek**

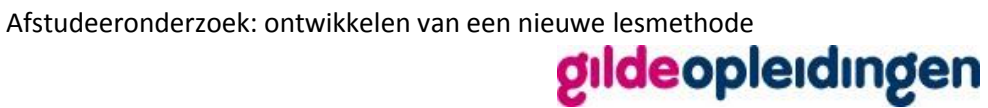

Naam Deelnemer :

Klas / Groep :

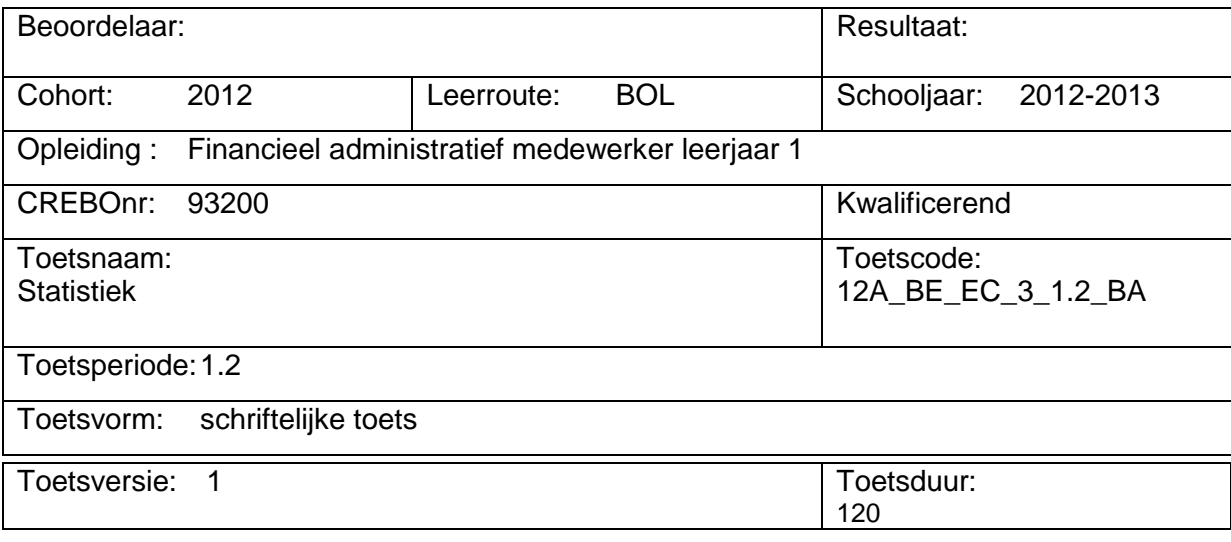

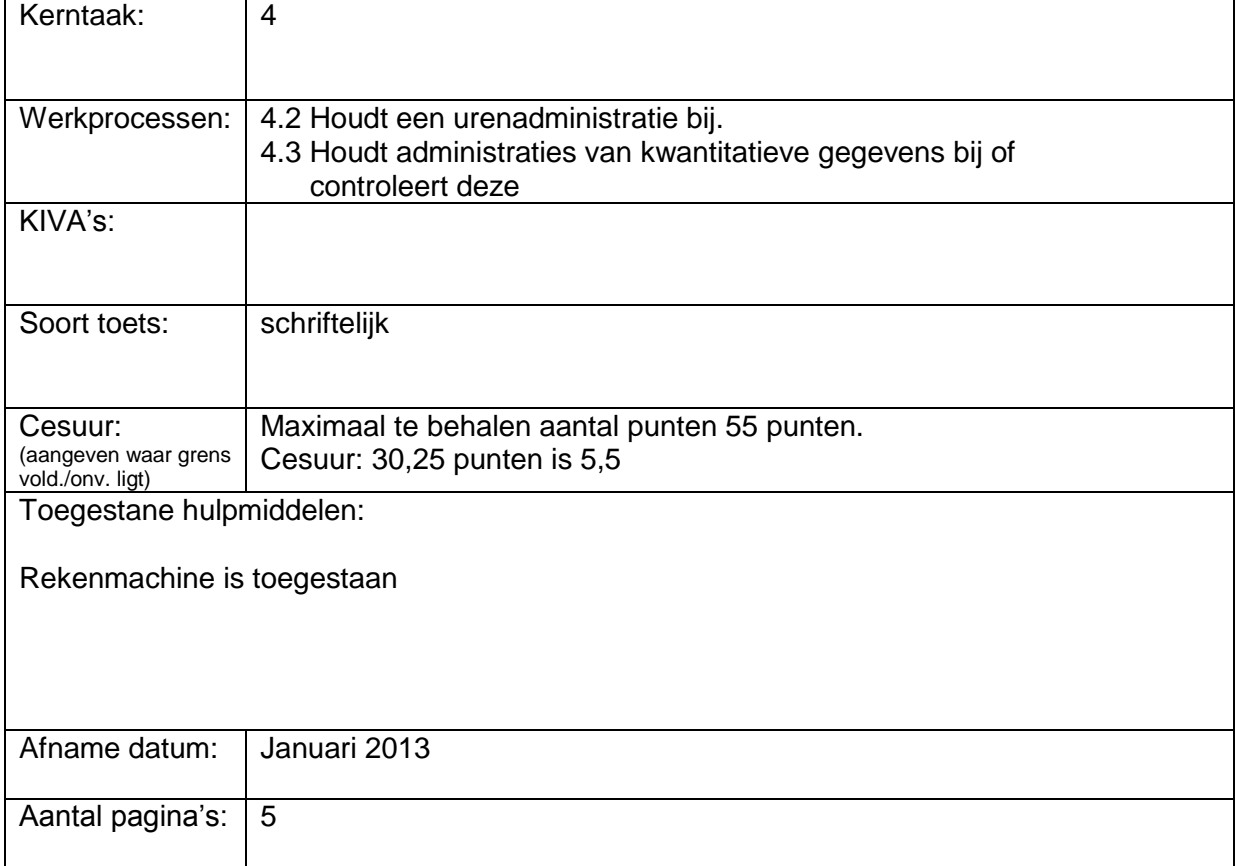

Theorievragen: 5 x 2 punten

- 1. Noem 2 verschillende doelen van een statistisch onderzoek.
- 2. Wanneer is er sprake van primaire statistiek?
- 3. Noem 2 organisaties die statistisch onderzoek doen.
- 4. Noem 2 eisen waaraan de vragenlijst in een enquête moeten voldoen.
- 5. Wat versta je onder de variatiebreedte?

#### **Opgave 1.** Te behalen 7 punten.

Kolommen (4) + (5) 2punten; kolom (6) 3 punten; kolom (7) 1 punt; conclusie 1 punt

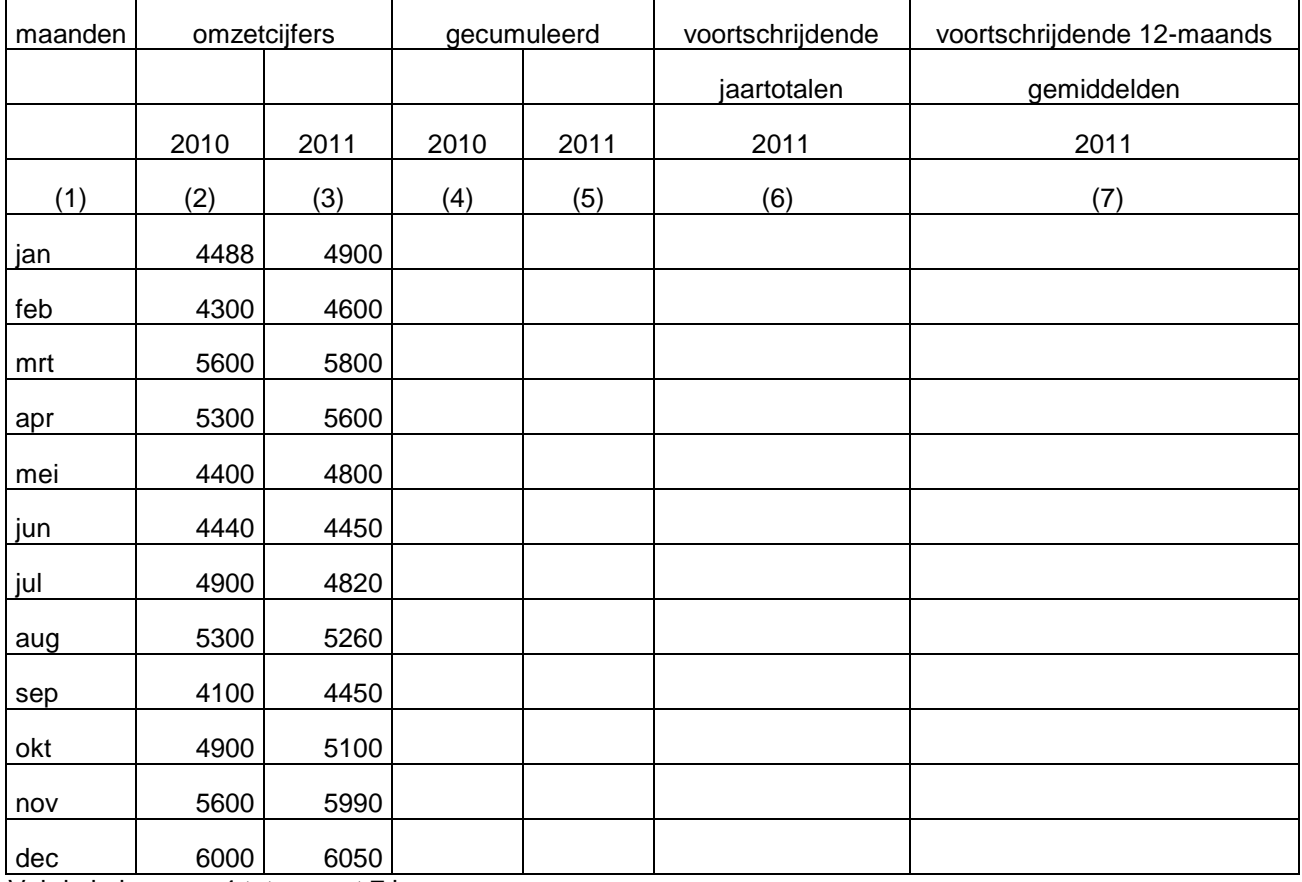

#### **Omzetcijfers "Cornelissen bv"**

Vul de kolommen 4 tot en met 7 in.

Wat kun je zeggen over de ontwikkeling van de omzet?

**Opgave 2.** 6 punten (per foute kolom -/- 1; overige fouten -/- 1)

"Thermossen bv" verkoopt dames en herenkleding in winkels en via internet. Het bedrijf heeft winkels in Nederland en Duitsland

#### **Van 2009 zijn de volgende cijfers bekend**:

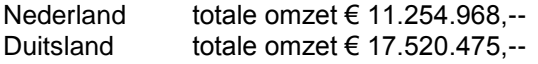

De omzet in Nederland kwam voor 28% tot stand door internetverkopen en de rest via winkelverkopen.

De omzet in Duitsland kwam voor 16% tot stand door internetverkopen en de rest via winkelverkopen.

#### **Van 2010 zijn de volgende cijfers bekend**:

Nederland totale omzet € 10.850.368,-- Duitsland totale omzet € 16.300.475,--

De omzet in Nederland kwam voor 30% tot stand door internetverkopen en de rest via winkelverkopen.

De omzet in Duitsland kwam voor 20% tot stand door internetverkopen en de rest via winkelverkopen.

#### **Van 2011 zijn de volgende cijfers bekend**:

Nederland totale omzet € 9.770.245,--<br>Duitsland totale omzet € 14.700.585. totale omzet € 14.700.585, $-$ 

De omzet in Nederland kwam voor 32% tot stand door internetverkopen en de rest via winkelverkopen.

De omzet in Duitsland kwam voor 22% tot stand door internetverkopen en de rest via winkelverkopen.

#### **Maak een tabel met daarin opgenomen:**

- Per land: de totale omzet, de omzet internetverkopen en de omzet winkelverkopen.
- omzet in de tabel weergeven  $x \notin 1000$

Denk aan een juiste titel

#### **Opgave 3** Te behalen 6 punten

Bij een statistisch onderzoek aan de opleiding "Uiterlijke Verzorging" van een ROC wordt aan leerlingen de leeftijd gevraagd. Men kreeg het volgende resultaat

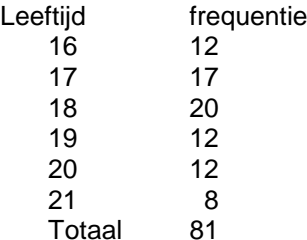

a. Wat versta je onder de modus 1 punt (goed of fout) b. Hoe groot is de modus. 1 punt (goed of fout) c. Wat versta je onder de mediaan? 1 punt (goed of fout) d. Hoe groot is het rangnummer van de mediaan Hoe groot is de mediaan. 2 punt (goed of fout) e. Bereken het gewogen rekenkundig gemiddelde. ( 1 decimaal) 1 punt (goed of fout)

#### Afstudeeronderzoek: ontwikkelen van een nieuwe lesmethode

#### **Opgave 4** Te behalen 14 punten

In het eerste kwartaal 2012 wordt door "Jansons bv" het onderstaande aan orders binnengehaald.

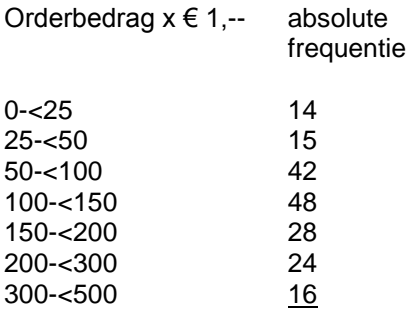

Totaal 187

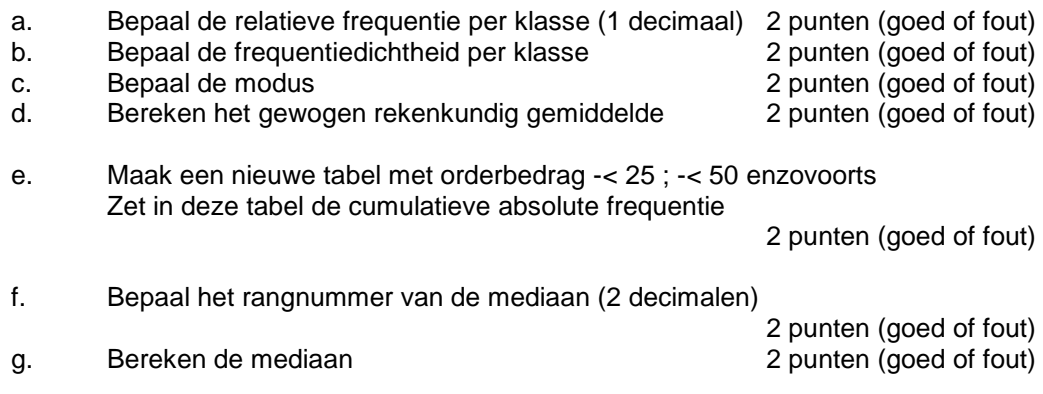

**Opgave 5** Te behalen 6 punten

Productiebedrijf mobiliteit heeft van product Rollator de volgende gegevens verzameld voor de afgelopen jaren:

#### **Basisjaar is 2008**

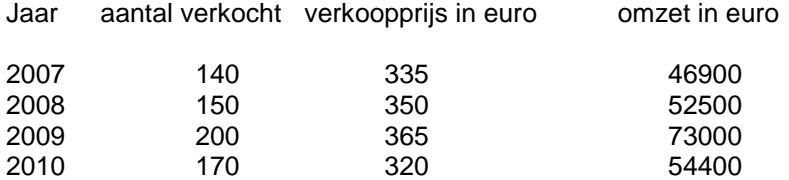

- a. Bereken het enkelvoudig afzetindexcijfer voor de jaren 2007 tot en met 2010 2 punten (goed of fout)
- b. Bereken het enkelvoudig prijsindexcijfer voor de jaren 2007 tot en met 2010 2 punten (goed of fout)
- c. Bereken het enkelvoudig omzetindexcijfer voor de jaren 2007 tot en met 2010 2 punten (goed of fout)

#### **Opgave 6** Te behalen 6 punten

Productiebedrijf "Quality bv" produceert hoogwaardige elektrische fietsen . Het bedrijf heeft 3 filialen waar deze producten worden verkocht.

In de tabel zijn weergegeven de afzet en de verkoopprijzen van dit product voor 2009 en 2010.

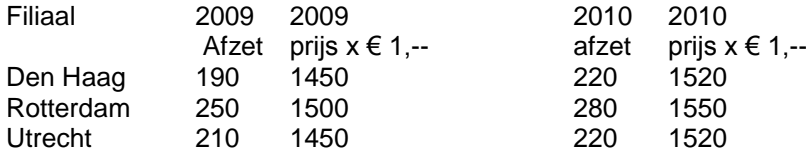

a. Bereken het samengesteld gewogen prijsindexcijfer 2010 volgens de methode van Laspeyres **(directe methode)** Basisjaar 2009 3 punten (goed of fout)

b. Bereken het samengesteld gewogen hoeveelheidindexcijfer 2010. Basisjaar 2009 3 punten (goed of fout)

#### **Statistiek voor de financiële beroepen**

#### **Inhoudsopgave**

#### - **Voorwoord**

- **Hoofdstuk 1: Inleiding in de statistiek**
- 1.1 Inleiding
- 1.2 Populatie en steekproef
- 1.3 Gegevens verzamelen
- 1.4 Gegevens verwerken Samenvatting Theorievragen Opgaven

#### - **Hoofdstuk 2: Frequentieverdelingen**

- 2.1 Frequenties
- 2.2 Absolute frequenties
- 2.3 Relatieve frequenties
- 2.4 Cumulatieve frequenties
- Samenvatting Theorievragen Opgaven

#### - **Hoofdstuk 3: Grafieken**

- 3.1 Inleiding
- 3.2 Lijndiagram
- 3.3 Kolomdiagram
- 3.4 Cirkeldiagram Samenvatting Opgaven

#### - **Hoofdstuk 4: Gegevensanalyse**

- 4.1 Inleiding
- 4.2 Het rekenkundig gemiddelde
- 4.3 De modus
- 4.4 De mediaan Samenvatting Theorievragen
	- Opgaven

#### - **Hoofdstuk 5: Indexcijfers**

- 5.1 Inleiding
- 5.2 Enkelvoudige indexcijfers
- 5.3 Samengestelde indexcijfers Samenvatting Theorievragen Opgaven
	- **Register**

#### **Voorwoord**

In ons dagelijks leven worden we voortdurend geconfronteerd met statistieken. In principe zullen niet veel mensen die hun MBO-diploma behaald hebben, statistisch werk gaan verrichten. Echter, juist omdat het dagelijkse leven doordrenkt is met statistiek, is basale kennis van dit vakgebied essentieel. Het is als het ware basiskennis.

Wat precies deze basiskennis zou moeten zijn, staat beschreven in het kwalificatiedossier en de hieruit afgeleide toetstermen. Dit boek is dan ook geschreven aan de hand van deze toetstermen. Voorheen werd dit onderdeel verwerkt in het boek 'Rekenvaardigheid voor financiële toepassingen'. Omdat Statistiek een op zichzelf staand vak is, is het tot deze aparte uitgave gekomen.

Ik denk dat het belangrijk is dat studenten niet alleen een aantal trucjes uit het hoofd leren, maar vooral ook inzicht krijgen in de statistiek. Op deze manier kun je hetgeen in dit boek behandeld wordt, ook vertalen naar de dagelijkse praktijk. Ik heb mijn best gedaan om een vak dat moeilijk gevonden wordt, zo uit te leggen dat het eenvoudiger wordt.

Roermond, maart 2012

Sven Janssen

## **Hoofdstuk 1 Inleiding in de statistiek**

## 1.1 Inleiding

Het woord statistiek zal misschien voor velen een negatieve associatie hebben. Jullie vinden het misschien moeilijk, saai, wetenschappelijk, et cetera. Desalniettemin is de statistiek bijzonder belangrijk. Wij worden namelijk elke dag geconfronteerd met statistieken. Statistieken zijn niets meer en niets minder dan schematisch weergegeven resultaten. Alle soorten cijfers of resultaten die je in je leven tegenkomt zijn een soort statistiek. We kunnen namelijk statistiek maken van bijna alles. Denk hierbij aan het aantal verkeersslachtoffers in een jaar, de economische groei in een bepaalde periode, het aantal verkochte schoenen in een bepaalde periode of bijvoorbeeld de stand in de eredivisie. Kortom, van alles waar gegevens van zijn, kunnen we statistieken maken.

Daarnaast vormt statistiek een vakgebied dat zich bezighoudt met het verzamelen, ordenen, verwerken, samenvatten en analyseren van die gegevens. Om de stand in de eredivisie vast te stellen, moeten we eerst gegevens verzamelen over de resultaten van de gespeelde wedstrijden. Vervolgens moeten we per team deze gegevens ordenen om ze te kunnen verwerken. Bij het verwerken gaan we het aantal punten van elk team tellen. Deze verwerking kun je terugvinden op teletekstpagina 818 van de publieke omroep. Pas als dit alles gebeurd is, kun je de gegevens analyseren. Dit analyseren gebeurt tot in den treuren bij alle voetbalpraatprogramma's.

Een belangrijke organisatie die zich met statistiek bezighoudt, is het CBS. CBS staat voor Centraal Bureau voor de Statistiek. Deze organisatie houdt van bijzonder veel aspecten statistieken bij zoals economische groei, werkloosheid, werkgelegenheid, bevolkingsgroei, sterfte, doodsoorzaken, geboortes, gemiddeld opleidingsniveau, aantal overvallen, migratie, et cetera. Wanneer je betrouwbare gegevens nodig hebt, kun je naar de website van het CBS gaan om die gegevens op te zoeken (www.cbs.nl).

## 1.2 Populatie en steekproef

Wanneer je ergens een statistiek van wilt maken, zul je duidelijk moeten maken waar het over gaat. Hiervoor is het van belang dat je aangeeft wat de populatie is die je onderzoekt. Een populatie is een verzameling personen of objecten. Een object kan dus alles zijn, behalve een persoon. Computers, tafels, printers, televisies, telefoons, bakstenen, lampen, glazen, kastanjes zijn dus voorbeelden van objecten.

Het bepalen van de populatie is overigens lang niet altijd even eenvoudig. De populatie 'woningen' is bijvoorbeeld erg onduidelijk. Wanneer is een gebouw namelijk een woning? En kunnen binnen één gebouw meerdere woningen onderscheiden worden? Als je (statistisch) onderzoek gaat doen, zal je dus eerst duidelijk moeten weten wat je precies gaat onderzoeken en wat de populatie is.

Bij veel onderzoeken onderzoek je niet de hele populatie, maar slechts een deel van die populatie. Dit noemen we een steekproef. Een goede steekproef is aselect. Dit wil zeggen dat de mensen of objecten die in de steekproef zitten, willekeurig gekozen zijn. Iedereen of alles binnen de populatie die je onderzoekt, moet een even grote kans hebben om onderzocht te worden. Pas als de kans voor alles of iedereen binnen een populatie even groot is om in de steekproef te worden opgenomen, is de steekproef representatief.

Daarnaast moet een steekproef voldoende groot zijn. Hoe groot een steekproef moet zijn, kan wiskundig bepaald worden. Dit hoeven jullie niet te kunnen. Wel moeten jullie kunnen bepalen of de steekproef voldoende groot zou kunnen zijn. Je moet je realiseren dat wanneer een populatie bestaat uit 100 miljoen mensen en er een steekproef genomen wordt onder 100 mensen, dit niet tot elkaar in verhouding staat. Hoe groter de groep personen of objecten in de steekproef, hoe eerlijker en representatiever de resultaten zullen zijn. Met eerlijk bedoelen we hier niet 'oprecht'. Eerlijk in deze context geeft aan dat de resultaten uit steekproef overeen komen met de resultaten die je zou krijgen als je de hele populatie zou meten.

Dit klinkt allemaal misschien heel eenvoudig, maar het kan ook betrekkelijk ingewikkeld worden. Het volgende voorbeeld maakt dit duidelijk. Rondom de verkiezingen worden er vaak peilingen gehouden. Deze peilingen geven aan welke partijen kunnen rekenen op veel stemmen en welke partijen niet. Bij zo'n peilingonderzoek vormen alle stemgerechtigde Nederlanders de populatie. Natuurlijk wordt lang niet deze hele populatie gevraagd waar ze op zou stemmen. Er wordt een steekproef genomen waarbij slechts een deel van de stemgerechtigden gevraagd wordt waar ze op zou stemmen. De vraag is vervolgens hoe je die steekproef gaat uitvoeren. Als je namelijk op de markt mensen gaat vragen waar ze op zouden stemmen, kom je andere types mensen tegen dan wanneer je bij een supermarkt mensen gaat ondervragen. Daarbij komt nog dat er veel verschil is in soorten supermarkten. Ook is er veel verschil in stemgedrag tussen mensen die in steden wonen en mensen die in dorpen wonen. En daarnaast zie je dat mensen in bepaalde regio's anders stemmen dan mensen die in andere regio's wonen. In het noorden van het land wordt anders gestemd dan in het zuiden. Dit zijn nog maar een paar voorbeelden van verschillen die er kunnen ontstaan. Het doen van een volledig representatieve steekproef is dus bijzonder moeilijk.

Wanneer de steekproef eenmaal afgerond is, wordt de steekproef 'opgeblazen'. De steekproef wordt dan verrekend naar de gehele populatie. Als een populatie bestaat uit 10.000 mensen en de steekproef bestaat uit 100 mensen, dan zeggen de resultaten iets over de gehele populatie. Om terug te gaan naar de peilingen bij de verkiezingen: in een klein land met 10.000 kiesgerechtigden worden verkiezingen gehouden. Er zijn twee partijen: partij A en partij B. Bij de peiling worden 100 mensen ondervraagd. Van deze 100 mensen zeggen 52 mensen op partij A te stemmen en 48 mensen op partij B. Op basis hiervan wordt dan geconcludeerd dat 5200 mensen op partij A zullen stemmen en 4800 mensen op partij B. Let wel: deze conclusie mag je dus alleen trekken als de steekproef representatief is.

## 1.3 Gegevens verzamelen

Wanneer je statistisch onderzoek gaat doen, zul je gegevens moeten verzamelen. Soms zijn de gegevens die je nodig hebt al bekend. Dit kan gebeurd zijn door onderzoeken van bijvoorbeeld het CBS. Wanneer gegevens nog niet bekend zijn, maken onderzoekers vaak gebruik van een enquête. Het ontwikkelen van een goede enquête is niet bijzonder eenvoudig.

- De enquête moet niet te lang zijn
- De vragen moeten eenduidig zijn
- De vragen moeten relevant zijn
- De gegeven antwoorden moeten eenduidig zijn

## Toelichting:

1. De enquête moet niet te lang zijn.

Als een enquête te lang is, zullen er minder mensen reageren. Mensen zullen het te veel moeite vinden om mee te doen. Wanneer te weinig mensen reageren, is het resultaat dat uit de enquêtes komt niet meer representatief.

2. De vragen moeten eenduidig zijn.

Het moet voor iedereen duidelijk zijn wat er bedoeld wordt met een vraag. Een vraag mag niet op twee manieren geïnterpreteerd worden. Wanneer mensen een vraag namelijk op verschillende

manieren geïnterpreteerd wordt, krijg je uiteenlopende antwoorden die niet met elkaar vergeleken kunnen worden. Dit zou betekenen dat de resultaten uit de enquête geen antwoord geven op datgene wat je wilt onderzoeken.

3. De vragen moeten relevant zijn.

Alle vragen in een enquête moeten toewerken naar hetgeen je wilt onderzoeken. Stel geen vragen die niet direct betrekking hebben op je onderzoek. Dit leidt mensen alleen maar af en zorgt voor onduidelijkheid.

## 4. De gegeven antwoorden moeten eenduidig zijn.

Niet alleen de vragen, maar ook de antwoorden moeten helder en duidelijk zijn. Wanneer mensen zelf antwoorden gaan formuleren, loop je het risico dat de antwoorden niet duidelijk zijn. Daarom worden er vaak meerkeuzevragen gesteld. Mensen hoeven dan alleen maar een kruisje of cirkeltje zetten om het antwoord dat volgens hen het meest juist is.

De antwoorden die uit zo'n onderzoek rollen zijn de gegevens die verwerkt moeten worden. Deze gegevens noemen we variabelen. Er zijn twee soorten variabelen:

## - Kwantitatieve variabelen

Kwantiteit is een ander woord voor hoeveelheid. Bij kwantitatieve gegevens/variabelen gaat het dus om aantallen. De resultaten kun je dus uitdrukken in getallen.

## - Kwalitatieve variabelen

Kwalitatieve variabelen kun je niet in getallen uitdrukken, maar in kenmerken. Denk hierbij aan de kleur van een auto, of een oordeel: goed, voldoende, onvoldoende.

## 1.4 Gegevens verwerken

Het verwerken van gegevens doen we doorgaans in tabellen en grafieken. Voor zowel die tabellen als voor die grafieken zijn richtlijnen opgesteld. Het is namelijk de bedoeling dat iemand die totaal niet weet waar het onderzoek over gaat, toch kan begrijpen wat je met de tabel of de grafiek bedoelt.

De grafieken behandelen we in hoofdstuk 3. We hebben hiervoor gekozen omdat er verschillende soorten grafieken/diagrammen bestaan. Hier dient in een apart hoofdstuk bij te worden stilgestaan. Deze paragraaf gebruiken we als een inleiding van het maken van tabellen. In hoofdstuk 2 gaan we hier verder op in.

Een tabel bestaat uit kolommen en rijen/regels. Een plek waarop een kolom en een regel elkaar kruisen, noemen we een veld. Een veld is dus een 'hokje' waarin we een gegeven kunnen plaatsen. Om ervoor te zorgen dat een tabel voor een buitenstaander duidelijk is, is er een aantal richtlijnen bedacht:

- Titel. Iedere tabel hoort een titel te hebben die kort aangeeft waar de tabel over gaat.
- Kolommentitels; de kolommen zijn verticaal. Boven elke kolom dient kort te worden weergegeven welke informatie er uit die kolom te halen valt.
- Regeltitels. In de eerste (meest linkse) kolom, staan de titels van de regels. Dit zorgt ervoor dat ook duidelijk is waar elke afzonderlijke regel over gaat.
- Logische volgorde. De volgorde van de rijen en kolommen dient zo logisch mogelijk te zijn.
- Totalen. Het kan nuttig zijn om op de laatste regel en of laatste kolom de totalen van die regel of kolom te noteren.
- Bronvermelding. Als de gegevens uit de tabel van een externe bron zijn, dienen we dit te vermelden.
- Tekens. Binnen tabellen gebruiken we onder andere de volgende tekens:
- \* Bijzondere aanduiding. Een veld met een sterretje wordt vaak nog extra toegelicht.
- X Gegeven is onbekend
- Het getal is exact gelijk aan 0

0 Het getal is na afronding 0, maar is zonder afronding niet gelijk aan 0

Hieronder volgen twee voorbeelden van tabellen.

Pieters BV is een onderneming met twee vestigingen: Roermond en Eindhoven. Om investeringen mogelijk te maken, heeft Pieters BV een lening bij de bank nodig. De bank eist echter onder andere de omzetcijfers over de afgelopen twee jaar op om te kunnen beoordelen of Pieters BV de lening krijgt. Pieters BV levert daarop onderstaand overzicht in.

#### *Figuur 1.1*

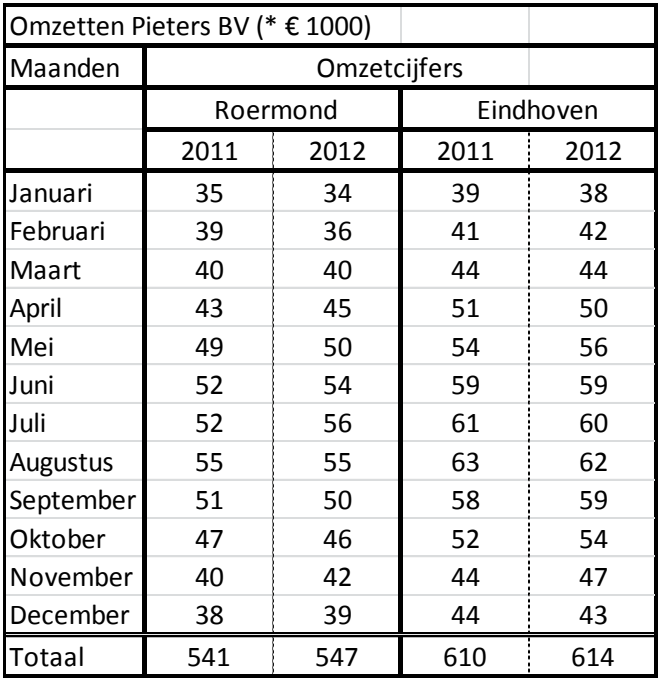

## Toelichting:

Bovenstaande tabel heeft een titel: het gaat om de omzet van het bedrijf Pieters BV. Daarnaast staat in de titel dat de getallen euro's betreffen en dat elk getal met 1.000 vermenigvuldigd moet worden. Dit betekent dus dat wanneer iemand vraagt naar de omzet van januari 2011 van Roermond, het antwoord niet € 35 maar € 35.000 is. Voor Roermond, februari 2011 noteren we voluit dus € 39.000.

De kolommen hebben dusdanige titels gekregen dat een volstrekte buitenstaander kan begrijpen wat de tabel weergeeft. Zonder voorkennis kun je op basis van bovenstaande tabel van beide filialen over de afgelopen twee jaren de omzetten bekijken per maand, maar ook de totale omzet is af te lezen.

Een ander soort tabel volgt hieronder. Op basis van een uitdraai van de salarisadministratie van Van Eckeren BV is een tabel samengesteld van de inkomensverdeling van het personeel van de onderneming.

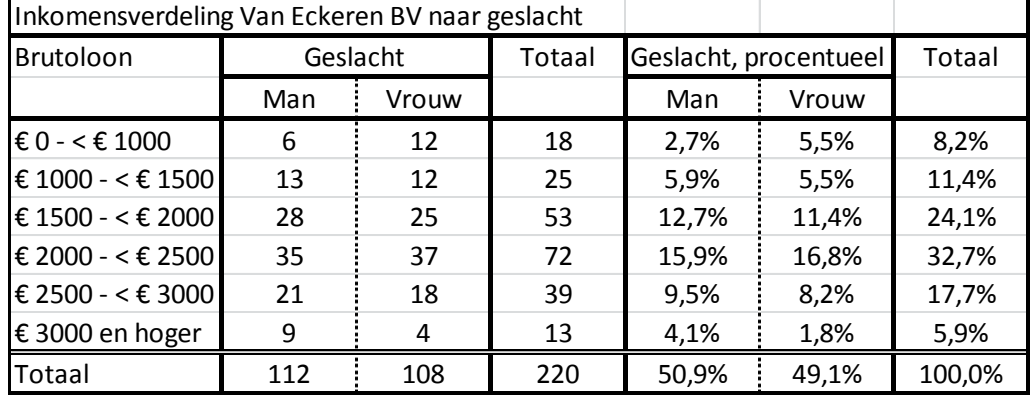

## *Figuur 1.2*

## Toelichting:

Een verschil tussen deze tabel en de tabel uit figuur 1.1 is dat de klassenindeling anders is. In figuur 1.1 waren de klassen de maanden (januari, februari, et cetera). Nu zijn de klassen niet een enkel getal of gegeven, maar is er een klassenindeling gemaakt. Zo zijn er in totaal 18 mensen die een brutomaandloon hebben tussen de € 0 en € 1.000. Dit doen we om de tabel overzichtelijk te houden. Het is, zeker als er sprake is van een grote populatie, nagenoeg onmogelijk om een overzichtelijke tabel te maken van alle afzonderlijke inkomens. Je zou dan in bovenstaand voorbeeld van alle 220 personen afzonderlijk moeten aangeven hoe hoog zijn of haar brutomaandloon is. Om die reden wordt er in soortgelijke gevallen meestal voor gekozen om een groepen te maken.

Een term die bij bovenstaand verhaal belangrijk is, is klassenbreedte. De klassenbreedte is letterlijk wat het woord zegt: de breedte van de klasse. De eerste klasse is dus € 1.000 breed, de tweede klasse is € 500 breed, et cetera. De laatste klasse kent geen klassenbreedte. De laatste klasse is een zogenoemde open klasse.

Daarnaast zie je dat er in deze tabel ook nog kolommen zijn opgenomen voor de procentuele verhoudingen. Zo zijn de 6 mannen die tussen de € 0 en de € 1000 verdienen 2,7% van het totale personeel (6 / 220 \* 100% = 2,7%). Het is op deze manier dus ook logisch dat het veld helemaal rechtsonder het totaal op 100% staat.

## Samenvatting

Statistiek is de wetenschap die zich bezighoudt met het verzamelen, ordenen, verwerken en analyseren van gegevens. Als je statistisch onderzoek gaat doen, is het van belang te weten welke populatie je gaat onderzoeken. Een populatie is een verzameling personen of objecten. Bij een statistisch onderzoek wordt vaak niet de hele populatie onderzocht. Er wordt dan een steekproef genomen. Een steekproef hoort aselect te zijn. Letterlijk betekent dit niet select of ook wel willekeurig. Daarnaast moet het aantal mensen waaronder een steekproef gehouden wordt, in een redelijke verhouding staan tot de totale populatie. Als de steekproef voldoende groot is en aselect is, is de steekproef representatief. Hoe groter de steekproef, hoe eerlijker de uitkomst van die steekproef zal zijn.

Om gegevens te verzamelen voor een statistisch onderzoek, worden er vaak enquêtes afgenomen. Bij het ontwikkelen van een enquête, is het belangrijk om op een aantal zaken te letten;

- De enquête moet niet te lang zijn
	- De vragen moeten eenduidig zijn
	- De vragen moeten relevant zijn
	- De gegeven antwoorden moeten eenduidig zijn

Gegevens worden doorgaans verwerkt in tabellen en grafieken. Beiden dienen zo te worden weergegeven dat een buitenstaander begrijpt wat er met de tabel of de grafiek bedoeld wordt. Om dit te realiseren, zijn er richtlijnen opgesteld om een tabel mee in te richten.
# Theorievragen

1. Wat is de definitie van statistiek?

2. Ga naar de website van het CBS en zoek op hoeveel inwoners Nederland heeft, hoe groot de economische groei is en hoe groot de werkloosheid is.

- 3. Wat is een populatie?
- 4. Geef vier voorbeelden van mogelijke populaties die niet in het hoofdstuk genoemd worden.
- 5. Wat is een steekproef?
- 6. Wanneer is een steekproef representatief?
- 7. Waar moet je op letten als je een enquête samenstelt?
- 8. Aan de hand van welke richtlijnen dient een tabel te worden opgesteld?
- 9. Wat is, binnen een tabel, het verschil tussen het symbool 0 en het symbool -?

# Opgaven

# *Opgave 1.1*

Een fabrikant van mobiele telefoons wil in korte tijd een nieuw model uitbrengen. De ontwerpers hebben twee modellen ontwikkeld, te weten model Blacklight Z200 en model Blue Army X350. Uit kostenoverwegingen wil het bedrijf maar een van beide modellen uitbrengen. Het bedrijf wil weten welk model door de huidige klanten het mooist gevonden wordt. Hiervoor stelt het bedrijf een marktonderzoek in. Op het moment dat het onderzoek uitgevoerd wordt, heeft het bedrijf 60.000.000 klanten met een toestel van de fabrikant.

a) Stel dat het bedrijf een steekproef doet bij 100 mensen. Geef aan waarom je zo'n steekproef wel of niet representatief vindt.

Stel er wordt een steekproef gehouden onder 20.000 mensen. Van die 20.000 mensen vinden 14.500 mensen de Blacklight Z200 het mooiste.

- b) Hoeveel procent van de mensen binnen de steekproef vindt de Blacklight Z200 het mooiste en hoeveel procent van de mensen vindt de Blue Army X350 het mooiste?
- c) Hoeveel mensen van de totale populatie zullen op basis van de uitgevoerde steekproef dus kiezen voor de Blue Army X350 en hoeveel mensen zullen dan kiezen voor de Blacklight Z200?

In de steekproef van 20.000 mensen blijken 12.000 mensen te kiezen voor de Blacklight Z200.

d) Hoeveel mensen binnen de totale populatie zullen nu kiezen voor de Blacklight Z200 en hoeveel mensen kiezen voor de Blue Army X350?

# *Opgave 1.2*

Kessels VOF heeft over het jaar 2011 een omzet behaald van € 875.000. De verhouding per kwartaal is 6 : 5 : 7 : 8

Het bedrijf dient voor de te plannen bezetting van het komende jaar een voorspelling te maken betreffende de nieuwe omzet. Gezien de mee te wegen prijsstijgingen en een verwachte stijging van het marktaandeel, hoopt het bedrijf op een omzetstijging van 8%. Op basis van historische gegevens kan worden gesteld dat de verhouding zoals die hierboven genoemd is, gehandhaafd kan worden.

a) Vul aan de hand van bovenstaande gegevens de omzetten per kwartaal en de totaalomzet in onderstaande tabel in. Neem daarin ook de begroting van het komende jaar op. Rond hierbij af op hele getallen.

Om investeringen te plannen en het personeelsbeleid in goede banen te leiden, wordt er ook een begroting voor 2013 gemaakt. Hiervoor gaat het bedrijf uit van een stijging van nog eens 5% ten opzichte van 2012. Uiteraard gaat het bedrijf ervan uit dat eenzelfde verhouding per kwartaal gerealiseerd zal worden.

b) Vul de tabel aan met de begroting van 2013.

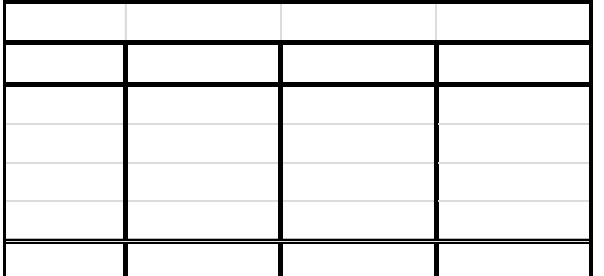

# *Opgave 1.3*

Sef Loop, directeur van kledingwinkel Loop VOF, wil inzicht krijgen in de gemiddelde besteding per klant over het jaar 2011. Het bedrijf heeft twee vestigingen, te weten Sittard en Roermond. Uit de gegevens van de administratie blijkt dat de kleinste order € 25 groot is en de grootste € 580 groot is.

a) Maak in onderstaande tabel een klassenindeling met klassenbreedtes van € 75 en maak van de laatste klasse een open klasse.

Het totale aantal transacties is 250.000 stuks. Roermond heeft 60% van deze transacties gerealiseerd. In de tabel staan verder de percentages weergegeven per klasse. Vul het werkelijk aantal orders per klasse in.

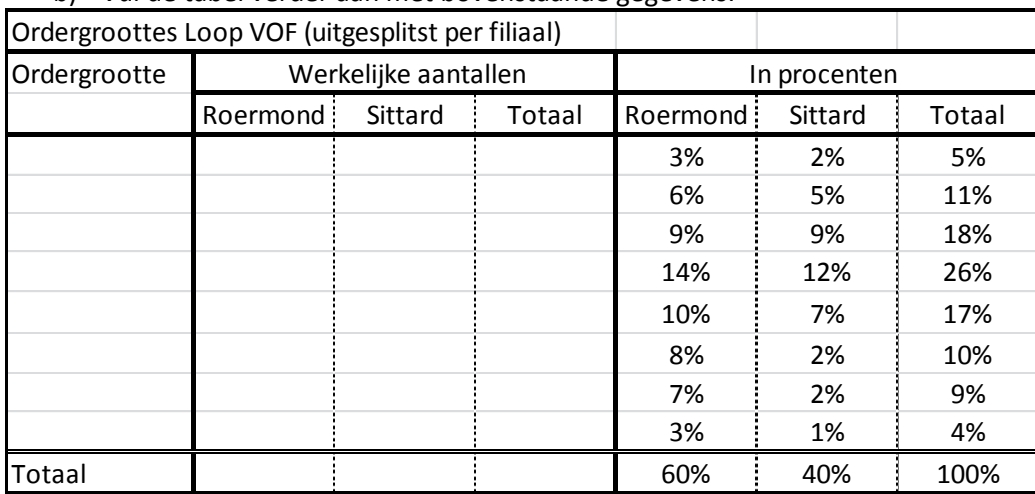

b) Vul de tabel verder aan met bovenstaande gegevens.

## *Opgave 1.4*

Het bestuur van een tennisvereniging wil weten met welk merk rackets de leden spelen. Op basis hiervan kan een merk dat er positief uitspringt misschien benaderd worden voor sponsoring. De vereniging telt 1100 leden. Voor het gemak stellen we dat er vijf merken rackets zijn: merk A, merk B, merk C, merk D en merk E. Omdat het lastig is om alle leden te vragen naar het merk racket waar ze mee spelen, wordt er gekozen om een aselecte steekproef te houden. Een van de bestuursleden stelt voor om op een zaterdag de competitiespelers te vragen naar hun merk racket. Op zaterdag spelen ongeveer 50 leden competitie. Op deze manier kunnen ze in korte tijd van een flink aantal leden te weten komen met welk racket ze spelen.

- a) Is de steekproef zoals het bestuurslid dit voorstelt representatief? Waarom wel of niet?
- b) Stel dat jij in een commissie zit binnen deze vereniging. Hoe zou jij adviseren om een representatieve steekproef te houden?

Uiteindelijk worden 150 leden gevraagd naar hun merk racket. 39 leden maakten gebruik van merk A, 8 leden van merk B, 28 leden van merk C, 45 leden van merk D en 28 leden van merk E.

- c) Welk merk zou je benaderen voor een sponsorbijdrage? Waarom?
- d) Maak een tabel met daarin de verwerkte gegevens uit de steekproef. Gebruik de eerste twee kolommen van de voorbeeldtabel achter vraag e.

e) Geef in de laatste kolom van de tabel de percentages aan per merk.

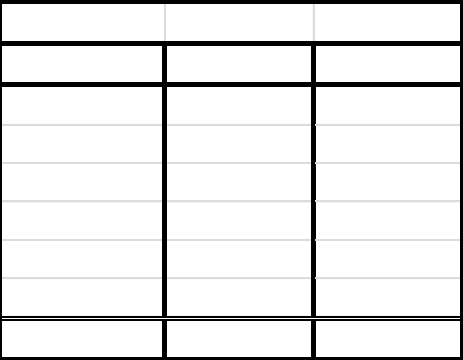

f) Reken om hoeveel leden er in totaal met elk merk racket spelen, ervan uitgaande dat de steekproef representatief is.

### **Hoofdstuk 2 Frequentieverdelingen**

## 2.1 Frequenties

Het vorige hoofdstuk was een korte inleiding op het vak statistiek. Dit hoofdstuk zal hierop doorgaan door een aantal termen/begrippen toe te lichten. In principe zal dit hoofdstuk veel lijken op het vorige hoofdstuk, maar met als verschil dat de woorden die gebruikt worden iets wetenschappelijker zijn.

De begrippen die we toevoegen aan jullie begripsbepaling hebben te maken met frequenties. Een frequentie is het aantal keren dat een bepaalde waarneming voorkomt. Met andere woorden: hoe vaak iets gebeurt. Zoals je in het vorige hoofdstuk hebt gezien, maak je in een tabel verschillende klassen. Bij elke klasse zet je neer wat de frequentie van die klasse is. De verdeling van deze frequenties over de verschillende klassen noemen we, heel logisch eigenlijk, de frequentieverdeling.

## 2.2 Absolute frequenties

Als er statistisch onderzoek gedaan is, worden de gegevens verwerkt. Dit verwerken gebeurt vaak door middel van turven. Het aantal turven geeft de frequentie aan, hoe vaak iets dus is voorgekomen. We onderscheiden in dit hoofdstuk twee soorten frequenties:

- absolute frequenties
- relatieve frequenties

Relatieve frequenties worden in paragraaf 2.3 behandeld.

Een absolute frequentie geeft aan hoe vaak iets werkelijk voorkomt; het echte aantal. Wanneer gegevens verwerkt zijn doordat er geturfd/geteld is, weten we dus wat de absolute frequentie is.

## 2.3 Relatieve frequenties

Alle absolute frequenties kunnen worden omgerekend naar relatieve frequenties. Relatief wil in normaal Nederlands zeggen: in verhouding tot. In de statistiek betekent dit normaal gesproken dat we iets in procenten gaan uitdrukken. Als we een tabel maken waarin we relatieve frequenties opnemen, noteren we normaal gesproken dus een percentage. Dit percentage is de absolute frequentie van een bepaalde klasse ten opzichte van het totaal aantal absolute frequenties. Een relatieve frequentie is dus een frequentie als percentage van het geheel. Dit betekent ook dat alle relatieve frequenties uit een kolom samen 100 moeten zijn. Het totaal van alle frequenties is immers 100%.

Dit kan erg theoretisch en abstract klinken. Om zaken concreter te maken kijken we terug naar een tweetal voorbeelden uit hoofdstuk 1.

In paragraaf 1.4, figuur 1.2 staat de volgende tabel:

### Afstudeeronderzoek: ontwikkelen van een nieuwe lesmethode

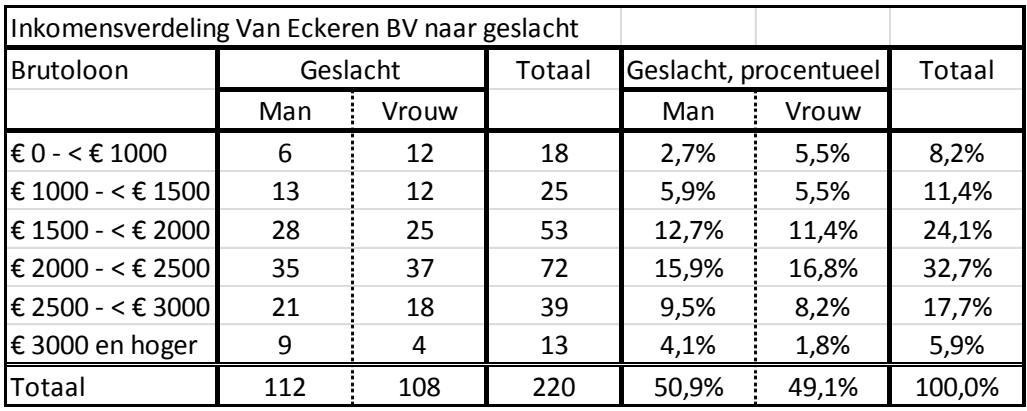

Als we de titels van bovenstaande tabel herschrijven met de nieuwe begrippen, krijgen we onderstaande tabel.

*Figuur 2.1*

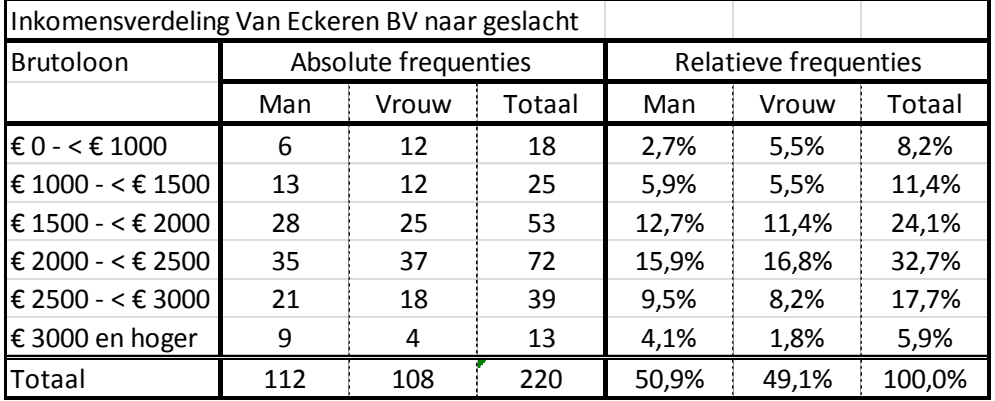

Zoals je kunt zien is er in feite niks veranderd in de tabel. Alles wat je in hoofdstuk 1 geleerd hebt, kun je in hoofdstuk 2 herhalen. Tot dusverre zijn er alleen twee nieuwe begrippen bijgekomen; absolute frequentie en relatieve frequentie.

Het tweede voorbeeld is de tabel die je gemaakt hebt in opgave 4 van hoofdstuk 1. Deze zag er als volgt uit.

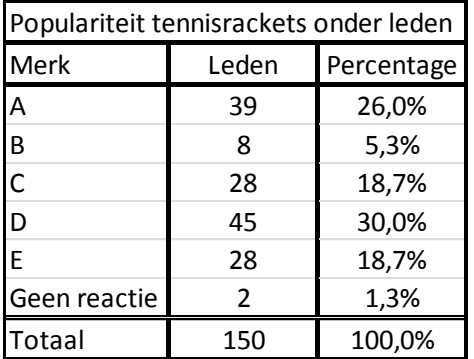

Ook deze tabel kunnen we herschrijven met de nieuwe termen:

*Figuur 2.2*

#### Afstudeeronderzoek: ontwikkelen van een nieuwe lesmethode

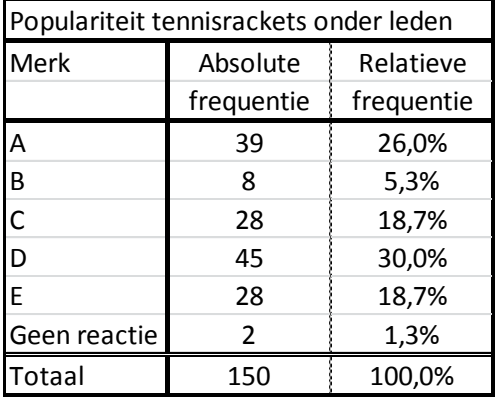

Ook in deze herschreven tabel zijn er geen wijzigingen aangebracht. Alleen de titels zijn veranderd. Het woord leden is vervangen door absolute frequentie en het woord percentage is vervangen door relatieve frequentie.

### 2.4 Cumulatieve frequenties

Cumuleren wil zeggen optellen. Cumulatieve frequenties zijn dus frequenties die bij elkaar opgeteld zijn. Dit geldt voor zowel absolute als relatieve frequenties. In een tabel houdt dit in dat alle frequenties (absoluut of relatief) bij elkaar worden opgeteld.

Overgauw BV heeft in onderstaand overzicht weergegeven hoe vaak een bepaalde factuurgrootte voor is gekomen in het afgelopen jaar.

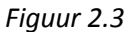

#### *Figuur 2.3 Figuur 2.4*

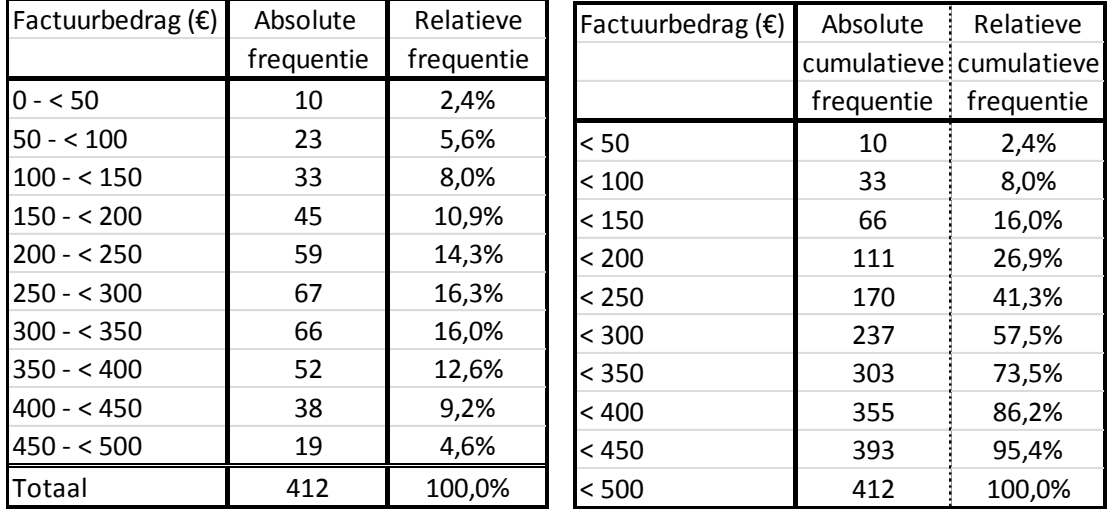

Aan de hand van de gegevens van de linker tabel kan vervolgens eenvoudig worden berekend wat de absolute cumulatieve en relatieve cumulatieve frequenties zijn. Dit is te zien in figuur 2.4

Het kan nuttig zijn om cumulatieve frequenties weer te geven om inzicht te krijgen hoe vaak tot een bepaalde klasse iets voorkomt. Zo kan uit figuur 2.4 worden geconcludeerd dat met de facturen tot € 250,- 41,3% van de bestellingen wordt gerealiseerd. Het grootste deel van de bestellingen vindt dus plaats tussen de € 250 en € 500.

# Samenvatting

Hoofdstuk 2 is in feite een herhaling van hoofdstuk 1. Alleen de volgende begrippen zijn nieuw:

- Frequentie
- Absolute frequentie
- Relatieve frequentie
- Cumulatieve frequentie

Een frequentie geeft aan hoe vaak iets voorkomt. Een absolute frequentie geeft daarbij de werkelijkheid aan; hoe vaak komt iets echt voor. Een relatieve frequentie is een verhoudingsgetal. Vaak is dit een percentage.

Cumulatief wil zeggen: opgeteld. Bij cumulatieve frequenties tellen we dus een aantal frequenties bij elkaar op. Absolute cumulatieve frequenties zijn opgetelde absolute frequenties. Relatieve cumulatieve frequenties zijn opgetelde relatieve frequenties, in feite opgetelde percentages.

### **Theorievragen**

- 1. Wat geeft een frequentie aan?
- 2. Wat is een absolute frequentie?
- 3. Wat is een relatieve frequentie?
- 4. Geef een ander woord voor cumuleren.
- 5. Wat zijn cumulatieve frequenties?
- 6. Hoeveel procent is de cumulatieve frequentie in de laatste klasse altijd?

## Opgaven

## *Opgave 2.1*

Vul onderstaande tabel verder in:

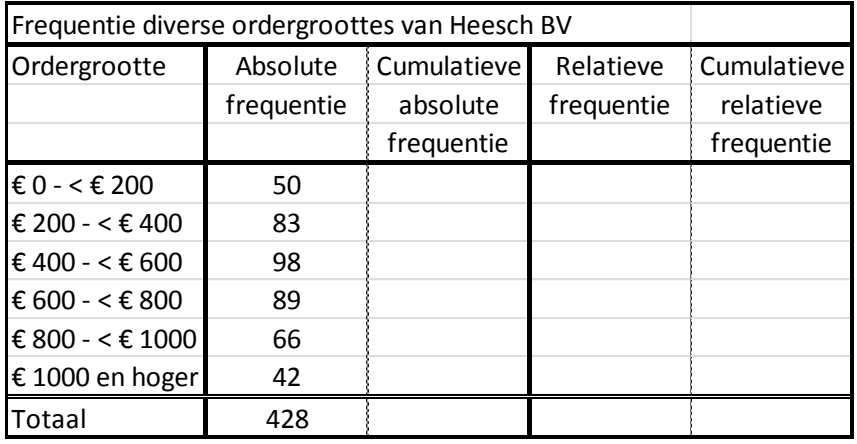

*Opgave 2.2*

Vul onderstaande tabel verder in:

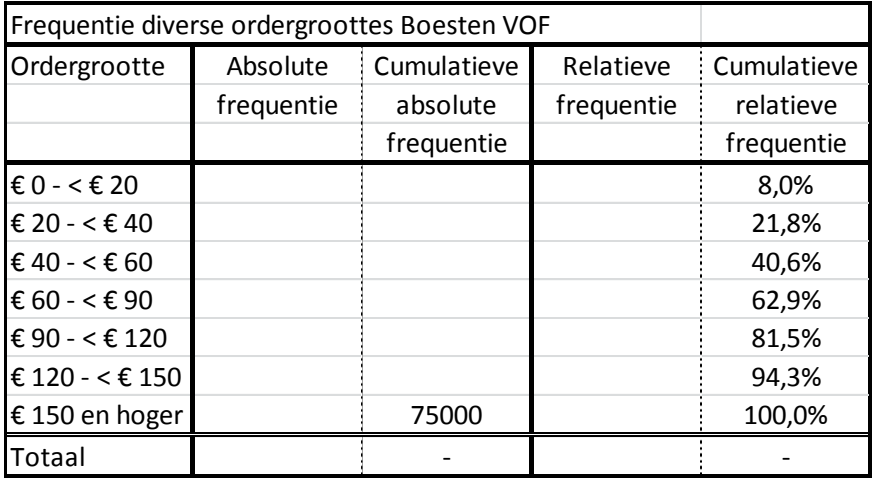

# *Opgave 2.3*

In een land wordt een overzicht gemaakt van de inkomensverdeling. De categorieën die worden gebruikt zijn de volgende:

- Mensen die tussen de € 0 en € 1.000 per maand verdienen.
- Mensen die tussen de € 1.000 en € 2.000 per maand verdienen.
- Mensen die tussen de € 2.000 en € 3.000 per maand verdienen.
- Mensen die tussen de € 3.000 en € 4.000 per maand verdienen.
- Mensen die tussen de € 4.000 en € 6.000 per maand verdienen.
- Mensen die tussen de € 6.000 en € 10.000 per maand verdienen.
- Mensen die meer dan € 10.000 per maand verdienen.

Het land telt 20 miljoen inwoners.

De verhouding van de inkomens volgens bovenstaande indeling is 15 : 23 : 26 : 14 : 10 : 9 : 3.

Gevraagd:

Vul onderstaande tabel in met bovenstaande gegevens. Neem zowel de absolute-, de relatieve- en de cumulatieve relatieve- en de cumulatieve absolute frequenties in de tabel op.

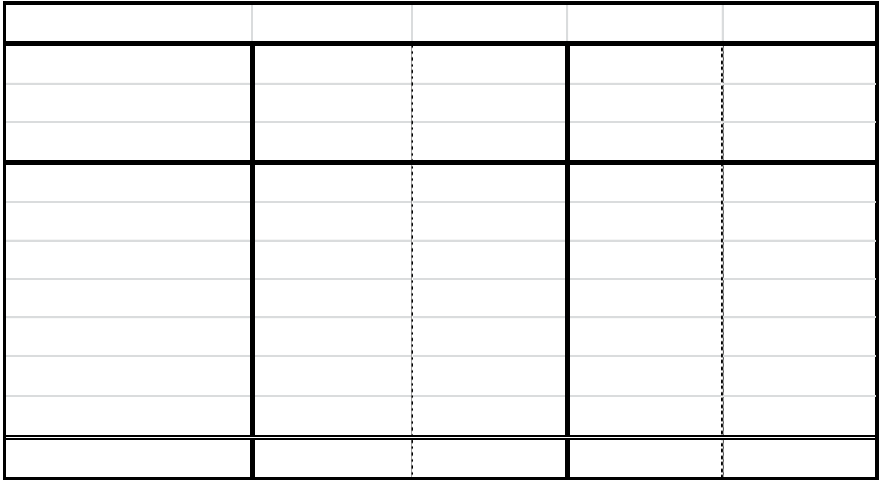

## *Opgave 2.4*

In een land met 20.000.000 inwoners en 13.000.000 stemgerechtigden worden binnenkort verkiezingen gehouden. Er zijn in dit land drie instellingen die een wekelijkse peiling houden. Instelling A maakt gebruik van een wekelijkse selecte steekproef onder 6.000 stemgerechtigden uit de bovenklasse van de samenleving. Instelling B houdt wekelijks een aselecte steekproef onder 1000 stemgerechtigden en instelling C houdt ook wekelijks een aselecte steekproef, maar dan onder 4500 stemgerechtigden. Tijdens dat onderzoek geven de stemgerechtigden onder andere aan op welke partij ze zouden stemmen als op die dag verkiezingen gehouden zouden worden. Er zijn in dat land vier partijen waarop gestemd kan worden, te weten de socialisten, de sociaal democraten, de liberalen en de nationalisten.

- a) Hoe groot is de populatie die in dit land onderzocht wordt?
- b) Welke instelling houdt de meest representatieve steekproef?
- c) Geef argumenten om het antwoord op vraag 'b' te motiveren.

Twee weken voor de verkiezingen zijn de resultaten uit de steekproeven van de drie instellingen als volgt:

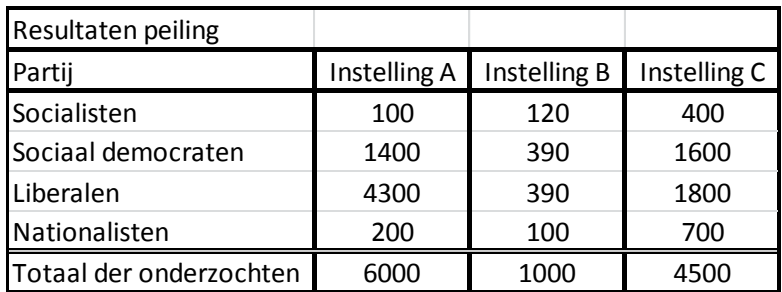

d) Maak een tabel waarin je de resultaten uit de steekproef per instelling verwerkt naar absolute en relatieve frequenties voor de gehele populatie.

### Afstudeeronderzoek: ontwikkelen van een nieuwe lesmethode

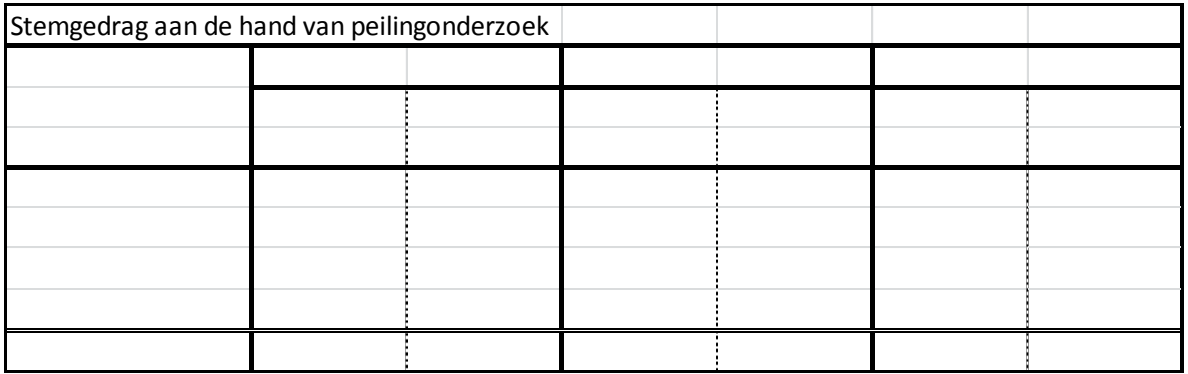

Om te kunnen regeren is er een meerderheid van de in totaal 150 zetels in de Tweede Kamer nodig.

e) Welke coalitiemogelijkheden zijn er van twee of drie samenwerkende partijen wanneer de resultaten uit de peiling van de meest representatieve steekproef de werkelijke verkiezingsuitslag zou zijn?

## **Hoofdstuk 3 Grafieken**

### 3.1 Inleiding

Grafieken geven de werkelijkheid duidelijker weer dan tabellen. Je zit onmiddellijk of bijvoorbeeld de omzet is gestegen of gedaald. In een tabel zul je eerst nog moeten zoeken welk getalletje het hoogst is. Dit hoofdstuk behandelt een aantal soorten diagrammen, te weten:

- Het lijndiagram.
- Het kolomdiagram.
- Het cirkeldiagram.

Voor grafieken geldt, net als voor tabellen, een aantal vaste regels.

- De horizontale as heet de x-as, de verticale as heet de y-as.
- De assen worden benoemd.
- Een grafiek heeft een titel.
- De y-as begint bij voorkeur bij 0. Dit om een eerlijke verdeling te maken.

### 3.2 Lijndiagram

Een lijndiagram is erg geschikt om een trend weer te geven. Denk bijvoorbeeld aan het verloop van de omzet van een bedrijf over een aantal jaren. Je kunt in een lijndiagram makkelijk zien of de omzet stijgt of daalt. Op basis van een tabel kan een lijndiagram worden opgesteld.

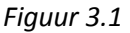

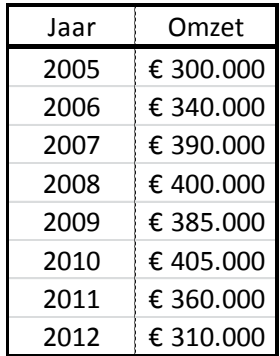

Bovenstaande tabel geeft informatie over de omzet van een bedrijf. Je kunt echter niet in een oogopslag zien hoe de omzet zich heeft ontwikkeld in de loop der jaren. Als we op basis van bovenstaande tabel een lijndiagram maken, kunnen we dat wel zien.

*Figuur 3.2*

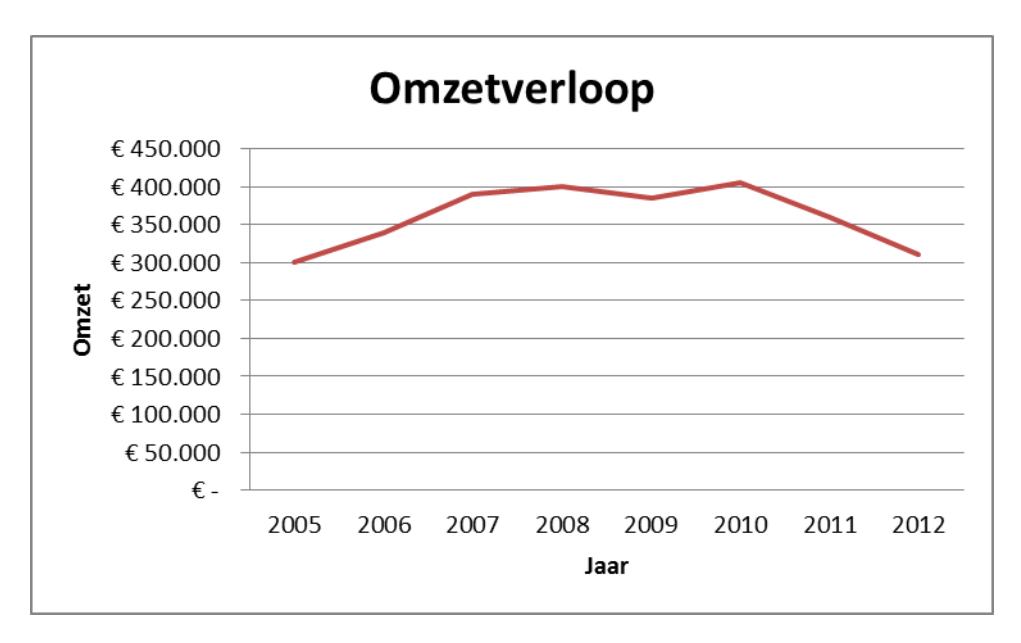

Toelichting: Bovenstaand diagram heeft een titel en de assen hebben namen. Op deze manier kan iedereen zien waar de grafiek over gaat. Je ziet dat het bedrijf een paar jaren van omzetstijging heeft gekend, dat deze omzet gestagneerd is en uiteindelijk weer is gaan dalen. Natuurlijk kan dat ook op basis van de tabel geconcludeerd worden, maar een goed plaatje maakt dit altijd veel duidelijker.

## 3.3 Kolomdiagram

Bij een kolomdiagram kun je ook nog eenvoudig de omzetten per kwartaal weergeven. Dit kan nuttig zijn voor bedrijven die seizoensgerelateerd omzetten binnenhalen. Zo doet de horeca het in de zomermaanden doorgaans beter dan in de wintermaanden. Een omzet per jaar is dan niet voldoende.

Overigens is een kolomdiagram in de kern hetzelfde als een staafdiagram. Het enige verschil is dat bij een kolomdiagram de kolommetjes verticaal staan en bij een staafdiagram de staafjes horizontaal.

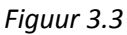

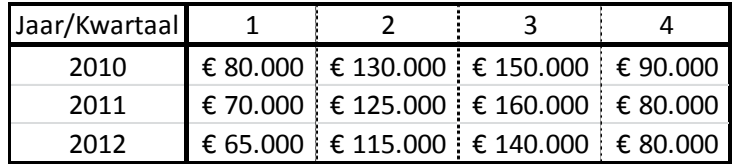

*Figuur 3.4*

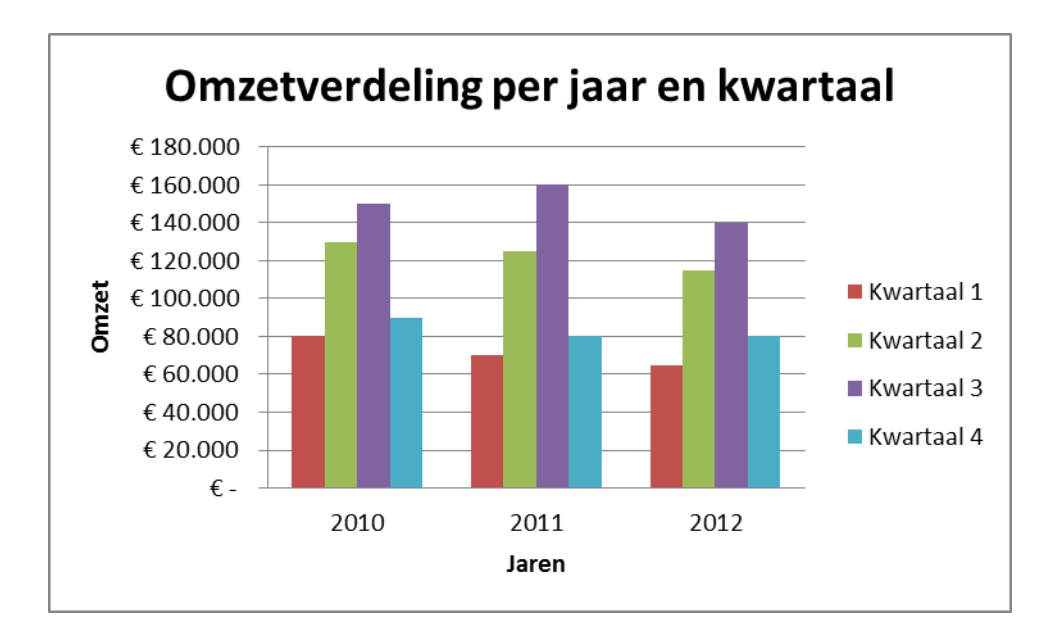

#### 3.4 Cirkeldiagram

Een cirkeldiagram werkt uitstekend om iets in breuken of procenten weer te geven. Denk bijvoorbeeld aan het weergeven van het marktaandeel van verschillende bedrijven of aan de verdeling van de kosten binnen een bedrijf. Je kunt overigens ook absolute getallen noteren in een cirkeldiagram, maar het is belangrijk dat je naar een totaal toewerkt. Ook nu maken we een diagram op basis van een tabel.

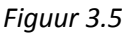

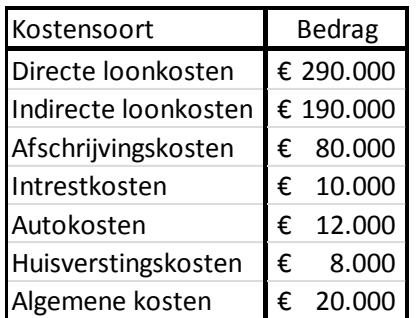

Als je op basis van bovenstaande tabel de procenten wil weergeven in een cirkeldiagram, zul je die uiteraard wel eerst moeten berekenen.

De totale kosten bedragen € 610.000. Dit leidt tot het volgende:

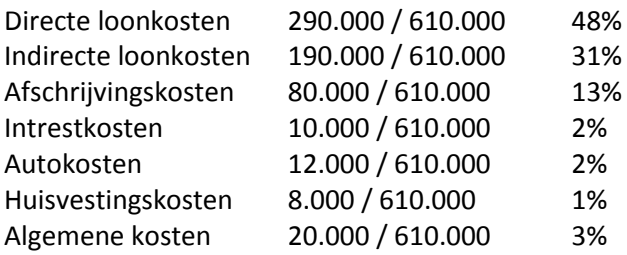

In een cirkeldiagram leidt dit tot onderstaande verdeling.

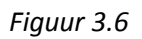

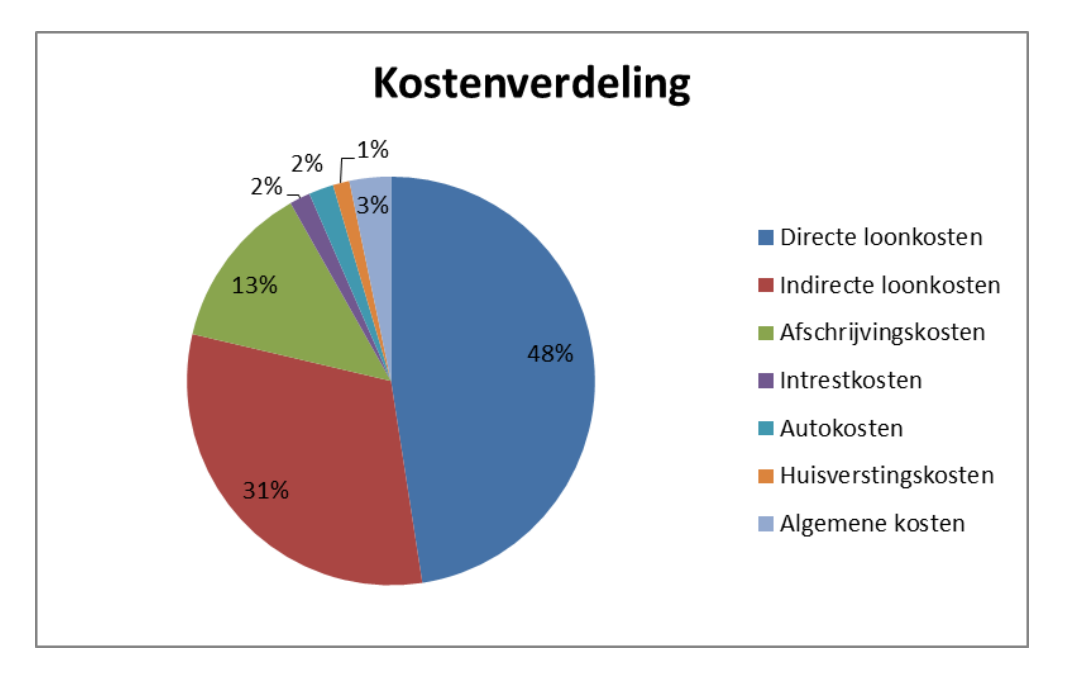

## **Samenvatting**

Bij grafieken is het erg belangrijk om de assen goed te benoemen en een titel te noteren. Op deze manier zorg je ervoor dat een grafiek voor iedereen begrijpelijk is. Een lijndiagram is nuttig om een bepaalde ontwikkeling te herkennen. Bij een staafdiagram/kolomdiagram kun je gegevens goed met elkaar vergelijken en bij een cirkeldiagram ga je gegevens uitdrukken in procenten of breuken.

### Opgaven

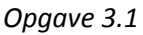

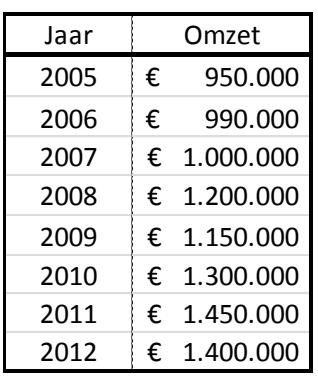

A) Maak op basis van bovenstaande tabel een lijndiagram.

B) Welke conclusie kun je trekken op basis van deze grafiek? *Opgave 3.2*

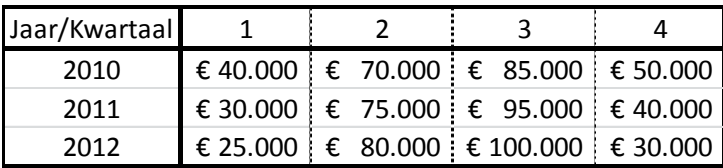

A) Maak op basis van bovenstaande tabel een kolomdiagram.

B) Welke conclusie(s) kun je op basis van dit diagram trekken? *Opgave 3.3*

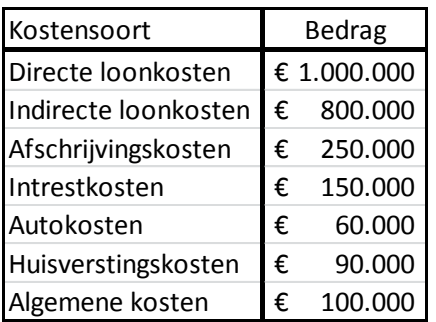

A) Maak op basis van bovenstaande tabel een cirkeldiagram. *Opgave 3.4*

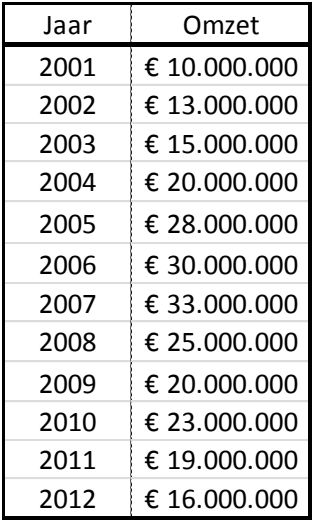

A) Maak op basis van bovenstaande tabel een grafiek.

B) Geef een maatschappelijke oorzaak voor het omzetverloop.

*Opgave 3.5*

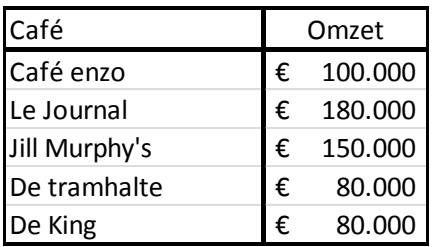

A) Geef in een cirkeldiagram van elk café het marktaandeel weer. *Opgave 3.6*

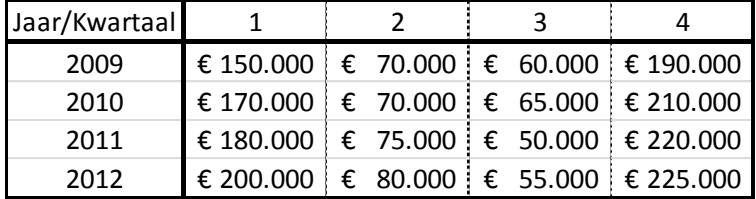

A) Maak op basis van bovenstaande gegevens een grafiek.

## **Hoofdstuk 4 Gegevensanalyse**

4.1 Inleiding

Als het goed is, kun je nu tabellen en grafieken maken en gegevens verwerken in die tabellen en grafieken. In dit hoofdstuk gaan we aandacht besteden aan de betekenis van die gegevens. Dus: wat houden die gegevens in? Hiervoor leren jullie drie waardes uit te rekenen:

- Het rekenkundig gemiddelde (paragraaf 4.2)
- De modus (paragraaf 4.3)
- De mediaan (paragraaf 4.4)

Het is hiervoor van belang te weten dat er onderscheid gemaakt wordt in twee soorten tabellen.

- 1. Tabellen met eenheden (een enkel getal) als klassenindeling
- 2. Tabellen met klassenbreedtes als klassenindeling

Uiteraard zal de methode van berekenen voor beide varianten worden toegelicht in de komende paragrafen. Elke paragraaf is opgedeeld in twee delen. Eerst wordt de manier van werken uitgelegd voor tabellen met eenheden als klassenindeling, daarna volgt de uitleg over tabellen met klassenbreedtes als klassenindeling.

Voorbeeld:

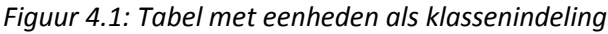

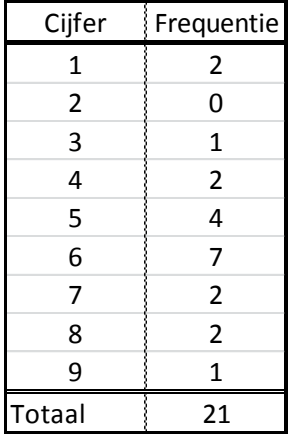

*Figuur 4.2: Tabel met klassenbreedtes als klassenindeling*

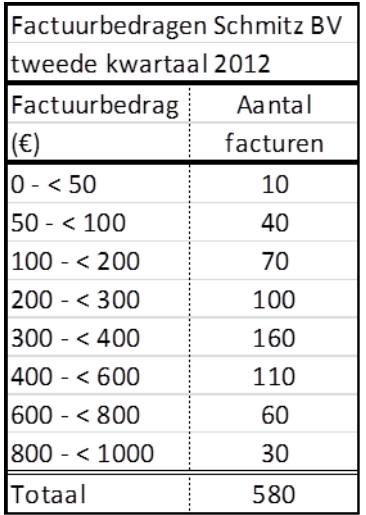

Bij deze laatste variant moeten we nog een aantal begrippen uitleggen:

- Ondergrens klasse: laagst mogelijke waarde binnen een klasse.
- Bovengrens klasse: hoogste mogelijke waarde binnen een klasse.
- Klassenbreedte: variatiebreedte van een klasse.
- Klassenmidden: middelste waarneming van de klasse.

Als we bovenstaande tabel als voorbeeld nemen, kunnen we van elke klasse deze gegevens aangeven. Bijvoorbeeld de laatste klasse: 800 - < 1.000

- De ondergrens van deze klasse is 800
- De bovengrens van deze klasse is 1.000
- De klassenbreedte is 1000 800 = 200
- Het klassenmidden is 900
- 4.2 Het rekenkundig gemiddelde

#### *Aanpak bij eenheden als klassenindeling:*

Het bepalen van het gewogen rekenkundig gemiddelde, wanneer er sprake is van klassen die zijn ingedeeld als eenheden, dus als één getal, doe je als volgt. Je moet er hierbij van uitgaan dat de eerste twee kolommen bij een opgave altijd gegeven zijn.

Stap 1: Kolom 3: cijfer \* absolute frequentie

*Figuur 4.3*

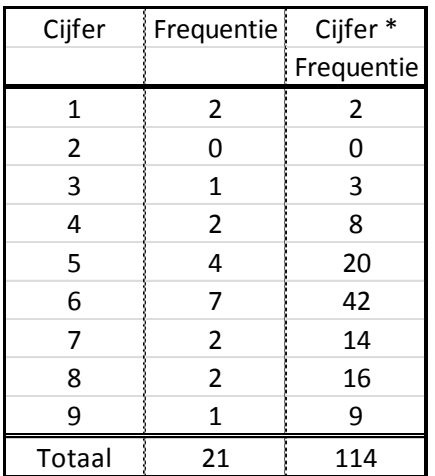

Stap 2: Totaal van kolom 3 / Totaal absolute frequenties = Gewogen rekenkundig gemiddelde

114 / 21 = 5.4 *Aanpak bij klassenbreedtes als klassenindeling:*

Wanneer er sprake is van klassen met klassenbreedtes, is de aanpak ietwat afwijkend. Ook nu volgt de uitleg aan de hand van een voorbeeld.

*Figuur 4.4*

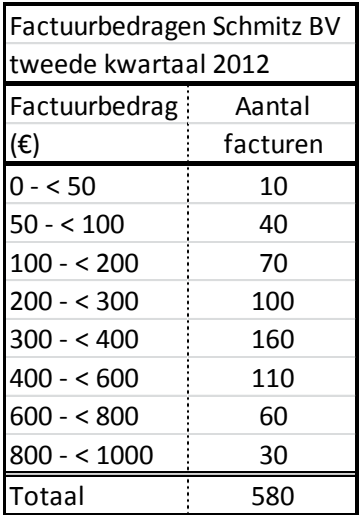

Aangezien de klassen niet slechts één eenheid/getal zijn, maar een marge aangeven (bijvoorbeeld tussen € 0 en € 50), moeten we in de tabel twee kolommen toevoegen. Een kolom dient de klassenmiddens te bevatten, de andere kolom bevat de klassenmiddens vermenigvuldigd met de absolute frequentie van die klasse. Dit levert het volgende op:

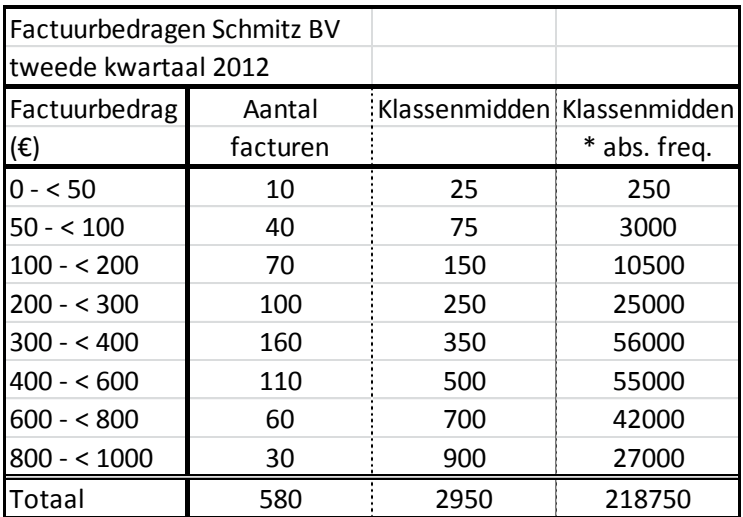

*Figuur 4.5*

Het gewogen rekenkundig gemiddelde wordt vervolgens eenvoudig bepaald door het totaal van de laatste kolom te delen door het totaal van de tweede kolom:

218.750 / 580 = 377,2

### 4.3 De modus

### *Aanpak bij eenheden als klassenindeling:*

De modus is het getal dat het vaakst voorkomt. In het eerste voorbeeld van de vorige paragraaf (figuur 4.3) leidt dat tot het volgende:

Het cijfer 6 is door zeven leerlingen behaald. De modus is dus 6.

### *Aanpak bij klassenbreedtes als klassenindeling:*

Als er sprake is van een indeling met klassenbreedtes zoals in figuur 4.4, dienen we enkele opmerkingen te maken. De modus is natuurlijk nog steeds de waarneming die het vaakst voorkomt. Dit is echter niet te bepalen in een tabel als figuur 4.4. We weten alleen maar hoeveel waarnemingen (facturen) er in elke klasse vallen, maar niet wat deze waarnemingen exact zijn (wat de precieze factuurbedragen waren).

We gaan er in dit geval van uit dat de modus het midden van de modale klasse is. De modale klasse is de klasse met de hoogste frequentiedichtheid. Om de modus te bepalen, moeten we dus eerst de frequentiedichtheden van elke klasse bepalen. Het bepalen van de frequentiedichtheid is als het ware een correctie op verschillende klassengroottes. Hoe breder de klasse, hoe groter de kans dat hier veel waarnemingen in vallen. Als niet alle klassen even groot zijn, moet je hier dus rekening mee houden. Hiervoor kunnen we nog een kolom aan de tabel toevoegen:

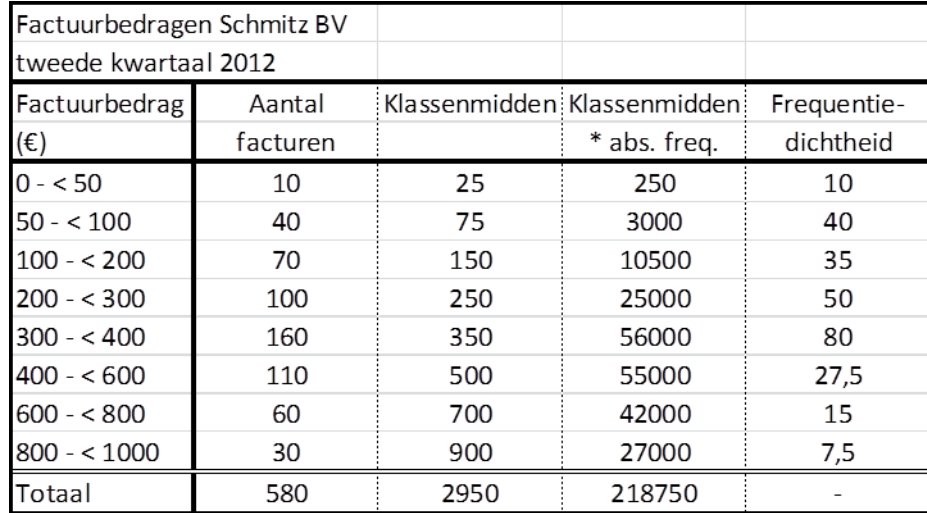

### *Figuur 4.6*

Toelichting op de tabel:

De klasse met de hoogste frequentiedichtheid is de klasse 300 - < 400. Hier is de frequentiedichtheid namelijk 80. Het bepalen van de frequentiedichtheid kan in een hele logische formule worden weergegeven:

Kleinste klassenbreedte / Klassenbreedte die je wil weten \* absolute frequentie van die klasse

Voor de klasse 300 - < 400 geldt dan:

 $50 / 100 * 160 = 80$ 

De kleinste klassenbreedte is 50, namelijk 0 - < 50 en 50 - < 100. De klassenbreedte waarvan we in dit voorbeeld de frequentiedichtheid willen weten is de klasse 300 - < 400. Deze is, zoals je kunt zien 100 breed. De absolute frequentie van deze klasse is 160.

Als je eenmaal inzicht hebt in deze methode, zie dat je in dit geval ook gewoon 160 / 2 kunt doen. Bij de klasse 800 - < 1000, kun je 30 / 4 doen. Als we dit laatste invullen in de formule krijg je:

### $50 / 200 * 30 = 7.5$

Zoals gezegd is de modus het midden van de modale klasse. De modale klasse is de klasse 300 - < 400. Het midden van deze klasse is 350. De modus is in dit voorbeeld dus 350.

### 4.4 De mediaan

### *Aanpak bij eenheden als klassenindeling:*

De mediaan is het middelste getal wanneer we de getallen op volgorde zetten van laag naar hoog. Bepalen welk getal het middelste getal is, doe je als volgt:

### (Totaal aantal absolute frequenties + 1)

2

In het voorbeeld van figuur 4.1:

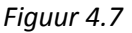

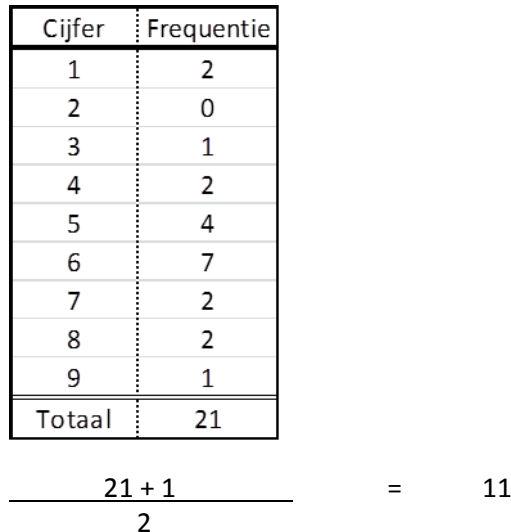

Dit is het rangnummer van de mediaan. Als we de cijfers van laag naar hoog zetten, is het elfde getal de mediaan. Het van laag naar hoog zetten, zou er als volgt uit komen te zien:

 $1 - 1 - 3 - 4 - 4 - 5 - 5 - 5 - 5 - 6 - 6 - 6 - 6 - 6 - 6 - 7 - 7 - 8 - 8 - 9$ 

In deze reeks dien je het elfde getal te zoeken. Dit doe je door te tellen en leidt tot het volgende resultaat:

 $1 - 1 - 3 - 4 - 4 - 5 - 5 - 5 - 5 - 6 - 6 - 6 - 6 - 6 - 6 - 7 - 7 - 8 - 8 - 9$ 

De mediaan is dus het getal 6.

In dit voorbeeld is het nog enigszins uitvoerbaar om het elfde getal te zoeken. Wanneer je echter een tabel hebt met bijvoorbeeld 500 waarnemingen, wordt dit een behoorlijk pestkarwei. Daarom hieronder de methode die minder werk kost, ongeacht het aantal waarnemingen.

Je gaat in dit voorbeeld op zoek in de tabel naar het elfde getal.

## $2 + 0 + 1 + 2 + 4 = 9$

Er zijn dus negen leerlingen die een 5 of lager hebben gescoord. Het cijfer 6 komt zeven keer voor.

 $9 + 7 > 11$ 

Dit wil zeggen dat een van de zessen die gescoord is, de mediaan is.

De mediaan is dus het getal 6.

Het nut van de mediaan:

Het gewogen rekenkundig gemiddelde van dit voorbeeld doet vermoeden dat de toets slecht gemaakt is. Gemiddeld is de toets namelijk onvoldoende gemaakt (5.4). Het gemiddelde wordt echter sterk beïnvloed door een paar hele lage cijfers terwijl het grootste deel van de klas de toets vrij behoorlijk gemaakt heeft. De mediaan geeft in dit geval dus een veel beter beeld van hoe de toets gemaakt is. De mediaan filtert als het ware de extreme resultaten eruit en geeft in zo'n geval een reëler beeld van de situatie.

## *Aanpak bij klassenbreedtes als klassenindeling:*

Als er sprake is van (diverse) klassenbreedtes, verandert de manier van werken aanzienlijk. Voor het bepalen van de mediaan in zo'n situatie is het handig puur naar de tabel in zijn oorspronkelijke staat te kijken. De gegevens die je voor het rekenkundig gemiddelde en de modus hebt berekend, heb je niet meer nodig voor het bepalen van de mediaan.

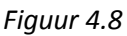

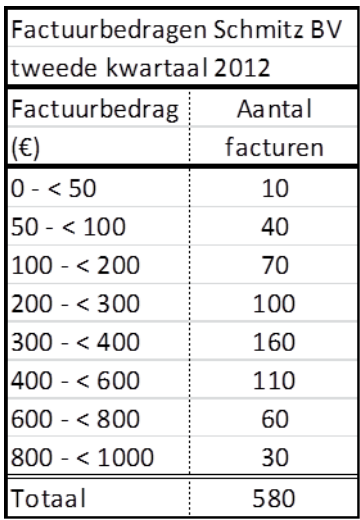

We zijn voor de mediaan op zoek naar de middelste waarneming. De middelste waarneming bepalen we hetzelfde als eerder deze paragraaf beschreven is en leidt tot het volgende:

 $(580 + 1) / 2 = 290.5$ 

De mediaan is dus het 290.5e getal. We gaan allereerst kijken in welke klasse het 290.5e getal ligt. Dit doen we door te tellen:

### $10 + 40 + 70 + 100 = 220$

Dit wil zeggen dat tot en met de klasse 200 - < 300 er 220 waarnemingen zijn. We zijn echter op zoek naar de 290.5e waarneming. Als we de 220 die we tot nu hebben optellen bij het aantal waarnemingen uit de volgende klasse (160) komen we uit op:

 $220 + 160 > 290.5$ 

380 is groter dan 290.5. We hoeven dus niet verder te tellen omdat de mediaan niet in een nog hogere klasse kan liggen. De mediaan ligt ergens in de klasse 300 - < 400.

We weten echter niet wat de exacte factuurbedragen in elke klasse zijn. We weten slechts dat er 160 waarnemingen zijn in de klasse 300 - < 400. Omdat we niet weten wat de exacte waarnemingen binnen de klasse zijn, gaan we er bij het bepalen van de mediaan vanuit dat de factuurbedragen gelijkelijk verdeeld zijn binnen de klasse. We doen hierom het volgende:

 $100 / 160 = 0.6$ 

Er zijn namelijk 160 waarnemingen in de klasse waarin de mediaan zich bevindt. De klasse is 100 breed. Als we ervan uitgaan dat de waarnemingen binnen de klasse gelijkelijk verdeeld zijn, delen we de breedte van de klasse door het aantal waarnemingen van die klasse. Elke waarneming is dus 0.6 groter dan de vorige waarneming.

De eerste waarneming binnen de klasse is volgens deze redenering dus 300 De tweede waarneming is 300 + 0.6 = 300.6 De derde waarneming is 300.6 + 0.6 = 301.2 De vierde waarneming is 301.2 + 0.6 = 301.8 De vijfde waarneming is 301.6 + 0.6 = 302.4 Etcetera.

In totaal moeten we op zoek naar de 290.5e waarneming. Tot aan de klasse waarin de mediaan valt hadden we al 220 waarnemingen gehad. Dit betekent dat we binnen de klasse waarin de mediaan valt nog:

290.5 – 220 = 70.5 waarnemingen verder moeten tellen om de mediaan te vinden. Deze 70.5 noemen we het rangnummer van de mediaan (binnen de klasse). Je kunt ervoor kiezen om het overzichtje van hierboven verder in te vullen door elke keer 0.6 op te tellen bij het vorige getal zodat je uiteindelijk uitkomt op de 70.5e waarneming. Dit proces kan echter veel sneller worden uitgevoerd.

Het is hiervoor eerst van belang je te realiseren dat je de waarnemingen kunt zien als vakjes. Als we bijvoorbeeld de derde waarneming als vakje omschrijven dan is het begin van het vakje 301.2 en het einde van het vakje 301.8.

Stel voor het gemak dat het rangnummer van de mediaan binnen de klasse niet 70.5 maar 3 is, dan zouden we op zoek zijn naar het midden van het derde vakje. Om deze reden halen we in de formule dadelijk nog 0.5 af van het rangnummer van de mediaan. Als het rangnummer van de mediaan 3 is, dan wordt dat, om het midden van het derde vakje te bepalen:

## $3 - 0.5 = 2.5$

Onderstaand overzicht maakt een en ander wat concreter.

#### Afstudeeronderzoek: ontwikkelen van een nieuwe lesmethode

Het derde vakje

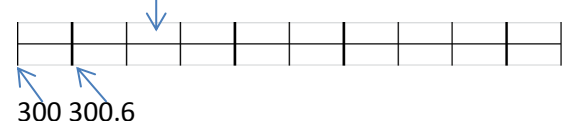

Aangezien ons rangnummer van de mediaan niet 3 maar 70.5 is, doen we dadelijk het volgende:

 $70.5 - 0.5$ 

Op deze manier benaderen we het midden van het 70.5e vakje.

Je begint bij de waarneming 300. Dit is immers de eerste waarneming in die klasse. Vervolgens ben je op zoek naar de 70.5e waarneming in die klasse. Elke waarneming is 0.6 groter dan de vorige waarneming. Dus:

 $300 + (70.5 - 0.5) * 0.6 = 342$ 

Het getal 0.6 is nu als tussenstap uitgerekend door de klassenbreedte te delen door het aantal waarnemingen binnen de klasse. Als we de formule volledig uitschrijven krijgen we het volgende resultaat:

Mediaan =

ondergrens klasse + (rangnummer mediaan binnen de klasse – 0.5) \* klassenbreedte / aantal waarnemingen binnen de klasse

Volledig ingevuld betekent dit het volgende:

Mediaan =  $300 + (70.5 - 0.5) * 100 / 160$ 

Mediaan = 342

Tot zover de exacte uitleg. In het kort betekent dit hele verhaal voor de uitvoering het volgende:

Stap 1: Bepaal het rangnummer van de mediaan:

 $(580 + 1) / 2 = 290.5$ 

Stap 2: In welke klasse ligt dit rangnummer:

 $10 + 40 + 70 + 100 = 220$ 

 $220 + 160 > 290.5$ 

Het 290.5e getal ligt dus in de klasse 300 - < 400

Stap 3: Bepaal de hoeveelste waarneming binnen deze klasse de mediaan is:

 $290.5 - 220 = 70.5$ 

Stap 4: Vul de formule in:

Mediaan =

ondergrens klasse + (rangnummer mediaan binnen de klasse – 0.5) \* klassenbreedte / aantal waarnemingen binnen de klasse

Volledig ingevuld betekent dit het volgende:

Mediaan = 300 + (70.5 – 0.5) \* 100 / 160

Mediaan = 342

### **Samenvatting**

Het rekenkundig gemiddelde bereken je door de frequentie van elke klasse te vermenigvuldigen met de (middelste) eenheid van die klasse. Vervolgens deel je het totaal van al deze vermenigvuldigingen door het totaal aantal waarnemingen.

De modus is de waarneming die het vaakst voorkomt. Als er sprake is van een klassenindeling met klassenbreedtes, neem je het midden van de modale klasse als modus. De modale klasse is de klasse met de hoogste frequentiedichtheid.

De mediaan is de middelste waarneming. Voor een klassenindeling met klassenbreedtes is de aanpak een stuk uitgebreider. Hier is een stapsgewijze aanpak en een vaste formule van essentieel belang. De uitleg hiervan hebben we beschreven in paragraaf 4.4.

### **Theorievragen**

- 1. Omschrijf de volgende begrippen:
- Ondergrens klasse
- Bovengrens klasse
- Klassenmidden
- Klassenbreedte
- 2. Wat is de modus?
- 3. Hoe bepaal je de frequentiedichtheid van een klasse?
- 4. Wat is de mediaan?
- 5. Wat is het nut van de mediaan?

## Opgaven

## *Opgave 4.1*

In klas 31BA zijn voor een toets Nederlands de volgende cijfers behaald.

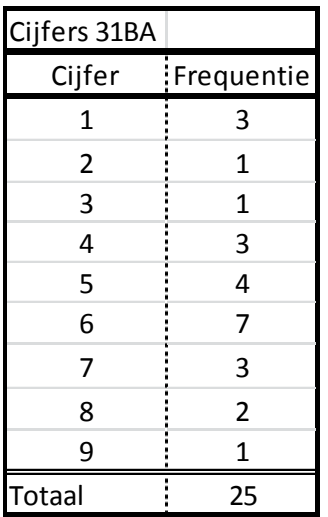

- A) Bereken het rekenkundig gemiddelde.
- B) Bepaal de modus.
- C) Bepaal de mediaan.

# *Opgave 4.2*

In klas 32SE zijn de resultaten voor een toets Engels als volgt:

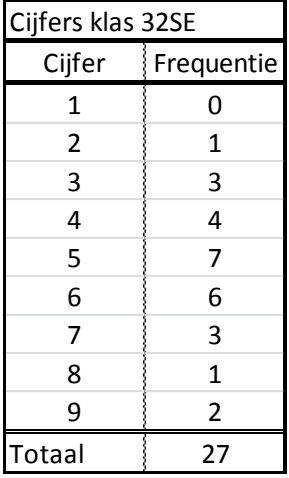

- A) Bereken het rekenkundig gemiddelde.
- B) Bepaal de modus.
- C) Bepaal de mediaan.

## *Opgave 4.3*

In klas 21CM zijn de resultaten voor een toets bedrijfseconomie als volgt:

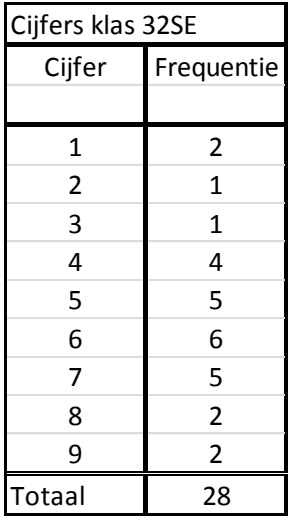

- A) Bereken het rekenkundig gemiddelde.
- B) Bepaal de modus.
- C) Bepaal de mediaan.

Bakkerij Stevens heeft een overzicht gemaakt van de frequentie waarin verschillende bestellingen door klanten gedaan worden.

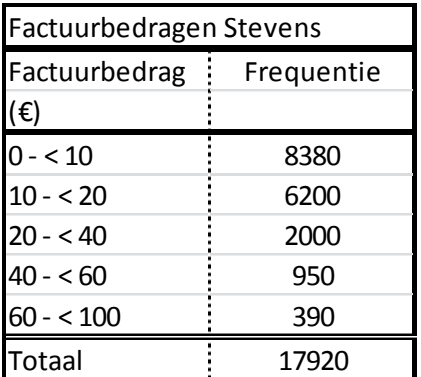

- A) Bereken het rekenkundig gemiddelde.
- B) Bepaal de modus.
- C) Bepaal de mediaan.

Gebruik voor de beantwoording van de vragen onderstaande tabel.

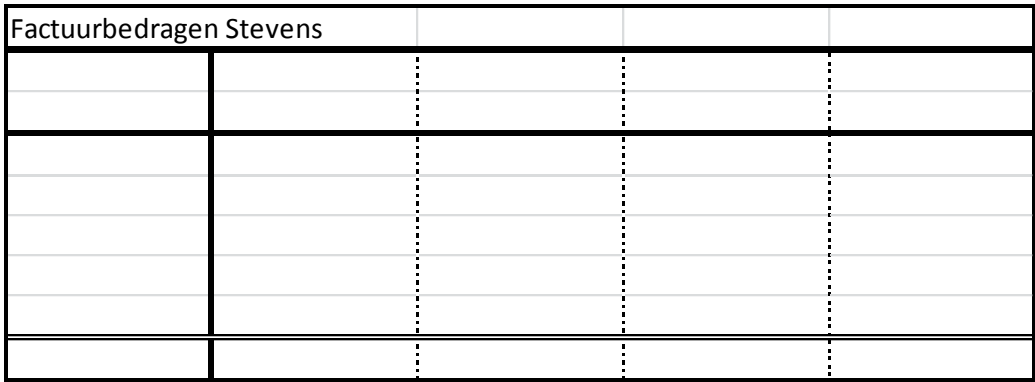

Visscher BV maakt grote kranen die in havens helpen bij het lossen en laden van schepen. Het aantal order per jaar is dus niet heel hoog, maar de bedragen per order, zijn wel hoog. Een overzicht volgt hieronder.

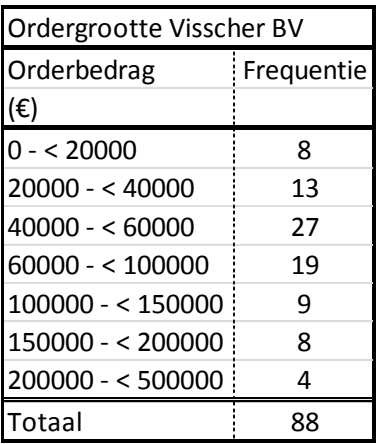

- A) Bereken de gemiddelde ordergrootte.
- B) Bepaal de modus.
- C) Bepaal de mediaan.

Gebruik bij de beantwoording onderstaande tabel.

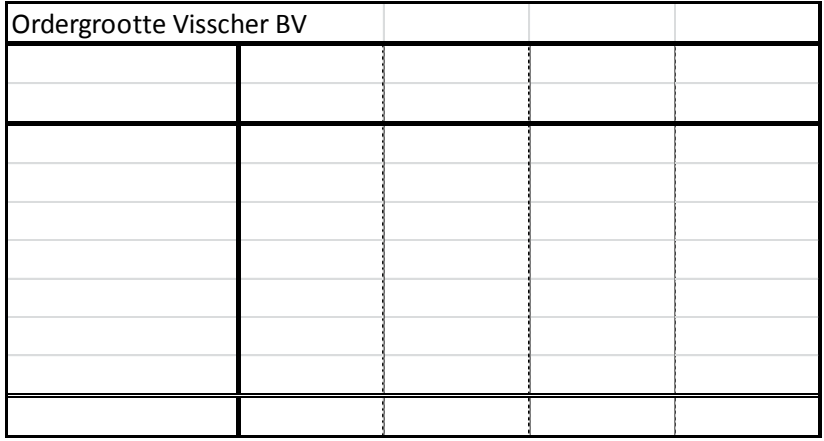

*Opgave 4.6*

In klas 32SE zijn de resultaten voor een toets Engels als volgt:

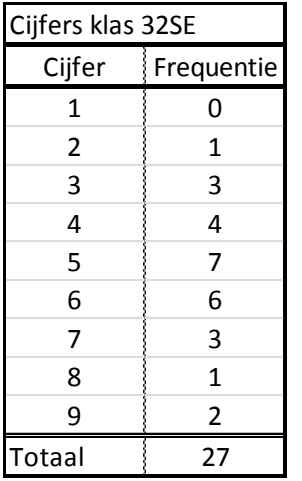

- A) Bereken het rekenkundig gemiddelde.
- B) Bepaal de modus.
- C) Bepaal de mediaan.

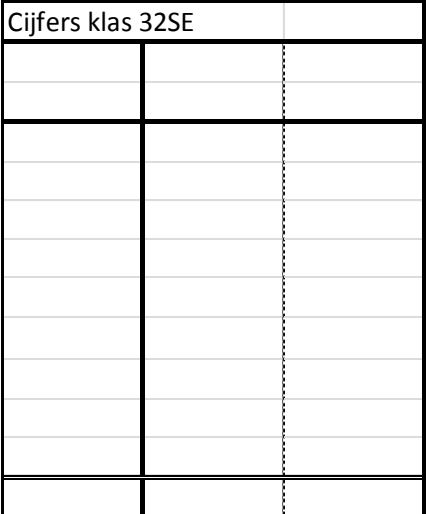

Bij een snelheidscontrole op een weg met een maximumsnelheid van 80 kilometer per uur zijn de volgende waarnemingen ontstaan.

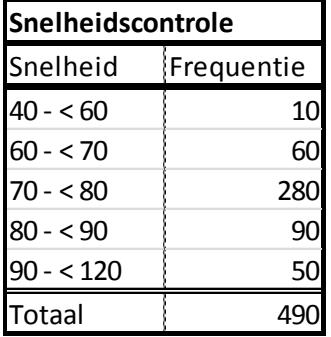

- A) Bereken het rekenkundig gemiddelde.
- B) Bepaal de modus.
- C) Bepaal de mediaan.

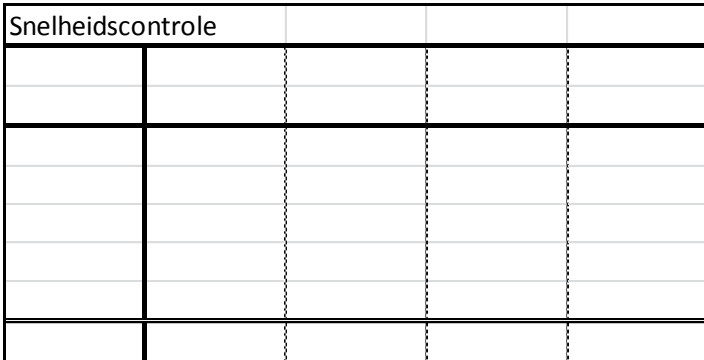

In klas 21CM zijn de resultaten voor een toets bedrijfseconomie als volgt:

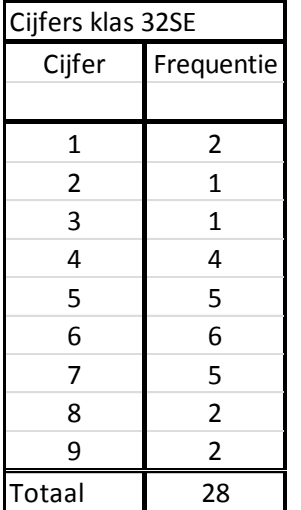

A) Bereken het rekenkundig gemiddelde.

j.

B) Bepaal de modus.

C) Bepaal de mediaan.

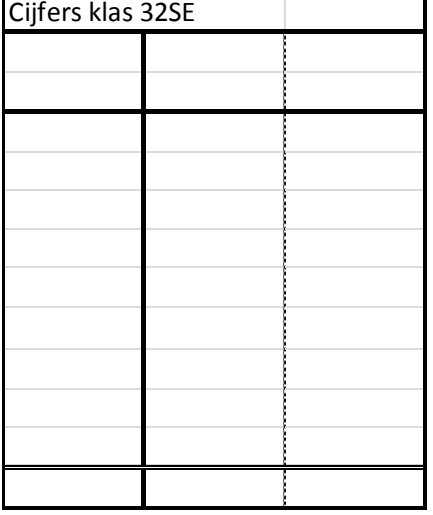

Een verzinsel van de schrijver heeft tot de volgende verdeling geleid.

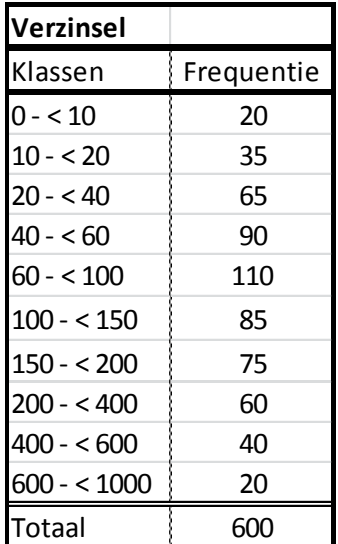

- A) Bereken het rekenkundig gemiddelde.
- B) Bepaal de modus.<br>C) Benaal de modiens

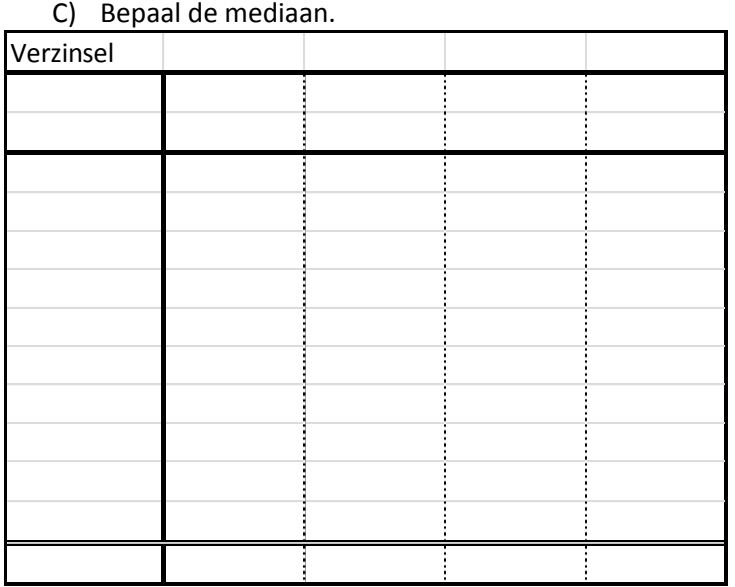

# *Opgave 4.10*

De factuurbedragen van Thomassen BV staan hieronder weergegeven.
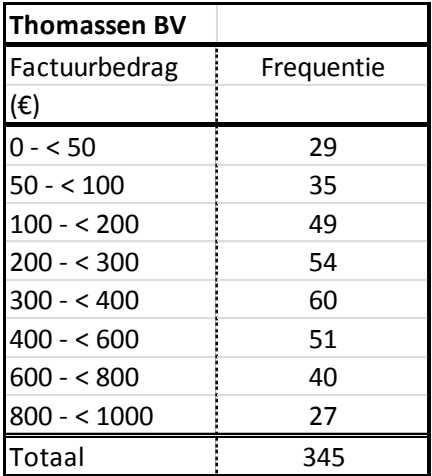

- A) Bereken het rekenkundig gemiddelde.
- B) Bepaal de modus.
- C) Bepaal de mediaan.

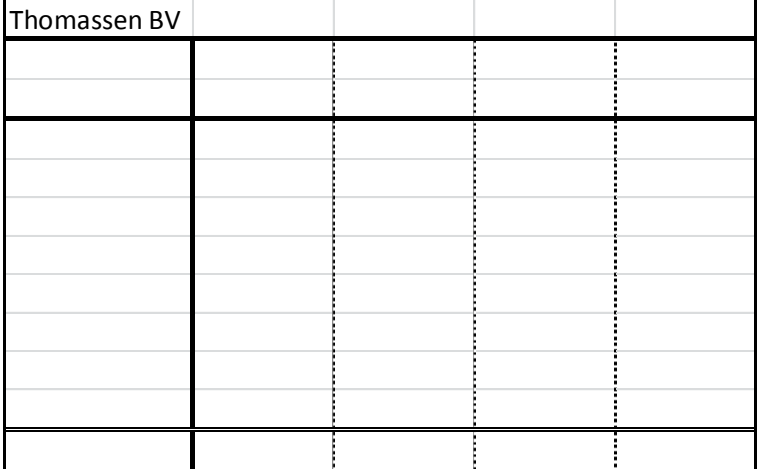

# *Opgave 4.11*

Hieronder is een verdeling van de temperaturen van een land in een jaar weergegeven.

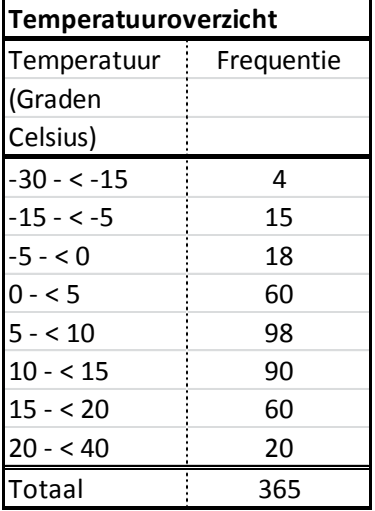

- A) Bereken de gemiddelde temperatuur.
- B) Bepaal de modus.
- C) Bepaal de middelste temperatuur.

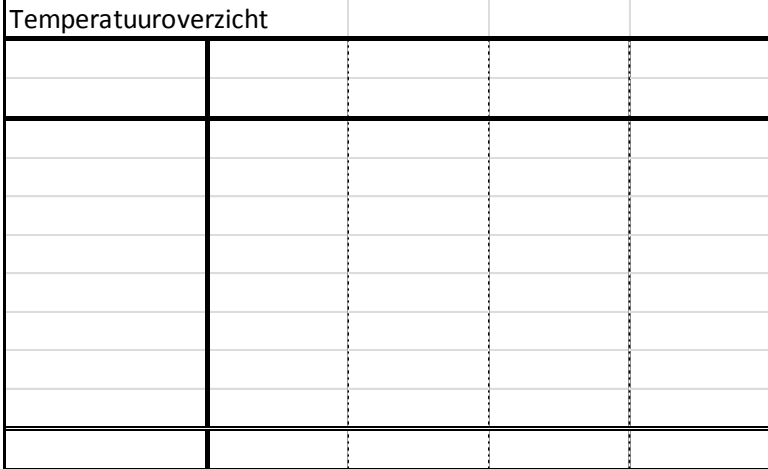

# **Hoofdstuk 5 Indexcijfers**

# 5.1 Inleiding

In de economie wordt vaak gebruik gemaakt van indexcijfers. Indexcijfers geven een ontwikkeling aan van een bepaald gegeven. Zo worden indexcijfers gebruikt om de inflatie in een bepaalde periode te bepalen. Het gaat dan om het prijsindexcijfer van de gezinsconsumptie.

Bij het vergelijken van twee periodes zijn twee begrippen belangrijk:

- Basisperiode: Ook wel basisjaar genoemd. Dit is de periode waarmee vergeleken wordt. Het indexcijfer van het basisjaar is altijd 100. We noemen deze periode ook wel: periode 0
- Verslagperiode: Ook wel verslagjaar genoemd. In deze periode is er (normaal gesproken) een verandering opgetreden ten opzichte van het basisjaar. We noemen deze periode ook wel: periode 1

Een goed basisjaar (of basisperiode) is een jaar dat niet te ver van de verslagperiode af ligt. Als dit wel het geval is, heb je kans dat de uitkomsten veel te ver van 100 af komen te liggen. In dat geval kun je minder waarde hechten aan de uitkomsten.

Er vindt dus, kort gezegd, een vergelijking plaats tussen periode 1 ten opzichte van periode 0. Welke periode de basisperiode is, wordt altijd aangegeven.

In dit hoofdstuk zal er onderscheid gemaakt worden tussen prijsindexcijfers, hoeveelheidsindexcijfers (hetzelfde als afzetindexcijfers) en waarde-indexcijfers (hetzelfde als omzetindexcijfers). Het is hierbij van belang je te realiseren dat je uiteraard bij de berekening van bijvoorbeeld een prijsindexcijfer andere gegevens moeten gebruiken dan bij een hoeveelheidsindexcijfers, maar dat je in de kern niet iets compleet anders hoeft te doen.

De prijs- en hoeveelheidsindexcijfers zullen voor zich spreken. Prijsindexcijfers gaan over de prijs en hoeveelheidsindexcijfers natuurlijk over de hoeveelheid. De gegevens van de waarde zijn echter ook eenvoudig te achterhalen. De waarde is namelijk prijs \* hoeveelheid. Als één cd € 10 kost en je koopt acht cd's, dan is de waarde van die acht cd's: € 10 \* 8 = € 80.

Naast het onderscheid tussen prijs-, hoeveelheids- en waarde-indexcijfers, maken we ook onderscheid tussen enkelvoudige indexcijfers en samengestelde indexcijfers. Hierbij verschilt de manier van berekenen wel. Samengestelde indexcijfers kunnen overigens zowel gewogen als ongewogen worden berekend. Dit boek behandelt echter alleen de gewogen samengestelde indexcijfers. Dit doen we simpelweg omdat ongewogen indexcijfers nietszeggende resultaten opleveren.

### 5.2 Enkelvoudige indexcijfers

De enkelvoudige indexcijfers hebben betrekking op één goed (of dienst). Bij de berekening van de enkelvoudige indexcijfers delen we de verslagperiode door de basisperiode. Daarna moeten we de uitkomst hiervan altijd vermenigvuldigen met 100.

Periode 1 / Periode 0 \* 100

Als we een prijsindexcijfer willen berekenen, nemen we dus de prijs uit de verslagperiode. Deze delen we door de prijs van de basisperiode;

Prijs 1 / Prijs 0 \* 100

Voor de hoeveelheid geldt hetzelfde, maar dan natuurlijk met de gegevens de hoeveelheid;

Hoeveelheid 1 / Hoeveelheid 0 \* 100

En ook voor de waarde verandert er niks in de manier van berekenen:

Waarde 1 / Waarde 0  $*$  100

Bovenstaande proberen we concreet te maken aan de hand van een voorbeeld.

*Figuur 5.1*

| <b>Gegevens Boztas VOF</b> |       |       |             |  |
|----------------------------|-------|-------|-------------|--|
| Jaar                       | Prijs |       | Hoeveelheid |  |
| 2009                       | €     | 19,80 | 3980        |  |
| 2010                       | €     | 19,90 | 3890        |  |
| 2011                       | €     | 20,10 | 4030        |  |
| 2012                       | €     | 20,20 | 4000        |  |

- A) Bepaal de enkelvoudige prijsindexcijfers voor de jaren 2009 tot en met 2012 met als basisperiode 2009.
- 2009 € 19,80 / € 19,80 \* 100 100
- 2010 € 19,90 / € 19,80 \* 100 100,5
- 2011 € 20,10 / € 19,80 \* 100 101,5
- 2012 € 20,20 / € 19,80 \* 100 102,0
	- B) Bepaal de enkelvoudige hoeveelheidsindexcijfers voor de jaren 2009 tot en met 2012 met als basisperiode 2009.
- 2009 3980 / 3980 \* 100 100
- 2010 3890 / 3980 \* 100 97,7
- 2011 4030 / 3980 \* 100 101,3
- 2012 4000 / 3980 \* 100 100,5
	- C) Bepaal de enkelvoudige waarde-indexcijfers voor de jaren 2009 tot en met 2012 met als basisperiode 2009.

Nu zullen we eerst de waardes moeten bepalen:

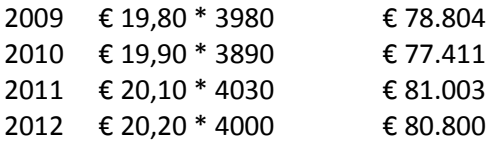

Vervolgens kunnen we op basis hiervan de waarde-indexcijfers weer eenvoudig berekenen.

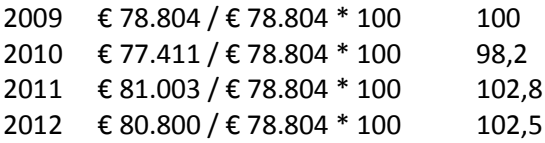

Uit bovenstaande blijkt dat het belangrijk is om te weten wat de basisperiode is. Hiervoor is het van belang de opgave goed te lezen. Het zou namelijk ook goed kunnen dat het basisjaar 2010, 2011 of 2012 is. In de opgaven zal hier nog voldoende op worden teruggekomen.

## 5.3 Samengestelde indexcijfers

Samengestelde indexcijfers geven iets weer over een ontwikkeling van een groep producten of diensten. Uiteraard gaat het dan weer om prijs, hoeveelheid of waarde. Samengestelde indexcijfers kunnen, zoals we in paragraaf 5.1 hebben beschreven, zowel gewogen als ongewogen worden bepaald. De ongewogen variant is echter nietszeggende onzin en wordt dus niet behandeld. Als we het consumentenprijsindexcijfer willen berekenen dan zal een stijging van de prijs van brood zwaarder moeten wegen dan de prijsstijging van bijvoorbeeld ossenhaas. Simpelweg omdat brood veel meer gekocht/gebruikt wordt door mensen dan ossenhaas. Dit wil zeggen dat een gewogen indexcijfer veel meer zegt dan een ongewogen indexcijfer.

Om de samengestelde gewogen indexcijfers te berekenen zijn er diverse berekeningswijzen. Dit boek behandelt er daar één van. Het gaat hierbij om de directe methode van Laspeyres.

Net als bij de enkelvoudige indexcijfers is de methode tussen de prijs-, hoeveelheids- en waardeindexcijfers in de kern niet afwijkend van elkaar. En net als bij de enkelvoudige indexcijfers gaan we weer gegevens door elkaar delen.

Onder de deelstreep komen altijd de gegevens uit de basisperiode te staan. Of het nu gaat om prijs-, hoeveelheids- of waarde-indexcijfers.

… … … … … … … … … … … … … (Prijs 0 \* Hoev. 0) + (Prijs 0 \* Hoev. 0) + (Prijs 0 \* Hoev. 0)

Bovenstaande geldt als er sprake is van een samengesteld indexcijfer van drie producten. Als het gaat om vier producten krijgt je natuurlijk:

… … … … … … … … … … … … … … … … … (Prijs 0 \* Hoev. 0) + (Prijs 0 \* Hoev. 0) + (Prijs 0 \* Hoev. 0) + (Prijs 0 \* Hoev. 0)

Wat er boven de deelstreep komt te staan, hangt af van wat je wilt berekenen. Als we het samengesteld gewogen prijsindexcijfer willen berekenen, vullen we boven de deelstreep de prijs uit de verslagperiode in, vermenigvuldigd met de hoeveelheid uit de basisperiode;

(Prijs 1 \* Hoev. 0) + (Prijs 1 \* Hoev. 0) + (Prijs 1 \* Hoev. 0) (Prijs 0 \* Hoev. 0) + (Prijs 0 \* Hoev. 0) + (Prijs 0 \* Hoev. 0)

Uiteraard wordt de uitkomst hiervan nog vermenigvuldigd met 100.

Kort geschreven betekent dit het volgende:

Som (Prijs 1 \* Hoev. 0) \* 100 Som (Prijs 0 \* Hoev. 0)

Als we het samengesteld gewogen hoeveelheidsindexcijfer willen berekenen, vullen we boven de deelstreep de prijs uit de basisperiode in, vermenigvuldigd met de hoeveelheid uit de verslagperiode;

(Prijs 0 \* Hoev. 1) + (Prijs 0 \* Hoev. 1) + (Prijs 0 \* Hoev. 1) (Prijs 0 \* Hoev. 0) + (Prijs 0 \* Hoev. 0) + (Prijs 0 \* Hoev. 0) Ook dit wordt natuurlijk weer met 100 vermenigvuldigd.

Kort geschreven leidt dit tot het volgende:

Som (Prijs 0 \* Hoev. 1) Som (Prijs 0 \* Hoev. 0)

Er blijft dan nog maar één variant over voor de waarde;

(Prijs 1 \* Hoev. 1) + (Prijs 1 \* Hoev. 1) + (Prijs 1 \* Hoev. 1) \* 100 (Prijs 0 \* Hoev. 0) + (Prijs 0 \* Hoev. 0) + (Prijs 0 \* Hoev. 0)

In het kort staat hierboven:

Som (Prijs 1 \* Hoev. 1) Som (Prijs 0 \* Hoev. 0)

In een getallenvoorbeeld:

*Figuur 5.2*

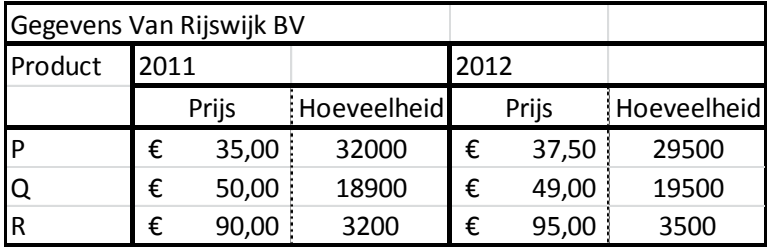

A) Bepaal het samengesteld gewogen prijsindexcijfer voor 2012.

 $(E 37,50 * 32.000) + (£ 49,00 * 18.900) + (£ 95,00 * 3.200)$ 

(€ 35,00 \* 32.000) + (€ 50,00 \* 18.900) + (€ 90,00 \* 3.200)

Tip: Reken niet alles achter elkaar uit, maar reken eerst uit wat de uitkomst boven de deelstreep is en vervolgens wat de uitkomst onder de deelstreep is. Dit verkleint de kans op fouten.

2.430.100

2.353.000  $\rightarrow$  1,033  $*$  100 = 103,3

B) Bepaal het samengesteld gewogen hoeveelheidsindexcijfer voor 2012. (€ 35,00 \* 29.500) + (€ 50,00 \* 19.500) + (€ 90,00 \* 3.500) (€ 35,00 \* 32.000) + (€ 50,00 \* 18.900) + (€ 90,00 \* 3.200)

2.322.500

2.353.000  $\rightarrow$  0,987  $*$  100 = 98,7

C) Bepaal het samengesteld gewogen waarde-indexcijfer voor 2012.  $(E 37,50 * 29.500) + (€ 49,00 * 19.500) + (€ 95,00 * 3.500)$  $\overline{(\text{€ }35,00 * 32.000) + (\text{€ }50,00 * 18.900) + (\text{€ }90,00 * 3.200)}$ 

2.394.250

2.353.000  $\rightarrow$  1,018  $*$  100 = 101,8

# Samenvatting

Indexcijfers zijn in de economie belangrijke graadmeters voor om ontwikkelingen te herkennen. Om die ontwikkelingen te zien wordt er altijd gebruik gemaakt van een basisperiode (periode 0) en een verslagperiode (periode 1).

Bij enkelvoudige indexcijfers is de aanpak eenvoudig. Als het om prijsindexcijfers gaat, doe we het volgende:

Prijs 1 Prijs 0

Als je dat gedaan hebt, vermenigvuldig je de uitkomst altijd met 100.

Als je het enkelvoudige hoeveelheidsindexcijfer wil berekenen, is de aanpak hetzelfde, behalve dat je natuurlijk niet de prijs vergelijkt, maar de hoeveelheid. De waarde is prijs vermenigvuldigd met hoeveelheid.

Bij de samengestelde indexcijfer is de aanpak complexer. Als het gaat om een samengesteld gewogen prijsindexcijfer doen we het volgende:

Som (Prijs 1 \* Hoev. 0) Som (Prijs 0 \* Hoev. 0)

Bij het samengesteld gewogen hoeveelheidsindexcijfer doen we:

Som (Prijs 0 \* Hoev. 1) Som (Prijs 0 \* Hoev. 0)

Bij de waarde:

Som (Prijs 1 \* Hoev. 1) Som (Prijs 0 \* Hoev. 0)

## **Theorievragen**

- 1. Wat is het indexcijfer in de basisperiode?
- 2. Wat is periode 1?
- 3. Hoe bepaal je de waardes?
- 4. Waarom behandelt dit boek niet de ongewogen samengestelde indexcijfers?

# Opgaven

*Opgave 5.1*

Ga in onderstaande opgave uit van het basisjaar 2010.

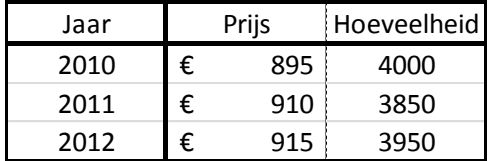

A) Bereken de enkelvoudige prijsindexcijfers voor de jaren 2010, 2011 en 2012.

B) Bereken de enkelvoudige hoeveelheidsindexcijfers voor de jaren 2010, 2011 en 2012.

C) Bereken de enkelvoudige waarde-indexcijfers voor de jaren 2010, 2011 en 2012.

*Opgave 5.2*

Ga in onderstaande opgave uit van het basisjaar 2009.

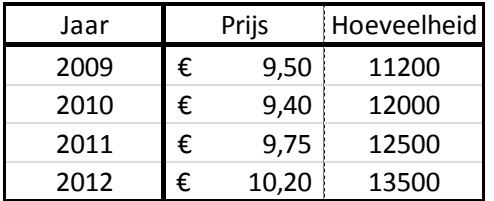

A) Bereken de enkelvoudige prijsindexcijfers voor de jaren 2009 tot en met 2012.

B) Bereken de enkelvoudige afzetindexcijfers voor de jaren 2009 tot en met 2012.

C) Bereken de enkelvoudige omzetindexcijfers voor de jaren 2009 tot en met 2012.

*Opgave 5.3*

Ga in de volgende opgave uit van het basisjaar 2010.

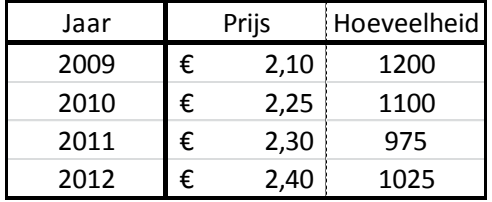

A) Bereken de enkelvoudige prijsindexcijfers voor de jaren 2009 tot en met 2012.

B) Bereken de enkelvoudige hoeveelheidsindexcijfers voor de jaren 2009 tot en met 2012.

C) Bereken de enkelvoudige waarde-indexcijfers voor de jaren 2009 tot en met 2012.

*Opgave 5.4*

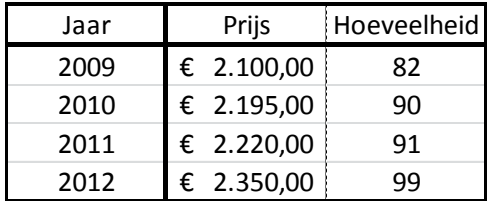

- A) Bereken de enkelvoudige prijsindexcijfers voor de jaren 2009 tot en met 2012, met als basisjaar 2009.
- B) Bereken de enkelvoudige afzetindexcijfers voor de jaren 2009 tot en met 2012, met als basisjaar 2009.
- C) Bereken de enkelvoudige omzetindexcijfers voor de jaren 2009 tot en met 2012, met als basisjaar 2009.
- D) Bereken de enkelvoudige prijsindexcijfers voor de jaren 2009 tot en met 2012, met als basisjaar 2011.
- E) Bereken de enkelvoudige afzetindexcijfers voor de jaren 2009 tot en met 2012, met als basisjaar 2011.
- F) Bereken de enkelvoudige omzetindexcijfers voor de jaren 2009 tot en met 2012, met als basisjaar 2011.

*Opgave 5.5*

| Product | 2011 |      |                                               | 2012 |      |       |
|---------|------|------|-----------------------------------------------|------|------|-------|
|         |      |      | Kostprijs   Productie   Kostprijs   Productie |      |      |       |
| Þ       | €    | 1,25 | 14000                                         | €    | 0,95 | 17500 |
| ΙQ      | €    | 3,60 | 9000                                          | €    | 3,50 | 10000 |
| R       | €    | 7,95 | 6000                                          | €    | 8,50 | 6000  |

A) Bereken het samengesteld gewogen prijsindexcijfer voor 2012.

- B) Bereken het samengesteld gewogen hoeveelheidsindexcijfer voor 2012.
- C) Bereken het samengesteld gewogen waarde-indexcijfer voor 2012.

*Opgave 5.6*

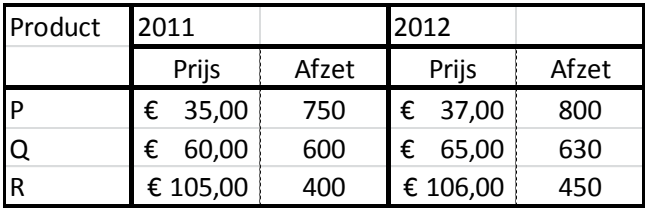

A) Bereken het samengesteld gewogen prijsindexcijfer voor 2012.

B) Bereken het samengesteld gewogen afzetindexcijfer voor 2012.

C) Bereken het samengesteld gewogen omzetindexcijfer voor 2012.

*Opgave 5.7*

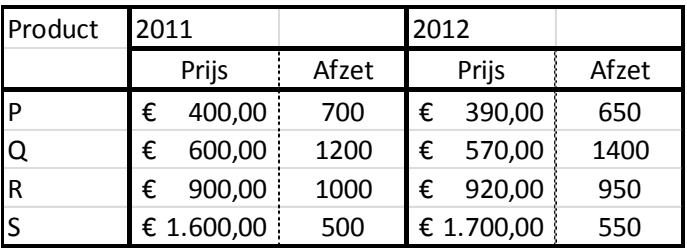

A) Bereken het samengesteld gewogen prijsindexcijfer voor 2012.

B) Bereken het samengesteld gewogen afzetindexcijfer voor 2012.

C) Bereken het samengesteld gewogen omzetindexcijfer voor 2012.

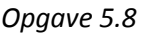

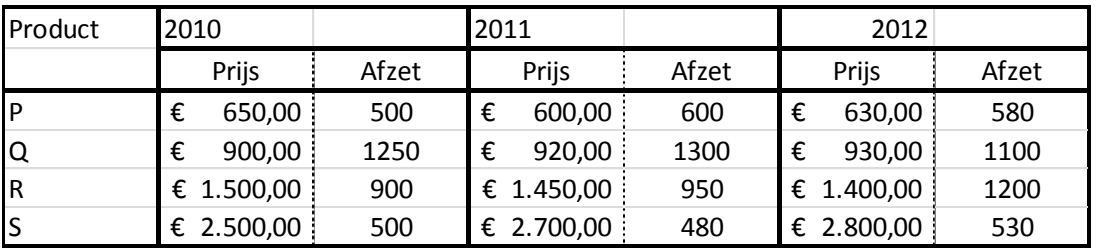

- A) Bereken het samengesteld gewogen prijsindexcijfer voor 2011 met als basisjaar 2010.
- B) Bereken het samengesteld gewogen afzetindexcijfer voor 2011 met als basisjaar 2010.
- C) Bereken het samengesteld gewogen omzetindexcijfer voor 2011 met als basisjaar 2010.
- D) Bereken het samengesteld gewogen prijsindexcijfer voor 2012 met als basisjaar 2010.
- E) Bereken het samengesteld gewogen afzetindexcijfer voor 2012 met als basisjaar 2010.
- F) Bereken het samengesteld gewogen omzetindexcijfer voor 2012 met als basisjaar 2010.

# **Uitwerkingen**

## Hoofdstuk 1

## Theorievragen

- 1. De wetenschap die zich bezighoudt met het verzamelen, ordenen, verwerken, samenvatten en analyseren van gegevens.
- 2. Verschilt per periode. Zelf zoeken via www.cbs.nl en dan klikken op cijfers
- 3. Een verzameling personen of objecten.
- 4. Vele antwoorden mogelijk.
- 5. Een steekproef is een willekeurige selectie mensen of objecten uit een populatie.
- 6. Een steekproef is representatief als deze aselect is en in redelijke verhouding staat tot de totale populatie.
- 7. De enquête moet niet te lang zijn De vragen moeten eenduidig zijn De vragen moeten relevant zijn De gegeven antwoorden moeten eenduidig zijn
- 8. Titel. Iedere tabel hoort een titel te hebben die kort aangeeft waar de tabel over gaat. Kolommentitels. De kolommen zijn verticaal. Boven elke kolom dient kort te worden weergegeven welke informatie er uit die kolom te halen valt.

Regeltitels. In de eerste (meest linkse) kolom, staan de titels van de regels. Dit zorgt ervoor dat ook duidelijk is waar elke afzonderlijke regel over gaat.

Logische volgorde. De volgorde van de rijen en kolommen dient enigszins logisch te zijn. Totalen. Het kan nuttig zijn om op de laatste regel en of laatste kolom de totalen van die regel of kolom te noteren.

Bronvermelding. Als de gegevens uit de tabel van een externe bron zijn, dienen we dit te vermelden.

Tekens. Binnen tabellen gebruiken we onder andere de volgende tekens:

- \* Bijzondere aanduiding. Een veld met een sterretje wordt vaak nog extra toegelicht.
- X Gegevens is onbekend
- Het getal is exact gelijk aan 0
- 0 Het getal is na afronding 0, maar zonder niet gelijk aan 0
- 9. Het symbool staat voor nihil; exact 0. Het symbool 0 wil zeggen dat de uitkomst afgerond 0 is, maar niet exact gelijk is aan 0.

# Opgaven

### *Opgave 1.1*

a) Niet: het aantal mensen in de steekproef staat niet in redelijke verhouding tot de totale populatie.

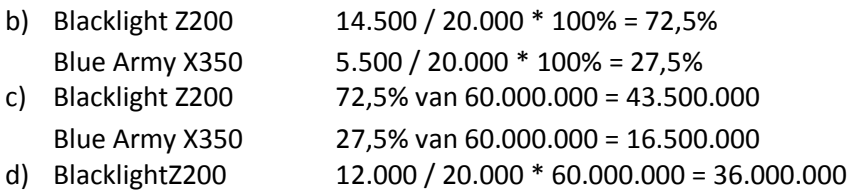

Blue Army X350 8.000 / 20.000 \* 60.000.000 = 24.000.000

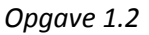

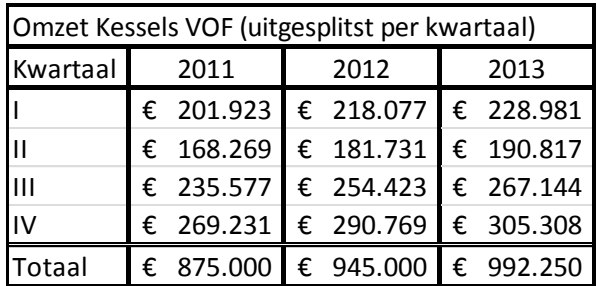

### *Opgave 1.3*

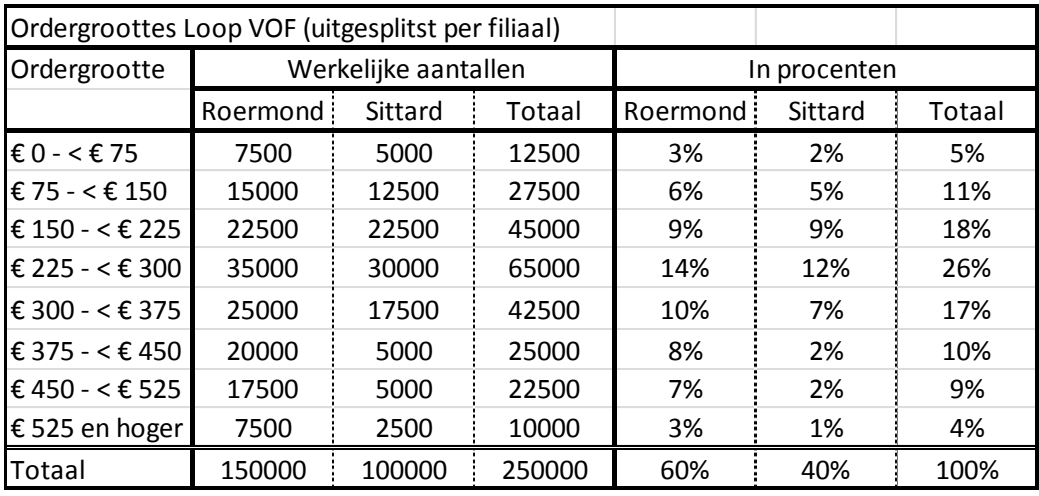

# *Opgave 1.4*

- a) Nee, je benadert alleen de leden die op zaterdag competitie spelen en niet alle overige leden. Er zijn ook nog leden die op andere dagen competie spelen of zelfs helemaal geen competitie spelen.
- b) Meerdere adviezen mogelijk. Voorbeeld: per post een vragenlijst de deur uit doen naar een willekeurig gekozen groep leden. De leden zijn dan willekeurig gekozen uit de ledenlijst. Hoe groter de groep, hoe representatiever de resultaten.
- c) Merk d. De meeste leden in de steekproef spelen met dit merk. Dit merk is populair onder de leden en zullen dus gevoelig zijn voor een sponsoractiviteit van dit merk.
- d) Zie e
- e)

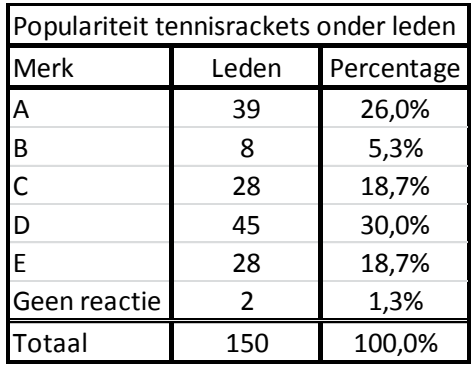

f) Let op: De twee leden die geen reactie hebben gegeven moeten van het totaal afgehaald worden.

Er zijn meerdere manier van berekenen. Merk a en b op verschillende wijzen berekend: Merk a:  $39 / 148 * 100\% = 26,4\% \rightarrow 26,4\%$  van 1100 = 290 leden Merk b: 8 / 148 \* 1100 = 59 leden Merk c: 28 / 148 \* 1100 = 208 leden Merk d: 45 / 148 \* 1100 = 334 leden Merk e: 28 / 148 \* 1100 = 208 leden

Controle: 290 + 59 + 208 + 334 + 208 = 1099. Verklaring: afrondingsverschillen.

# Hoofdstuk 2

Theorievragen

1. Een frequentie geeft aan hoe vaak iets voorkomt.

2. Een absolute frequentie het werkelijke aantal aan. Hoe vaak iets werkelijk voorkomt.

3. Een relatieve frequentie is een verhoudingsgetal. Voor relatieve frequenties worden vaak percentages gebruikt.

4. Optellen.

5. Cumulatieve frequenties zijn frequenties die bij elkaar opgeteld zijn.

6. 100%.

Opgaven

*Opgave 2.1*

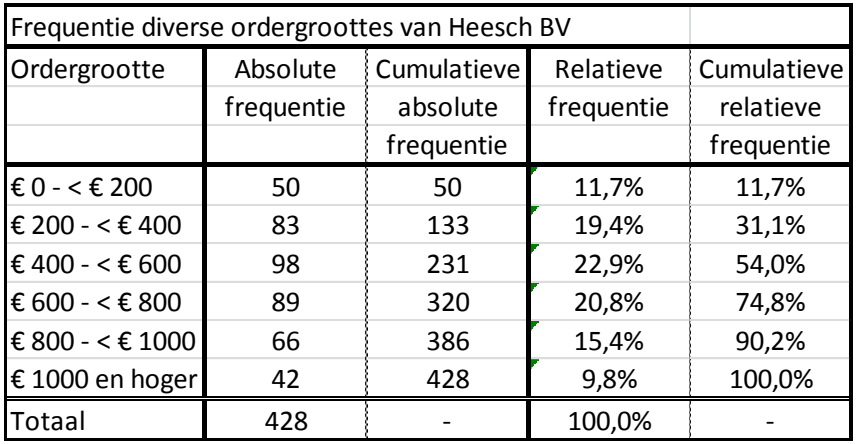

# *Opgave 2.2*

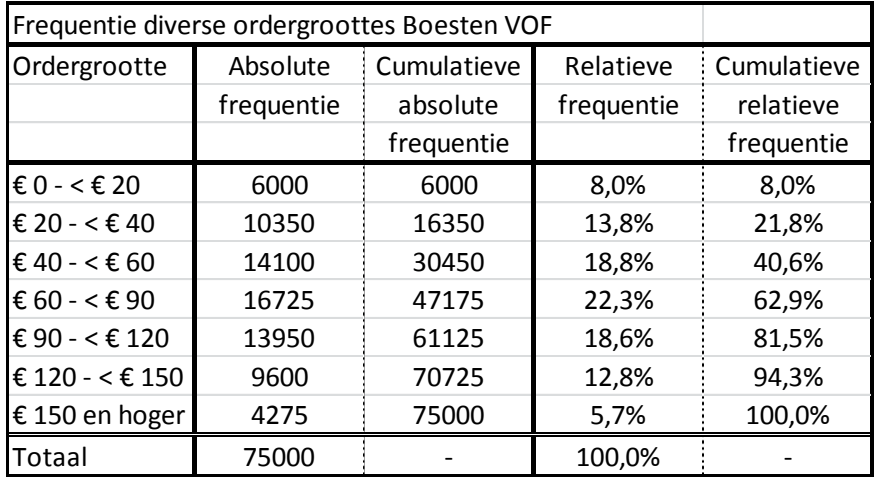

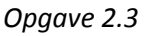

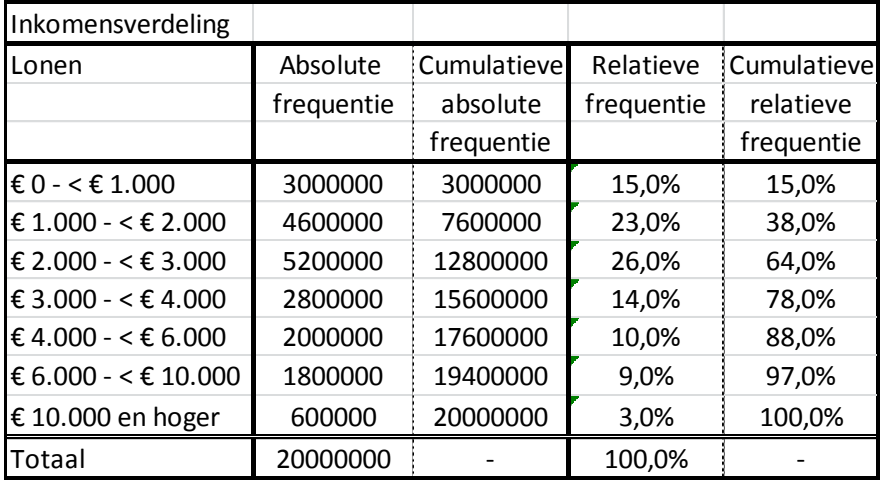

# *Opgave 2.4*

- a) De populatie is gelijk aan het aantal stemgerechtigden; 13.000.000 mensen.
- b) Instelling C
- c) Er wordt gebruik gemaakt van een aselecte steekproef, in tegenstelling tot instelling A. Instelling A houdt dus de minst representatieve steekproef ondanks het grote aantal onderzochte stemgerechtigden. Instelling B houdt, net als instelling C, een aselecte steekproef, maar dan onder een kleinere groep mensen waardoor de resultaten van instelling C dichter de werkelijkheid zullen naderen.

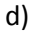

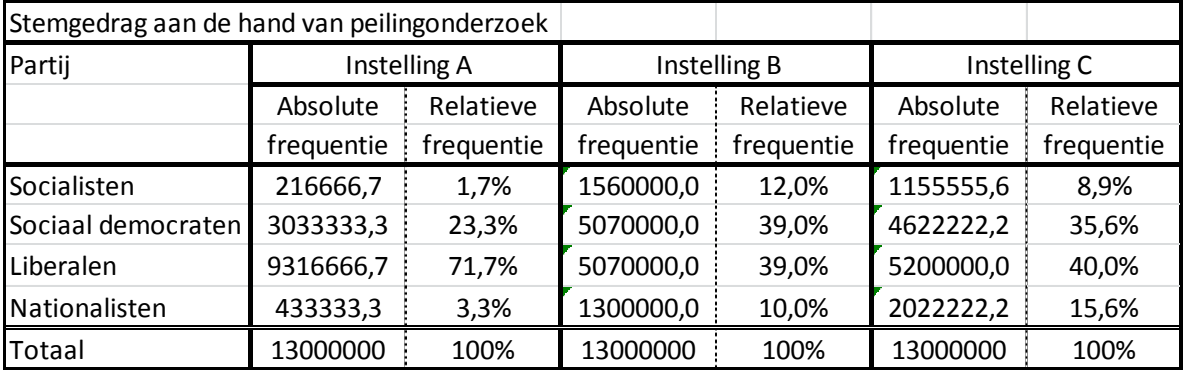

e) Coalities van twee partijen: Liberalen + Sociaal democraten Liberalen + Nationalisten Sociaal democraten + Nationalisten Coalities van drie partijen: Liberalen + Sociaal democraten + Nationalisten Liberalen + Sociaal democraten + Socialisten Liberalen + Nationalisten + Socialisten Sociaal democraten + Nationalisten + Socialisten

## Hoofdstuk 3

## Opgaven

# *Opgave 3.1*

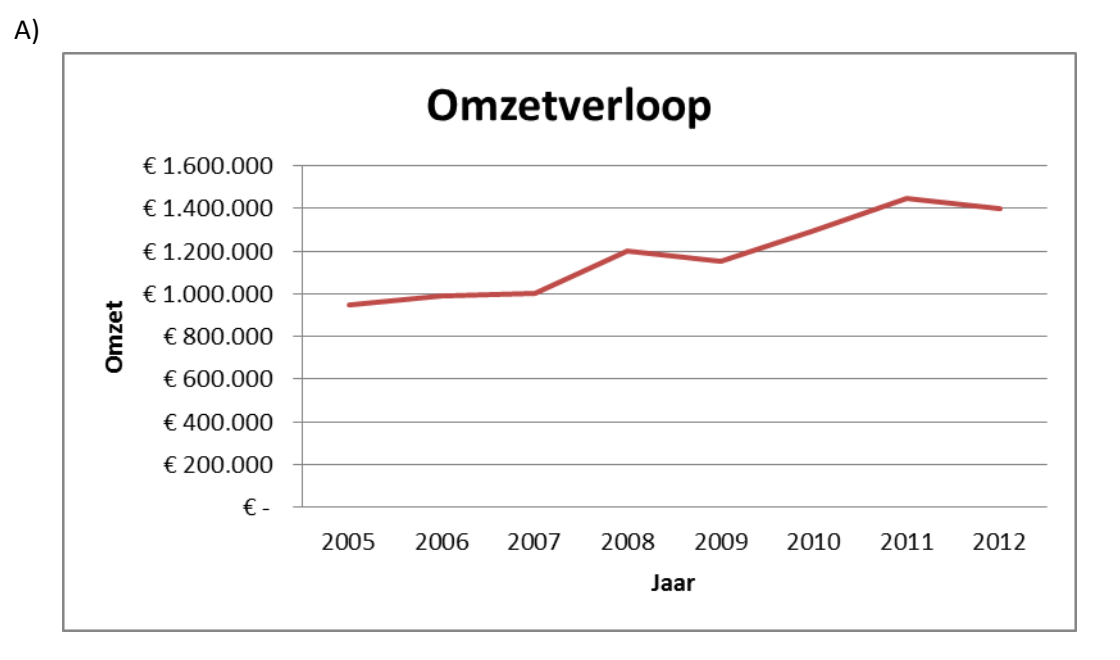

B) De omzet heeft over het algemeen een stijgend verloop.

*Opgave 3.2*

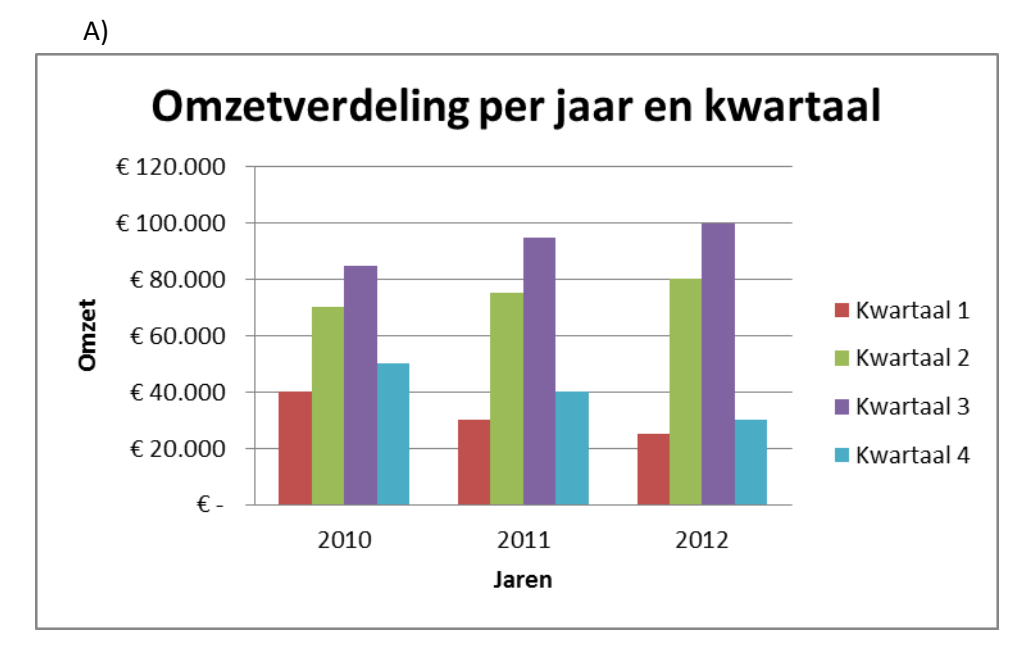

B) Bijvoorbeeld: De winters zijn slechter geworden, maar de zomers beter. *Opgave 3.3*

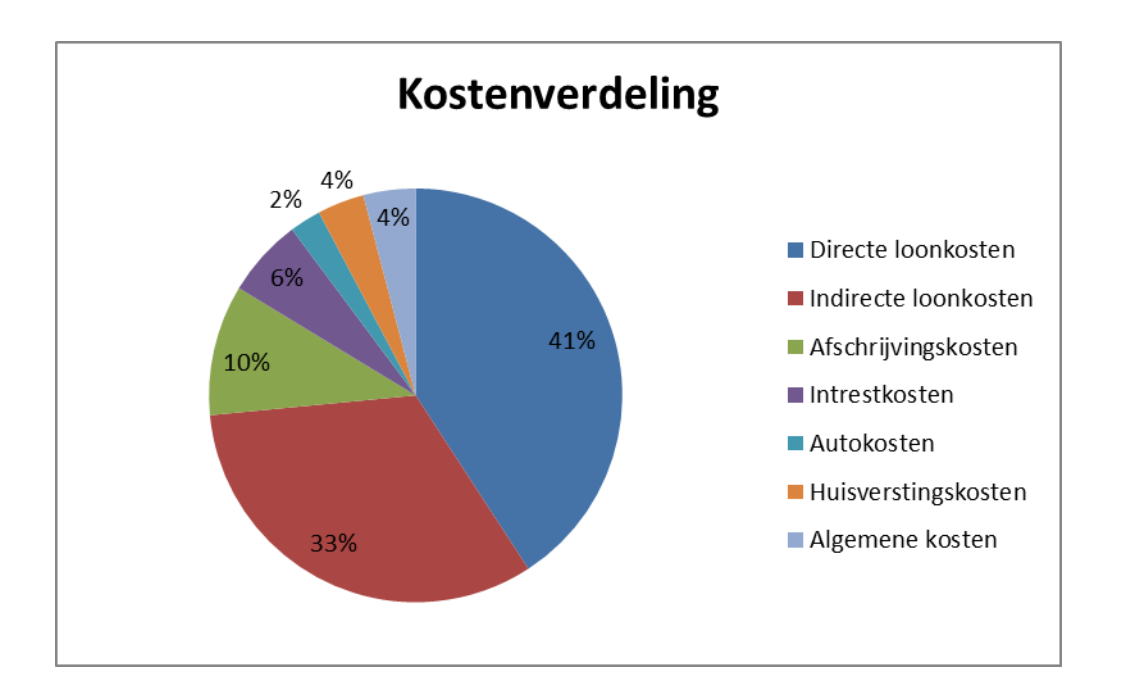

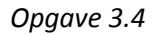

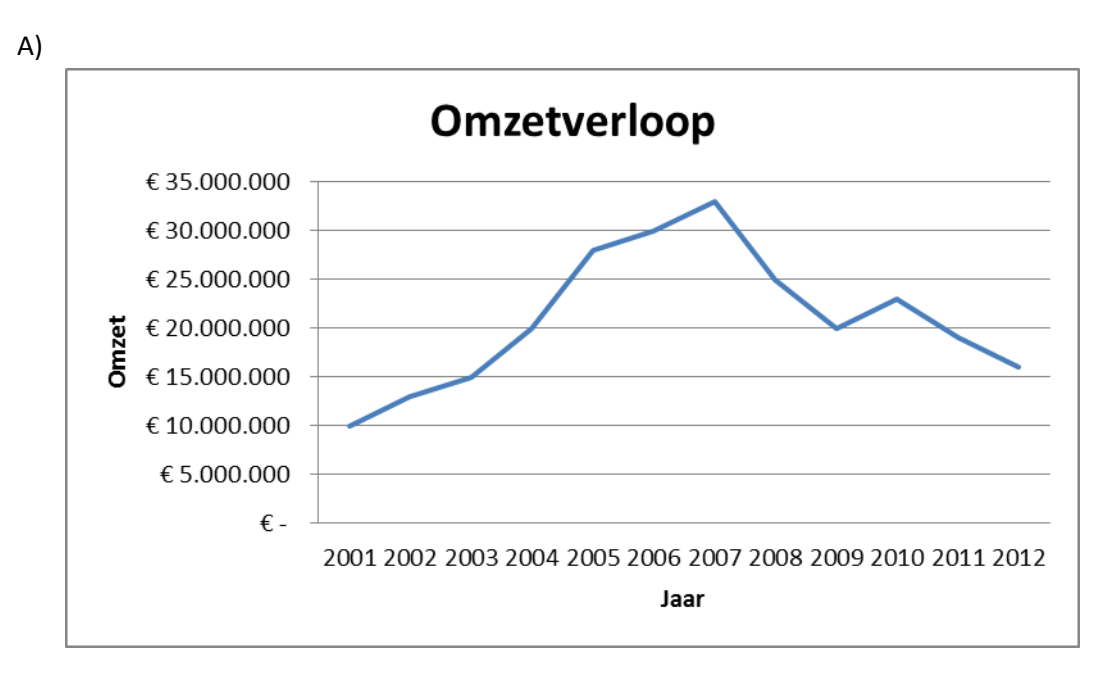

B) Omzetstijging in economisch erg goede tijden, sterke daling tijdens de kredietcrisis, een licht herstel, maar verdere daling door de eurocrisis.

*Opgave 3.5*

A)

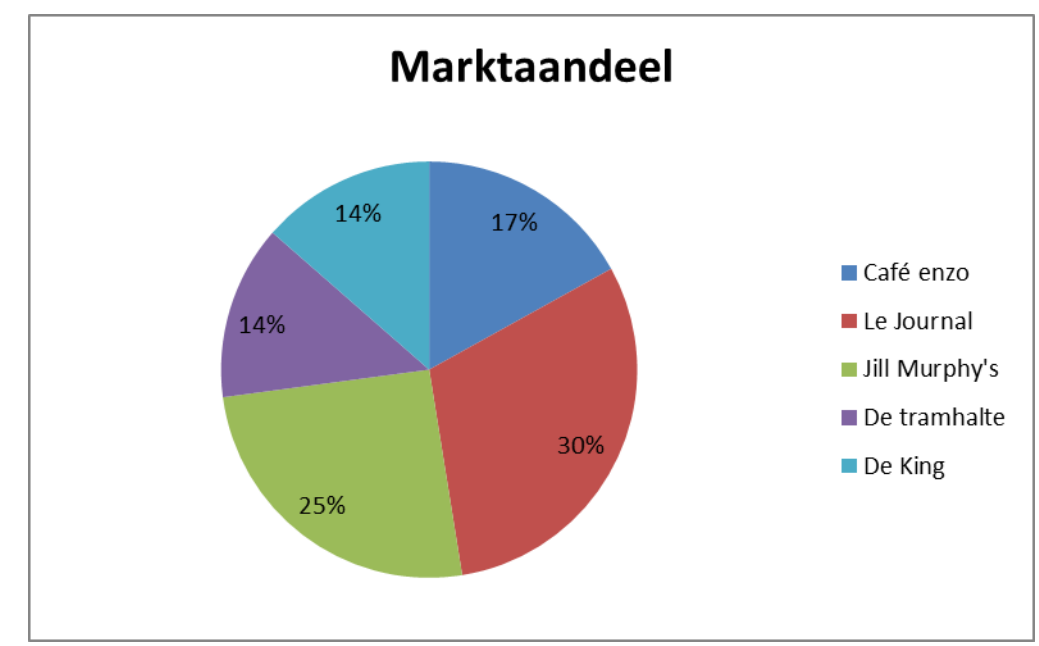

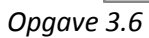

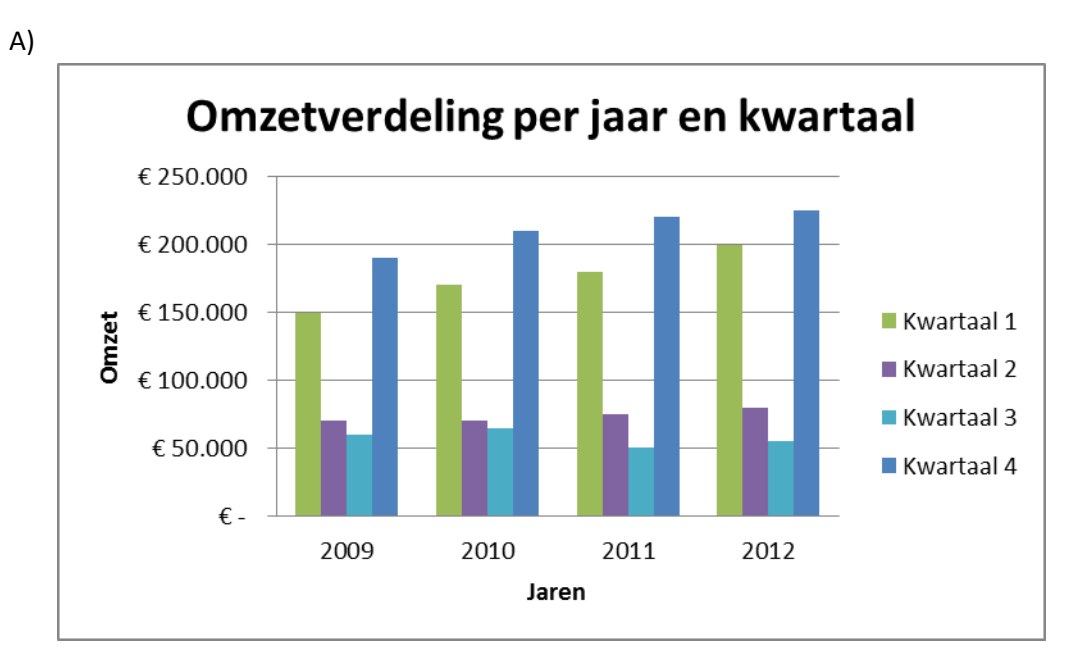

# Hoofdstuk 4

Theorievragen

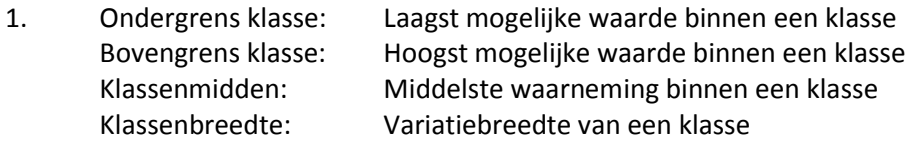

2. De modus is het getal dat het vaakst voorkomt.

3. Kleinste klassenbreedte / Klassenbreedte die je wilt weten \* Frequentie van die klasse.

4. De mediaan is de middelste waarneming wanneer we alle waarnemingen op volgorde van laag naar hoog zetten.

5. De mediaan filtert extreme uitschieters uit de waarnemingen en kan daardoor een eerlijker beeld van de werkelijkheid laten zien.

# Opgaven

*Opgave 4.1*

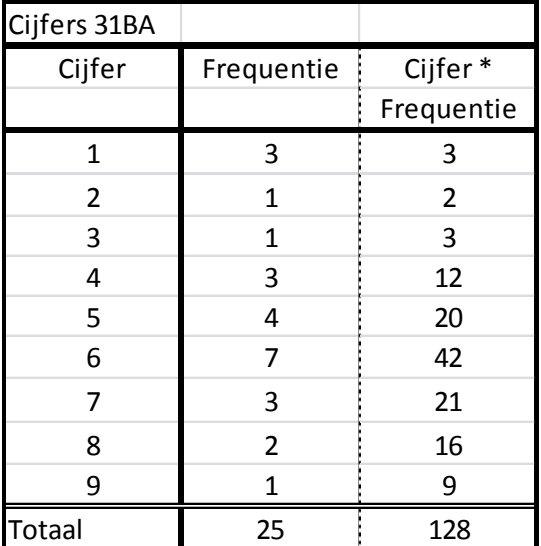

- A) 128 / 25 = 5,12
- B) 6

C)  $(25 + 1)/2 = 13$ 

Het dertiende getal is 6

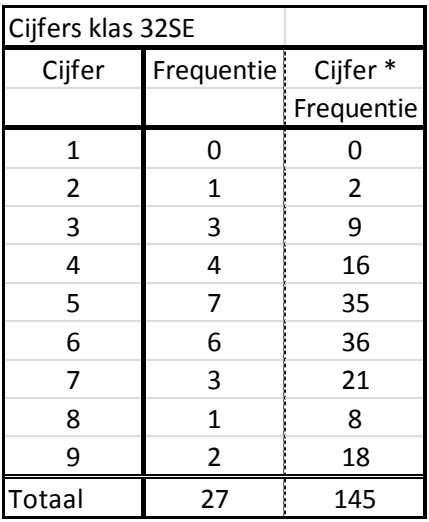

A) 145 / 27 = 5,4

B) 5

C)  $(27 + 1) / 2 = 14$ 

Het veertiende getal is 5

*Opgave 4.3*

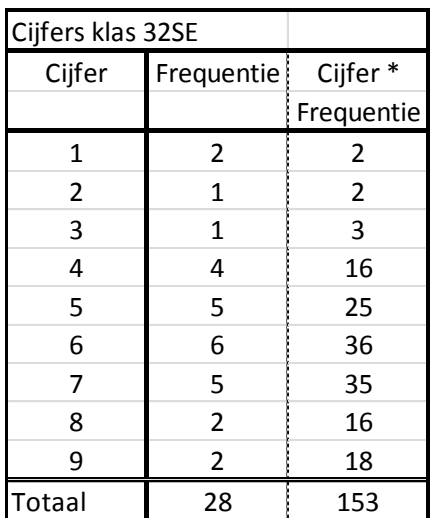

A) 153 / 28 = 5,5

B) 6

C)  $(28 + 1) / 2 = 14,5$ 

Het 14,5<sup>e</sup> getal is 6

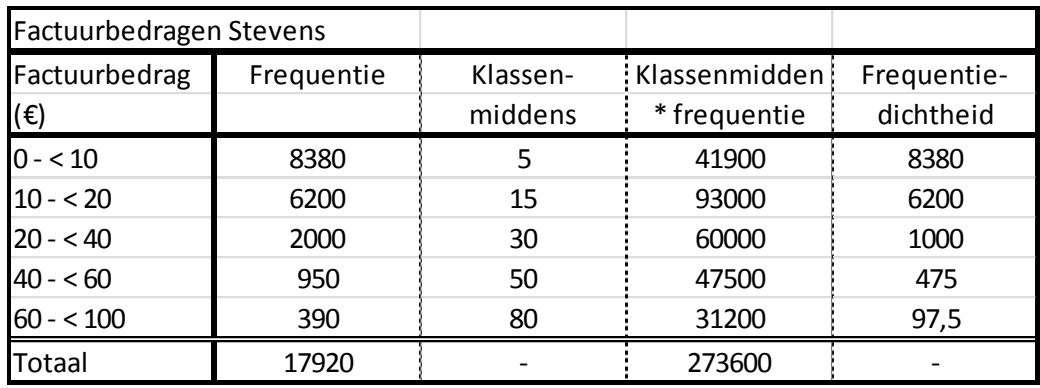

A) 273600 / 17920 = 15,3

B) De modale klasse is 0 - < 10. De modus is het midden van deze klasse: 5

C) Stap 1:  $(17920 + 1) / 2 = 8960,5$ 

Stap 2: 8380 + 6200 > 8960,5

De mediaan ligt dus in de klasse 10 - < 20

Stap 3: 8960,5 – 8380 = 580,5 (Rangnummer mediaan in deze klasse)

Stap 4:  $10 + (8960.5 - 0.5) * 10 / 6200$ 

Mediaan = 10,94

*Opgave 4.5*

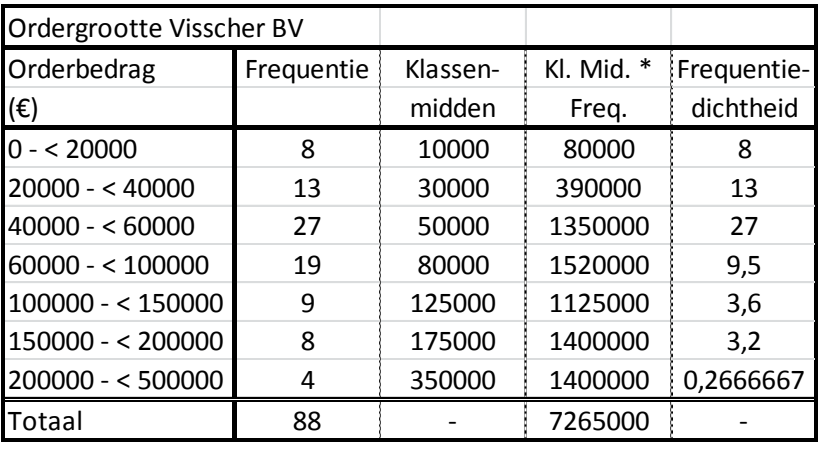

A) 7265000 / 88 = 82.556,82

B) Modus: 50.000

C) Stap 1:  $(88 + 1) / 2 = 44,5$ 

```
Stap 2: 8 + 13 = 21
```
 $21 + 27 > 44,5$ De mediaan ligt dus in de klasse 40000 - < 60000 Stap 3: 44,5 – 21 = 23,5

Stap 4: 40000 + (23,5 – 0,5) \* 20000 / 27 Mediaan = 72.592,59

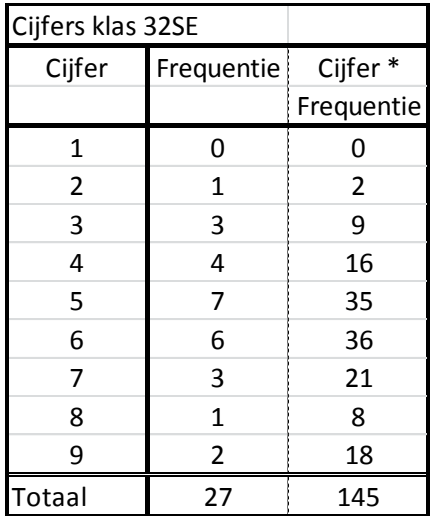

A) 145 / 27 = 5,4

B) 5

C)  $(27 + 1) / 2 = 14$ 

 $0 + 1 + 3 + 4 = 8$  $8 + 7 > 14$ 

Het veertiende getal is een 5

# *Opgave 4.7*

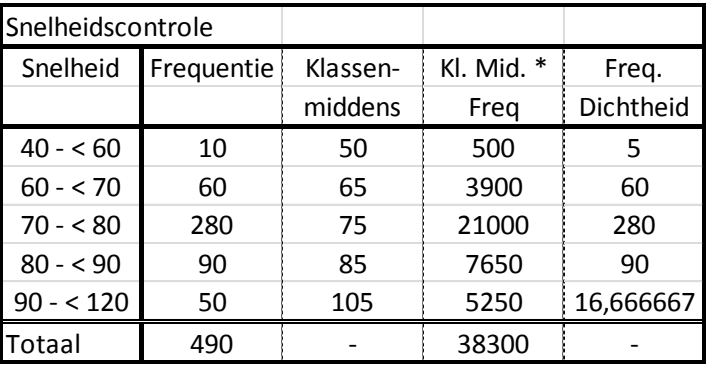

A) 38300 / 490 = 78,2

B) 75

```
C) Stap 1: (490 + 1) / 2 = 245.5
```

```
Stap 2: 10 + 60 = 7070 + 280 > 245,5De mediaan ligt dus in de klasse 70 - < 80
Stap 3: 245,5 – 70 = 175,5
Stap 4: 70 + (175,5 – 0,5) * 10 / 280
       Mediaan = 76,3
```
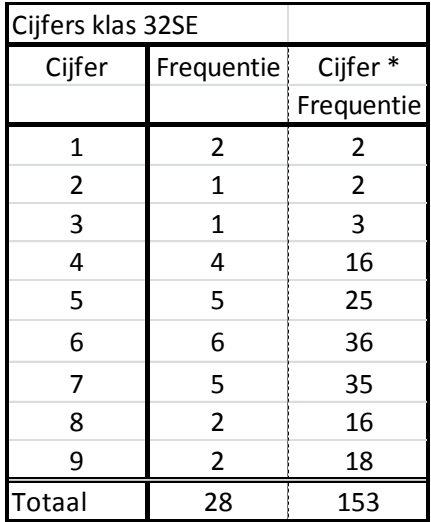

A) 153 / 28 = 5,5

B) 6

C)  $(28 + 1) / 2 = 14,5$  $2 + 1 + 1 + 4 + 5 = 13$  $13 + 6 > 14,5$ Het 14,5<sup>e</sup> getal is een 6

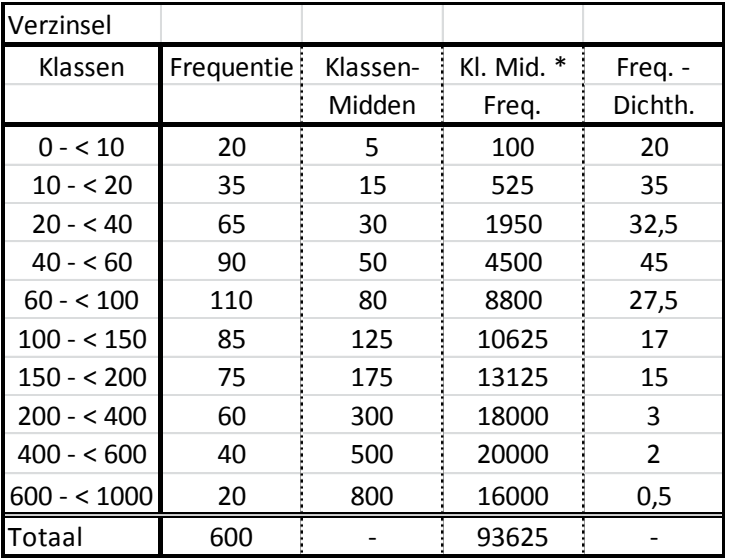

- A)  $93625 / 600 = 156,0$
- B) 50
- C) Stap 1:  $(600 + 1) / 2 = 300,5$

```
Stap 2: 20 + 35 + 65 + 90 = 210
       210 + 110 > 300,5De mediaan ligt dus in de klasse 60 - < 100
Stap 3: 300,5 – 210 = 90,5
Stap 4: 60 + (90,5 – 0,5) * 40 / 110
       Mediaan = 196,1
```
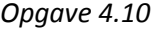

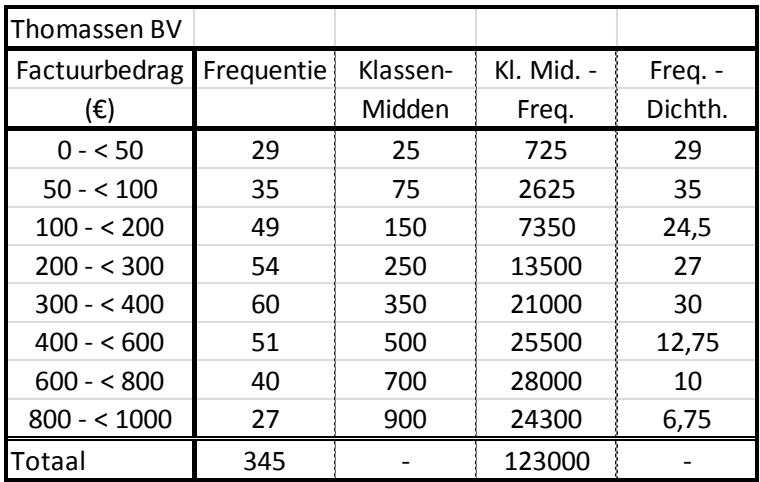

A) 123000 / 345 = 356,5

B) 75

```
C) Stap 1: (345 + 1) / 2 = 173
```
Stap 2: 29 + 35 + 49 + 54 = 167  $167 + 60 > 173$ De mediaan ligt dus in de klasse 300 - < 400 Stap 3: 173 – 167 = 6 Stap 4:  $300 + (6 - 0.5) * 100 / 60$ Mediaan = 309,2

### *Opgave 4.11*

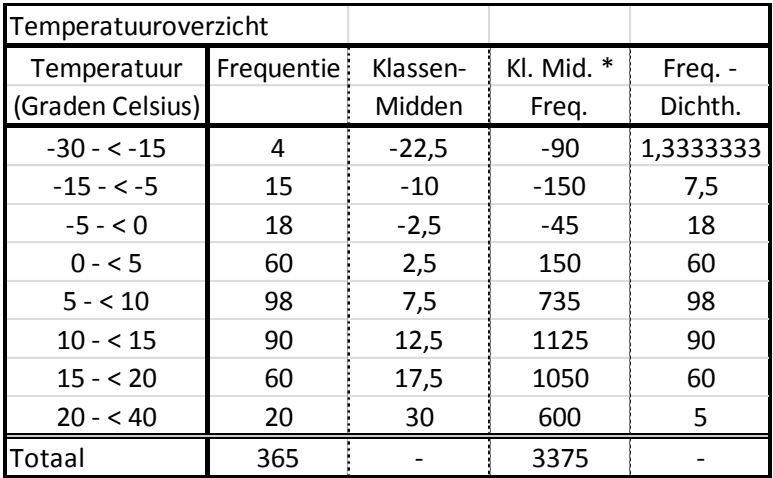

- A)  $3375 / 365 = 9,2$
- B) 7,5

C) Stap 1:  $(365 + 1) / 2 = 183$ 

- Stap 2:  $4 + 15 + 18 + 60 = 97$ 97 + 98 > 183 De mediaan ligt dus in de klasse 5 - < 10 Stap 3: 183 – 97 = 98
- Stap 4: 5 + (98-0,5) \* 5 / 98

Mediaan = 9,99

# Hoofddstuk 5

## Theorievragen

- 1. 100.
- 2. De verslagperiode.
- 3. Prijs keer hoeveelheid.
- 4. Ongewogen resultaten zijn nietszeggend.

# Opgaven

# *Opgave 5.1*

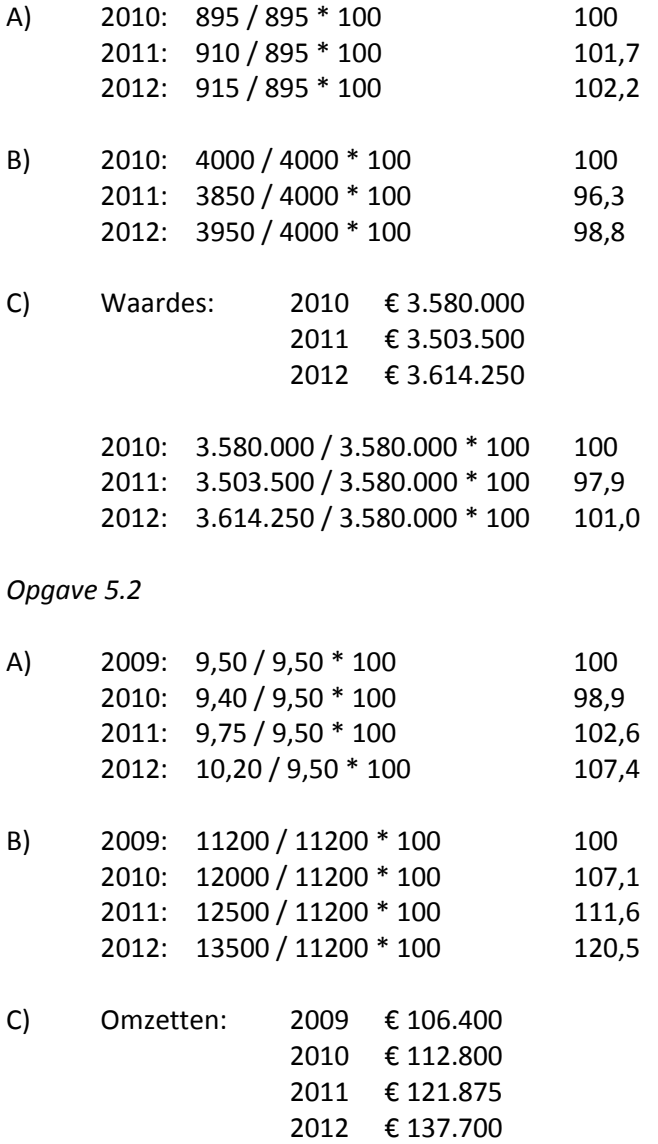

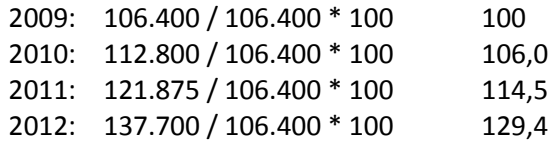

*Opgave 5.3*

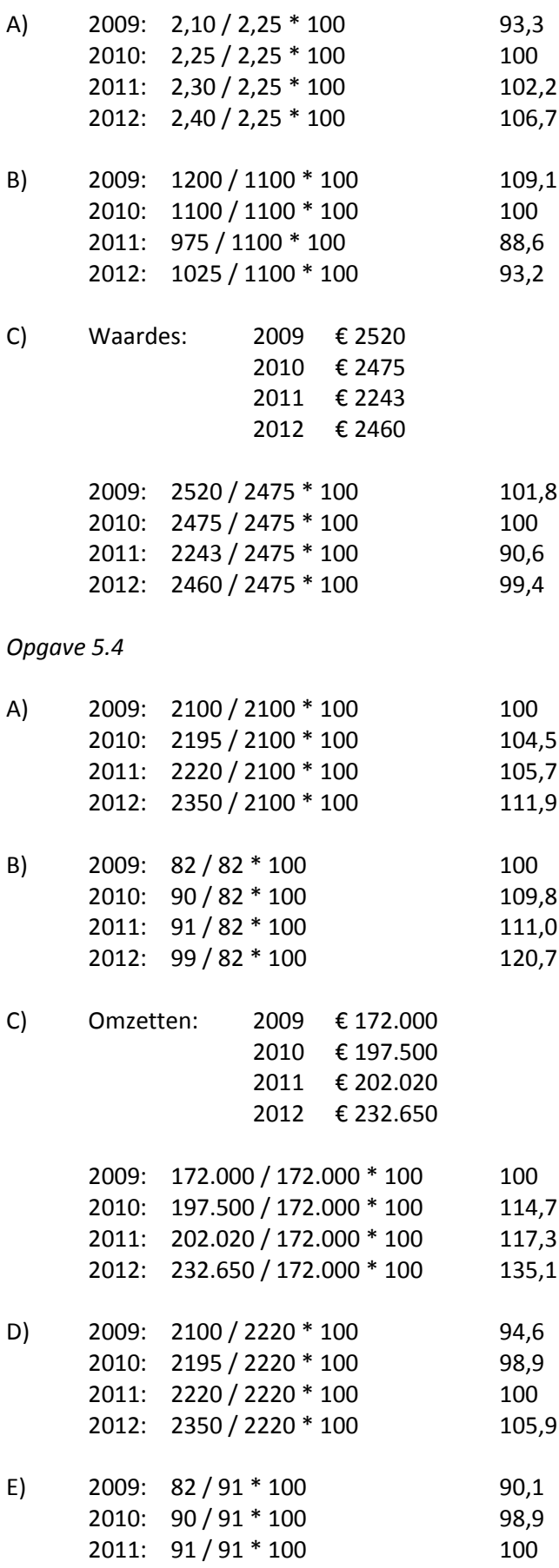

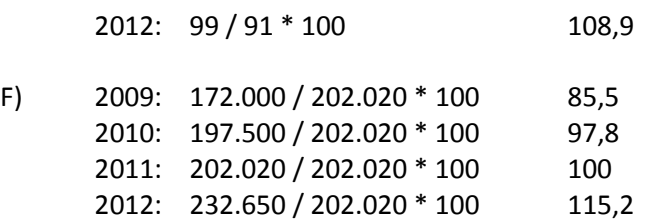

*Opgave 5.5*

- A)  $(E 0.95 * 14000) + (E 3.50 * 9000) * (E 8.50 * 6000)$ (€ 1,25 \* 14000) + (€ 3,60 \* 9000) \* (€ 7,95 \* 6000) 95.800 \* 100 98,2 97.600
- B)  $(\text{\textsterling} 1,25 * 17500) + (\text{\textsterling} 3,60 * 10000) + (\text{\textsterling} 7,95 * 6000)$ (€ 1,25 \* 14000) + (€ 3,60 \* 9000) \* (€ 7,95 \* 6000) 105.575 \* 100 108,2 97.600
- C)  $(\text{\textsterling} 0.95 * 17500) + (\text{\textsterling} 3.50 * 10000) + (\text{\textsterling} 8.50 * 6000)$ (€ 1,25 \* 14000) + (€ 3,60 \* 9000) \* (€ 7,95 \* 6000) 102.625 \* 100 105,0

*Opgave 5.6*

97.700

- A)  $(E 37 * 750) + (E 65 * 600) + (E 106 * 400)$  $(E 35 * 750) + (E 60 * 600) + (E 105 * 400)$ 109.150 \* 100 104,7 104.250
- B)  $(\text{\textsterling} 35 * 800) + (\text{\textsterling} 60 * 630) + (\text{\textsterling} 105 * 450)$  $(E 35 * 750) + (E 60 * 600) + (E 105 * 400)$

113.050 \* 100 108,4 104.250

C)  $(\text{€ } 37 * 800) + (\text{€ } 65 * 630) + (\text{€ } 106 * 450)$  $(\text{\textsterling} 35 * 750) + (\text{\textsterling} 60 * 600) + (\text{\textsterling} 105 * 400)$ 

> 118.250 \* 100 113,4 104.250

*Opgave 5.7*

A)  $(E 390 * 700) + (E 570 * 1200) + (E 920 * 1000) + (E 1700 * 500)$ (€ 400 \* 700) + (€ 600 \* 1200) + (€ 900 \* 1000) + (€ 1600 \* 500)

> 2.727.000 \* 100 101,0 2.700.000

B)  $(\text{€ }400 * 650) + (\text{€ }600 * 1400) + (\text{€ }900 * 950) + (\text{€ }1600 * 550)$ (€ 400 \* 700) + (€ 600 \* 1200) + (€ 900 \* 1000) + (€ 1600 \* 500)

> 2.815.000 \* 100 104,3 2.700.000

C)  $(€ 390 * 650) + (€ 570 * 1400) + (€ 920 * 950) + (€ 1700 * 550)$ (€ 400 \* 700) + (€ 600 \* 1200) + (€ 900 \* 1000) + (€ 1600 \* 500)

> 2.860.500 \* 100 105,9 2.700.000

#### *Opgave 5.8*

- A)  $(E 600 * 500) + (£ 920 * 1250) + (£ 1450 * 900) + (£ 2700 * 500)$ (€ 650 \* 500) + (€ 900 \* 1250) + (€ 1500 \* 900) + (€ 2500 \* 500) 4.105.000 \* 100 101,4 4.050.000
- B)  $(\text{\textsterling} 650 * 600) + (\text{\textsterling} 900 * 1300) + (\text{\textsterling} 1500 * 950) + (\text{\textsterling} 2500 * 480)$ (€ 650 \* 500) + (€ 900 \* 1250) + (€ 1500 \* 900) + (€ 2500 \* 500)

4.185.000 \* 100 103,3 4.050.000

C)  $(\text{\textsterling} 600 * 600) + (\text{\textsterling} 920 * 1300) + (\text{\textsterling} 1450 * 950) + (\text{\textsterling} 2700 * 480)$ (€ 650 \* 500) + (€ 900 \* 1250) + (€ 1500 \* 900) + (€ 2500 \* 500)

> 4.229.500 \* 100 104,4 4.050.000

D)  $(E 630 * 500) + (€ 930 * 1250) + (€ 1400 * 900) + (€ 2800 * 500)$ (€ 650 \* 500) + (€ 900 \* 1250) + (€ 1500 \* 900) + (€ 2500 \* 500)

> 4.137.500 \* 100 102,6 4.050.000

E)  $(\text{€ }650 * 580) + (\text{€ }900 * 1100) + (\text{€ }1500 * 1200) + (\text{€ }2500 * 530)$ (€ 650 \* 500) + (€ 900 \* 1250) + (€ 1500 \* 900) + (€ 2500 \* 500)

> 4.492.000 \* 100 110,9 4.050.000

F)  $(E 630 * 580) + (E 930 * 1100) + (E 1400 * 1200) + (E 2800 * 530)$ (€ 650 \* 500) + (€ 900 \* 1250) + (€ 1500 \* 900) + (€ 2500 \* 500)

> 4.552.400 \* 100 112,4 4.050.000